# **Simscape 1** Reference

# MATLAB<sup>®</sup> SIMULINK<sup>®</sup>

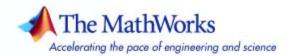

#### How to Contact The MathWorks

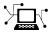

a

www.mathworks.comWebcomp.soft-sys.matlabNewsgroupwww.mathworks.com/contact\_TS.htmlTechnical Support

suggest@mathworks.com bugs@mathworks.com doc@mathworks.com service@mathworks.com info@mathworks.com Product enhancement suggestions Bug reports Documentation error reports Order status, license renewals, passcodes Sales, pricing, and general information

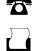

>

508-647-7001 (Fax)

508-647-7000 (Phone)

The MathWorks, Inc. 3 Apple Hill Drive Natick, MA 01760-2098

For contact information about worldwide offices, see the MathWorks Web site.

Simscape Reference

#### © COPYRIGHT 2007 by The MathWorks, Inc.

The software described in this document is furnished under a license agreement. The software may be used or copied only under the terms of the license agreement. No part of this manual may be photocopied or reproduced in any form without prior written consent from The MathWorks, Inc.

FEDERAL ACQUISITION: This provision applies to all acquisitions of the Program and Documentation by, for, or through the federal government of the United States. By accepting delivery of the Program or Documentation, the government hereby agrees that this software or documentation qualifies as commercial computer software or commercial computer software documentation as such terms are used or defined in FAR 12.212, DFARS Part 227.72, and DFARS 252.227-7014. Accordingly, the terms and conditions of this Agreement and only those rights specified in this Agreement, shall pertain to and govern the use, modification, reproduction, release, performance, display, and disclosure of the Program and Documentation by the federal government (or other entity acquiring for or through the federal government) and shall supersede any conflicting contractual terms or conditions. If this License fails to meet the government's needs or is inconsistent in any respect with federal procurement law, the government agrees to return the Program and Documentation, unused, to The MathWorks, Inc.

#### Trademarks

MATLAB, Simulink, Stateflow, Handle Graphics, Real-Time Workshop, and xPC TargetBox are registered trademarks, and SimBiology, SimEvents, and SimHydraulics are trademarks of The MathWorks, Inc.

Other product or brand names are trademarks or registered trademarks of their respective holders.

#### Patents

The MathWorks products are protected by one or more U.S. patents. Please see www.mathworks.com/patents for more information.

#### **Revision History**

March 2007 Online only New for Version 1.0 (Release R2007a)

# Contents

#### **Blocks** — By Category

# Foundation 1-2 Electrical 1-2 Hydraulic 1-4 Mechanical 1-6 Physical Signals 1-8 Utilities 1-10

1

2

3

#### **Blocks - Alphabetical List**

#### **Commands** — Alphabetical List

#### Index

# Blocks — By Category

Foundation (p. 1-2)

Utilities (p. 1-10)

Basic electrical, hydraulic, mechanical, and physical signal blocks

Essential environment blocks for creating Physical Networks models

# Foundation

| Electrical (p. 1-2)       | Basic electrical diagram blocks, such<br>as inductors, diodes, capacitors,<br>sensors and sources              |
|---------------------------|----------------------------------------------------------------------------------------------------|
| Hydraulic (p. 1-4)        | Basic hydraulic diagram blocks, such<br>as orifices, chambers, sensors and<br>sources, and hydraulic utilities |
| Mechanical (p. 1-6)       | Mechanical elements for rotational<br>and translational motion, as well as<br>mechanical sensors and sources   |
| Physical Signals (p. 1-8) | Blocks for transmitting physical control signals                                                               |

# Electrical

| Electrical Elements (p. 1-2) | Electrical building blocks, such as inductors, diodes, and capacitors |
|------------------------------|-----------------------------------------------------------------------|
| Electrical Sensors (p. 1-3)  | Current and voltage sensors                                           |
| Electrical Sources (p. 1-3)  | Current and voltage sources                                           |
|                              |                                                                       |

#### **Electrical Elements**

| Capacitor            | Simulate linear capacitor in electrical systems       |
|----------------------|-------------------------------------------------------|
| Diode                | Simulate piecewise linear diode in electrical systems |
| Electrical Reference | Simulate connection to electrical ground              |
| Ideal Transformer    | Simulate ideal transformer in electrical systems      |
| Inductor             | Simulate linear inductor in electrical systems        |

| Mutual Inductor                              | Simulate mutual inductor in electrical systems                                  |
|----------------------------------------------|---------------------------------------------------------------------------------|
| Op-Amp                                       | Simulate ideal operational amplifier                                            |
| Resistor                                     | Simulate linear resistor in electrical systems                                  |
| Rotational Electromechanical<br>Converter    | Provide interface between electrical and mechanical rotational domains          |
| Switch                                       | Simulate switch controlled by external physical signal                          |
| Translational Electromechanical<br>Converter | Provide interface between electrical<br>and mechanical translational<br>domains |
| Variable Resistor                            | Simulate linear variable resistor in electrical systems                         |

#### **Electrical Sensors**

| Current Sensor | Simulate current sensor in electrical systems |
|----------------|-----------------------------------------------|
| Voltage Sensor | Simulate voltage sensor in electrical systems |

#### **Electrical Sources**

| AC Current Source         | Simulate ideal sinusoidal current source             |
|---------------------------|------------------------------------------------------|
| AC Voltage Source         | Simulate ideal constant voltage source               |
| Controlled Current Source | Simulate ideal current source driven by input signal |
| Controlled Voltage Source | Simulate ideal voltage source driven by input signal |

| Current-Controlled Current Source | Simulate linear current-controlled current source |
|-----------------------------------|---------------------------------------------------|
| Current-Controlled Voltage Source | Simulate linear current-controlled voltage source |
| DC Current Source                 | Simulate ideal constant current source            |
| DC Voltage Source                 | Simulate ideal constant voltage source            |
| Voltage-Controlled Current Source | Simulate linear voltage-controlled current source |
| Voltage-Controlled Voltage Source | Simulate linear voltage-controlled voltage source |

## Hydraulic

| Hydraulic Elements (p. 1-4)            | Hydraulic building blocks,<br>such as orifices, chambers, and<br>hydro-mechanical converters |
|----------------------------------------|----------------------------------------------------------------------------------------------|
| Hydraulic Sensors and Sources (p. 1-5) | Hydraulic sensors and sources                                                                |
| Hydraulic Utilities (p. 1-5)           | Basic hydraulic environment blocks, such as custom hydraulic fluid                           |

#### **Hydraulic Elements**

| Constant Area Orifice   | Simulate hydraulic orifice with constant cross-sectional area                               |
|-------------------------|---------------------------------------------------------------------------------------------|
| Constant Volume Chamber | Simulate hydraulic capacity of constant volume                                              |
| Fluid Inertia           | Simulate pressure differential across<br>tube or channel due to change in<br>fluid velocity |

| Hydraulic Reference                         | Simulate connection to atmospheric pressure                                                 |
|---------------------------------------------|---------------------------------------------------------------------------------------------|
| Linear Hydraulic Resistance                 | Simulate hydraulic pipeline with linear resistance losses                                   |
| Resistive Tube                              | Simulate hydraulic pipeline which accounts for friction losses only                         |
| Rotational Hydro-Mechanical<br>Converter    | Simulate ideal hydro-mechanical<br>transducer as building block for<br>rotary actuators     |
| Translational Hydro-Mechanical<br>Converter | Simulate single chamber of hydraulic cylinder as building block for various cylinder models |
| Variable Area Orifice                       | Simulate hydraulic variable orifice<br>created by cylindrical spool and<br>sleeve           |
| Variable Volume Chamber                     | Simulate hydraulic capacity of<br>variable volume with compressible<br>fluid                |

## Hydraulic Sensors and Sources

| Ideal Hydraulic Flow Rate Sensor | Simulate ideal flow meter                                               |
|----------------------------------|-------------------------------------------------------------------------|
| Ideal Hydraulic Flow Rate Source | Simulate ideal source of hydraulic energy, characterized by flow rate   |
| Ideal Hydraulic Pressure Sensor  | Simulate ideal pressure sensing device                                  |
| Ideal Hydraulic Pressure Source  | Simulate ideal source of hydraulic<br>energy, characterized by pressure |

## Hydraulic Utilities

| Custom Hydraulic Fluid | Set working fluid properties by |
|------------------------|---------------------------------|
|                        | specifying parameter values     |

### Mechanical

| Mechanical Sensors and Sources (p. 1-6) | Mechanical sensors and sources               |
|-----------------------------------------|----------------------------------------------|
| Mechanisms (p. 1-7)                     | Various simple mechanisms                    |
| Rotational Elements (p. 1-7)            | Mechanical elements for rotational motion    |
| Translational Elements (p. 1-7)         | Mechanical elements for translational motion |

#### **Mechanical Sensors and Sources**

| Ideal Angular Velocity Source       | Simulate ideal angular velocity<br>source in mechanical rotational<br>systems                           |
|-------------------------------------|----------------------------------------------------------------------------------------------------|
| Ideal Force Sensor                  | Simulate force sensor in mechanical translational systems                                               |
| Ideal Force Source                  | Simulate ideal source of mechanical<br>energy that generates force<br>proportional to the input signal  |
| Ideal Rotational Motion Sensor      | Simulate motion sensor in mechanical rotational systems                                                 |
| Ideal Torque Sensor                 | Simulate torque sensor in mechanical rotational systems                                                 |
| Ideal Torque Source                 | Simulate ideal source of mechanical<br>energy that generates torque<br>proportional to the input signal |
| Ideal Translational Motion Sensor   | Simulate motion sensor in mechanical translational systems                                              |
| Ideal Translational Velocity Source | Simulate ideal velocity source in mechanical translational systems                                      |

#### Mechanisms

| Gear Box       | Simulate gear boxes in mechanical systems               |
|----------------|---------------------------------------------------------|
| Lever          | Simulate lever in mechanical systems                    |
| Wheel and Axle | Simulate wheel and axle mechanism in mechanical systems |

#### **Rotational Elements**

| Inertia                         | Simulate inertia in mechanical rotational systems        |
|---------------------------------|----------------------------------------------------------|
| Mechanical Rotational Reference | Simulate reference for mechanical rotational ports       |
| Rotational Damper               | Simulate viscous damper in mechanical rotational systems |
| Rotational Friction             | Simulate friction in contact between rotating bodies     |
| Rotational Hard Stop            | Simulate double-sided rotational hard stop               |
| Rotational Spring               | Simulate ideal spring in mechanical rotational systems   |

#### **Translational Elements**

| Mass                               | Simulate mass in mechanical translational systems           |
|------------------------------------|-------------------------------------------------------------|
| Mechanical Translational Reference | Simulate reference for mechanical translational ports       |
| Translational Damper               | Simulate viscous damper in mechanical translational systems |

| Translational Friction  | Simulate friction in contact between moving bodies        |
|-------------------------|-----------------------------------------------------------|
| Translational Hard Stop | Simulate double-sided translational hard stop             |
| Translational Spring    | Simulate ideal spring in mechanical translational systems |

# **Physical Signals**

| Functions (p. 1-8)           | Perform math operations on physical signals                                      |
|------------------------------|----------------------------------------------------------------------------------|
| Linear Operators (p. 1-9)    | Simulate continuous-time functions for physical signals                          |
| Lookup Tables (p. 1-9)       | Perform one- and two-dimensional<br>table lookup to generate physical<br>signals |
| Nonlinear Operators (p. 1-9) | Simulate discontinuities, such as saturation or dead zone, for physical signals  |

#### Functions

| PS Add      | Add two physical signal inputs                           |
|-------------|----------------------------------------------------------|
| PS Divide   | Compute simple division of two input physical signals    |
| PS Gain     | Multiply input physical signal by constant               |
| PS Product  | Multiply two physical signal inputs                      |
| PS Subtract | Compute simple subtraction of two input physical signals |

#### **Linear Operators**

**PS** Integrator

Integrate physical signal

#### Lookup Tables

| PS Lookup Table (1D) | Approximate one-dimensional<br>function using specified lookup<br>method |
|----------------------|--------------------------------------------------------------------------|
| PS Lookup Table (2D) | Approximate two-dimensional<br>function using specified lookup<br>method |

#### **Nonlinear Operators**

| PS Dead Zone  | Provide region of zero output for physical signals |
|---------------|----------------------------------------------------|
| PS Saturation | Limit range of physical signal                     |

# Utilities

| Connection Port       | Create Physical Modeling connector port for subsystem                  |
|-----------------------|------------------------------------------------------------------------|
| PS-Simulink Converter | Convert physical signal into<br>Simulink output signal                 |
| Simulink-PS Converter | Convert Simulink input signal into physical signal                     |
| Solver Configuration  | Represent Physical Networks<br>environment and solver<br>configuration |
| Two-Way Connection    | Create two-way connector port for subsystem                            |

# Blocks – Alphabetical List

# **AC Current Source**

| Purpose     | Simulate ideal sinusoidal current source                                                                                                    |
|-------------|----------------------------------------------------------------------------------------------------|
| Library     | Electrical Sources                                                                                                    |
| Description | The AC Current Source block represents an ideal current source that<br>maintains sinusoidal current through it, independent of the voltage<br>across its terminals.<br>The output current is defined by the following equation: |

 $I = I_0 \square \sin(\omega \square t + \varphi)$ 

where

| Ι              | Current        |
|----------------|----------------|
| I <sub>o</sub> | Peak amplitude |
| ω              | Frequency      |
| φ              | Phase shift    |
| t              | Time           |

The positive direction of the current flow is indicated by the arrow.

#### Dialog Box and Parameters

| 🙀 Block Parameter:    | s: AC Current Source 🛛 📉 🗙                                                                                                    |
|-----------------------|----------------------------------------------------------------------------------------------------|
| of the voltage across | source maintains the sinusoidal current through it, independent<br>; its terminals. The output current is defined by I = 10 * sin(W*t +<br>peak amplitude, W is the frequency in radians/s, and PHI is the<br>s |
| - Parameters          |                                                                                                    |
| Peak amplitude:       | 14.1421 A                                                                                                    |
| Phase shift:          | 0 rad 💌                                                                                                    |
| Frequency:            | 60 Hz 💌                                                                                                    |
|                       |                                                                                                    |
|                       | OK Cancel Help Apply                                                                                                    |

#### Peak amplitude

Peak current amplitude. The default value is  $10^{\ast} sqrt(2),$  or 14.1421 A.

#### Phase shift

Phase shift in angular units. The default value is 0.

#### Frequency

Current frequency. The default value is 60 Hz.

# **Ports** The block has two electrical conserving ports associated with its terminals.

See Also AC Voltage Source

# **AC Voltage Source**

| Purpose Sin | mulate ideal constant voltage : | source |
|-------------|---------------------------------|--------|
|-------------|---------------------------------|--------|

Library Electrical Sources

#### Description

The AC Voltage Source block represents an ideal voltage source that maintains sinusoidal voltage across its output terminals, independent of the current flowing through the source.

The output voltage is defined by the following equation:

 $V = V_0 \Box \sin(\omega t + \varphi)$ 

where

| V  | Voltage        |
|----|----------------|
| Vo | Peak amplitude |
| ω  | Frequency      |
| ¢  | Phase shift    |
|    | m·             |

t Time

Connections + and – are conserving electrical ports corresponding to the positive and negative terminals of the voltage source, respectively. The current is positive if it flows from positive to negative, and the voltage across the source is equal to the difference between the voltage at the positive and the negative terminal, V(+) - V(-).

#### Dialog Box and Parameters

| 🙀 Block Parameters:                             | AC Voltage Source                                                                                                    |
|-------------------------------------------------|----------------------------------------------------------------------------------------------------|
| terminals, independen<br>is defined by V = V0 * | ource maintains the sinusoidal voltage across its output<br>of the current flowing through the source. The output voltage<br>sin(W*t + PHI), where V0 is the peak amplitude, W is the<br>and PHI is the phase shift in radians. |
| - Parameters                                    |                                                                                                    |
| Peak amplitude:                                 | 169.71 V                                                                                                    |
| Phase shift:                                    | 0 rad 💌                                                                                                    |
| Frequency:                                      | 60 Hz 💌                                                                                                    |
|                                                 |                                                                                                    |
|                                                 |                                                                                                    |
|                                                 | OK Cancel Help Apply                                                                                                    |

#### Peak amplitude

Peak voltage amplitude. The default value is  $120^{*} \text{sqrt}(2),$  or 169.71 V.

#### Phase shift

Phase shift in angular units. The default value is 0.

#### Frequency

Voltage frequency. The default value is 60 Hz.

**Ports** The block has the following ports:

+

Electrical conserving port associated with the source positive terminal.

Electrical conserving port associated with the source negative terminal.

# AC Voltage Source

See Also AC Current Source

**Purpose** Simulate linear capacitor in electrical systems

**Library** Electrical Elements

Description

The Capacitor block models a linear capacitor, described with the following equation:

▫┿┥┨┝╼╺╸

 $I = C \frac{dV}{dt}$ 

where

| Ι | Current |
|---|---------|
| V | Voltage |

- C Capacitance
- t Time

The **Initial voltage** parameter sets the initial voltage across the capacitor.

**Note** This value is not used if the solver configuration is set to **Start simulation from steady state**.

The **Series resistance** and **Parallel conductance** parameters represent small parasitic effects. The parallel conductance directly across the capacitor can be used to model leakage current per volt. The series resistance can be used to represent component internal resistance. Simulation of some circuits may require the presence of the small series resistance. For more information, see "Modeling Best Practices" in the Simscape User's Guide.

Connections + and - are conserving electrical ports corresponding to the positive and negative terminals of the capacitor, respectively. The current is positive if it flows from positive to negative, and the voltage

# Capacitor

across the capacitor is equal to the difference between the voltage at the positive and the negative terminal, V(+) - V(-).

Dialog Box and Parameters

| 🙀 Block Parameters: Cap                                                                                                    | acitor                                                             | ×               |  |
|----------------------------------------------------------------------------------------------------|--------------------------------------------------------------------|-----------------|--|
| Capacitor                                                                                                    |                                                                    |                 |  |
| Models a linear capacitor.<br>I=C*dV/dt where C is the c                                                                                                    | The relationship between voltage V and an<br>apacitance in farads. | id current l is |  |
| The Initial voltage parameter sets the initial voltage across the capacitor. Note that<br>this value is not used if the solver configuration is set to Start simulation from steady<br>state.                                                                                                    |                                                                    |                 |  |
| The Series resistance and Parallel conductance represent small parasitic effects. The<br>parallel conductance directly across the capacitor can be used to model leakage<br>current per volt. The series resistance can be used to represent component internal<br>resistance. Simulation of some circuits may require the presence of the small series<br>resistance. Consult the documentation for further details. |                                                                    |                 |  |
| Capacitance:                                                                                                    | 1e-06                                                              | F               |  |
| ·                                                                                                    |                                                                    |                 |  |
| Initial voltage:                                                                                                    | 0                                                                  | V               |  |
| Series resistance:                                                                                                    | 1e-06                                                              | Ohm             |  |
| Parallel conductance:                                                                                                    | 0                                                                  | 1/0hm           |  |
|                                                                                                    | OK Cancel Help                                                     | Apply           |  |

#### Capacitance

Capacitance, in farads. The default value is 1  $\mu$ F.

#### **Initial voltage**

Initial voltage across the capacitor. This parameter is not used if the solver configuration is set to **Start simulation from steady state**. The default value is 0.

#### Series resistance

Represents small parasitic effects. The series resistance can be used to represent component internal resistance. Simulation of some circuits may require the presence of the small series resistance. The default value is  $1 \mu \Omega$ .

| Parallel conductance | e |
|----------------------|---|
|----------------------|---|

Represents small parasitic effects. The parallel conductance directly across the capacitor can be used to model leakage current per volt. The default value is 0.

**Ports** The block has the following ports:

+

-

Electrical conserving port associated with the capacitor positive terminal.

Electrical conserving port associated with the capacitor negative terminal.

# **Connection Port**

| Purpose | Create Physical Modeling connector port for subsystem |
|---------|-------------------------------------------------------|
|         |                                                       |

#### **Library** Utilities

# **Description**The Connection Port block is used to export both the conserving and the<br/>physical signal connections to the outside boundary of a subsystem<br/>block, similar to the Inport and Outport blocks in Simulink.

The ports on the subsystem boundary appear as the square Conserving ports , as triangular Physical Signal ports , or as two-way connector ports , depending on the type of port to which the Connection Port block is connected inside the subsystem. In other words, if a Connection Port block is connected to a Conserving port in a subsystem, it appears as a Conserving port on the outside boundary of the subsystem. If it is connected to a Physical Signal inport or outport inside the subsystem, it appears as a Physical Signal inport or outport, respectively, on the outside boundary of the subsystem. If it is connected to a two-way connector port of the Two-Way Connection block inside the subsystem, it appears as a two-way connector port on the outside boundary of the subsystem.

#### Dialog Box and Parameters

| Block Parameters: Connection Port                      |
|--------------------------------------------------------|
| -PMC_Port-                                             |
| Physical Modeling Connection Port block for subsystems |
| Parameters                                             |
| Port number:                                           |
| 1                                                      |
| Port location on parent subsystem: Left                |
|                                                        |
| OK Cancel Help Apply                                   |

#### Port number

Labels the subsystem connector port created by this block. Each connector port on the boundary of a single subsystem requires a unique number as a label. The default value for the first port is 1.

#### Port location on parent subsystem

Choose here on which side of the parent subsystem boundary the port is placed. The choices are Left or Right. The default choice is Left.

#### **See Also** In the Using Simulink documentation, see "Creating Block Masks".

## **Constant Area Orifice**

**Purpose** Simulate hydraulic orifice with constant cross-sectional area

Library Hydraulic Elements

Description

▫≁⊠⊷

The Constant Area Orifice block models a sharp-edged constant-area orifice. The model distinguishes between the laminar and turbulent flow regimes by comparing the Reynolds number with its critical value. The flow rate through the orifice is proportional to the pressure differential across the orifice, and is determined according to the following equations:

$$q = \begin{cases} C_D \Box A \sqrt{\frac{2}{\rho} \mid p \mid} \Box sign(p) & \text{for } Re \geq Re_{cr} \\ \\ 2C_{DL} \Box A \frac{D_H}{\nu \Box \rho} p & \text{for } Re < Re_{cr} \end{cases}$$

$$p = p_A - p_B$$

$$\operatorname{Re} = \frac{q \Box D_H}{A \Box v}$$

$$C_{DL} = \left(\frac{C_D}{\sqrt{\text{Re}_{cr}}}\right)^2$$

$$D_H = \sqrt{\frac{4A}{\pi}}$$

where

- q Flow rate
- *p* Pressure differential
- $p_{A,}p_{B}$  Gauge pressures at the block terminals

|                      | $C_D$                                                                                                    | Flow discharge coefficient                                                                                                    |  |
|----------------------|----------------------------------------------------------------------------------------------------|----------------------------------------------------------------------------------------------------|--|
|                      | А                                                                                                    | Orifice passage area                                                                                                    |  |
|                      | D <sub>H</sub>                                                                                                    | Orifice hydraulic diameter                                                                                                    |  |
|                      | ρ                                                                                                    | Fluid density                                                                                                    |  |
|                      | ν                                                                                                    | Fluid kinematic viscosity                                                                                                    |  |
|                      | Re                                                                                                    | Reynolds number                                                                                                    |  |
|                      | Re <sub>cr</sub>                                                                                                    | Critical Reynolds number                                                                                                    |  |
|                      |                                                                                                    | ck positive direction is from port A to port B. This means that the<br>e is positive if it flows from A to B, and the pressure differential |  |
|                      | is determined as $p = p_A - p_B$ .                                                                                                    |                                                                                                    |  |
| Basic<br>Assumptions | <ul><li>The model is based on the following assumptions:</li><li>Fluid inertia is not taken into account.</li></ul>                    |                                                                                                    |  |
| and                  |                                                                                                    |                                                                                                    |  |
| Limitations          | • The transition between laminar and turbulent regimes is assumed to be sharp and taking place exactly at <i>Re=Re</i> <sub>cr</sub> . |                                                                                                    |  |

# **Constant Area Orifice**

Dialog Box and Parameters

| 🙀 Block Parameters: Cons                                                                                                    | tant Area Orifice | × |  |
|----------------------------------------------------------------------------------------------------|-------------------|---|--|
| -Constant Area Orifice                                                                                                    |                   |   |  |
| The block models a sharp-edged constant-area orifice, flow rate through which is<br>proportional to the pressure differential across the orifice.                                                                                                    |                   |   |  |
| Connections A and B are conserving hydraulic ports associated with the orifice inlet and outlet, respectively. The block positive direction is from port A to port B. This means that the flow rate is positive if fluid flows from A to B, and the pressure differential is determined as $p = p_A + p_B$ . |                   |   |  |
| -Parameters                                                                                                    |                   |   |  |
| Orifice area:                                                                                                    | 1e-04 m^2 💌       |   |  |
| Flow discharge coefficient:                                                                                                    | 0.7               |   |  |
| Critical Reynolds number:                                                                                                    | 12                |   |  |
| OK Cancel Help Apply                                                                                                    |                   |   |  |

#### **Orifice area**

Orifice passage area. The default value is 1e-4 m<sup>2</sup>.

#### Flow discharge coefficient

Semi-empirical parameter for orifice capacity characterization. Its value depends on the geometrical properties of the orifice, and usually is provided in textbooks or manufacturer data sheets. The default value is 0.7.

#### **Critical Reynolds number**

The maximum Reynolds number for laminar flow. The transition from laminar to turbulent regime is supposed to take place when the Reynolds number reaches this value. The value of the parameter depends on orifice geometrical profile, and the recommendations on the parameter value can be found in hydraulic textbooks. The default value is 12, which corresponds to a round orifice in thin material with sharp edges.

| Global<br>Parameters | Fluid density<br>The parameter is determined by the type of working fluid<br>selected for the system under design. Use the Custom Hydraulic<br>Fluid block, or the Hydraulic Fluid block available with<br>SimHydraulics <sup>™</sup> , to specify the fluid properties.      |
|----------------------|----------------------------------------------------------------------------------------------------|
|                      | <b>Fluid kinematic viscosity</b><br>The parameter is determined by the type of working fluid selected<br>for the system under design. Use the Custom Hydraulic Fluid<br>block, or the Hydraulic Fluid block available with SimHydraulics,<br>to specify the fluid properties. |
| Ports                | The block has the following ports:                                                                                                    |
|                      | <ul> <li>A Hydraulic conserving port associated with the orifice inlet.</li> <li>B Hydraulic conserving port associated with the orifice outlet.</li> </ul>                                                                                                    |
| See Also             | Variable Area Orifice                                                                                                    |

# **Constant Volume Chamber**

| Puri | oose | Simulate | hvdraulic | capacity of | of constant volume |
|------|------|----------|-----------|-------------|--------------------|
|      |      | omutate  | inyuraune | capacity (  | Ji constant volume |

Library Hydraulic Elements

Description

The Constant Volume Chamber block models a fixed-volume chamber with rigid or flexible walls, to be used in hydraulic valves, pumps, manifolds, pipes, hoses, and so on. Use this block in models where you have to account for some form of fluid compressibility. You can select the appropriate representation of fluid compressibility using the block parameters.

Fluid compressibility in its simplest form is simulated according to the following equations:

$$V_{f} = V_{c} + \frac{V_{c}}{E} p$$
$$q = \frac{dV_{f}}{dt}$$

where

- *q* Flow rate into the chamber
- $V_f$  Volume of fluid in the chamber
- V<sub>c</sub> Geometrical chamber volume
- *E* Fluid bulk modulus
- *p* Gauge pressure of fluid in the chamber

If pressure in the chamber is likely to fall to negative values and approach cavitation limit, the above equations must be enhanced. In this block, it is done by representing the fluid in the chamber as a mixture of liquid and a small amount of entrained, nondissolved gas. The mixture bulk modulus is determined as:

$$E = E_l \frac{1 + \alpha \left(\frac{p_a}{p_a + p}\right)^{1/n}}{1 + \alpha \frac{p_a^{1/n}}{n \Box (p_a + p)^{\frac{n+1}{n}}} E_l}$$

where

*E*<sub>1</sub> Pure liquid bulk modulus

 $\rho_{\alpha}$  Atmospheric pressure

- $\alpha$  Relative gas content at atmospheric pressure,  $\alpha = V_G/V_L$
- $V_{G}$  Gas volume at atmospheric pressure
- *V*<sub>L</sub> Volume of liquid
- *n* Gas-specific heat ratio

The main objective of representing fluid as a mixture of liquid and gas is to introduce an approximate model of cavitation, which takes place in a chamber if pressure drops below fluid vapor saturation level. As it is seen in the graph below, the bulk modulus of a mixture decreases

at  $p \rightarrow p_a$ , thus considerably slowing down further pressure change.

At high pressure,  $p >> p_a$ , a small amount of nondissolved gas has practically no effect on the system behavior.

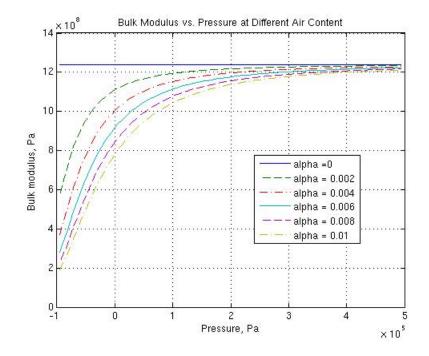

Cavitation is an inherently thermodynamic process, requiring consideration of multiple-phase fluids, heat transfers, etc., and as such cannot be accurately simulated in SimHydraulics. But the simplified version implemented in the block is good enough to signal if pressure falls below dangerous level, and to prevent computation failure that normally occurs at negative pressures.

If it is known that cavitation is unlikely in the system under design, you can set the relative gas content in the fluid properties to zero, thus increasing the speed of computations. Use the Hydraulic Fluid or the Custom Hydraulic Fluid block to set the fluid properties.

If chamber walls have noticeable compliance, the above equations must be further enhanced by representing geometrical chamber volume as a function of pressure:

$$V_c = \pi d^2 / 4 \Box L$$

$$d(s) = \frac{K_p}{1 + \tau s} p(s)$$

where

| d | Internal | diameter | of the | cylindrical | chamber |
|---|----------|----------|--------|-------------|---------|
|---|----------|----------|--------|-------------|---------|

- *L* Length of the cylindrical chamber
- $K_p$  Proportionality coefficient (m/Pa)
- $\tau$  Time constant
- s Laplace operator

Coefficient  $K_{\rho}$  establishes relationship between pressure and the internal diameter at steady-state conditions. For metal tubes, the coefficient can be computed as (see [1]):

$$K_p = \frac{d}{E_M} \left( \frac{D^2 + d^2}{D^2 - d^2} + v \right)$$

where

D Pipe external diameter

 $E_{M}$  Modulus of elasticity (Young's modulus) for the pipe material

*v* Poisson's ratio for the pipe material

For hoses, the coefficient can be provided by the manufacturer.

The process of expansion and contraction in pipes and especially in hoses is a complex combination of nonlinear elastic and viscoelastic deformations. This process is approximated in the block with the first-order lag, whose time constant is determined empirically (for example, see [2]).

As a result, by selecting appropriate values, you can implement four different models of fluid compressibility with this block:

- Chamber with rigid walls, no entrained gas in the fluid
- Cylindrical chamber with compliant walls, no entrained gas in the fluid
- Chamber with rigid walls, fluid with entrained gas
- Cylindrical chamber with compliant walls, fluid with entrained gas

The block allows two methods of specifying the chamber size:

- By volume Use this option for cylindrical or non-cylindrical chambers with rigid walls. You only need to know the volume of the chamber. This chamber type does not account for wall compliance.
- By length and diameter Use this option for cylindrical chambers with rigid or compliant walls, such as circular pipes or hoses.

The block has one hydraulic conserving port associated with the chamber inlet. The block positive direction is from its port to the reference point. This means that the flow rate is positive if it flows into the chamber.

| Basic              | The model is based on the following assumptions:                                                                   |
|--------------------|----------------------------------------------------------------------------------------------------|
| Assumptions<br>and | • No inertia associated with pipe walls is taken into account.                                                     |
| Limitations        | • Chamber with compliant walls is assumed to have a cylindrical shape. Chamber with rigid wall can have any shape. |

# **Constant Volume Chamber**

#### Dialog Box and Parameters

| 🙀 Block Parameters: Co                                                                                                    | nstant Volu                                                                                | me Chamber                                                                  |                                                                         | ſ                                                                           |
|----------------------------------------------------------------------------------------------------|--------------------------------------------------------------------------------------------|-----------------------------------------------------------------------------|-------------------------------------------------------------------------|-----------------------------------------------------------------------------|
| Constant Volume Chamber                                                                                                    | r                                                                                          |                                                                             |                                                                         |                                                                             |
| The block represents a fix<br>hydraulic valves, pumps, t<br>where you have to accou<br>appropriate representatior<br>block has one hydraulic c<br>positive direction is from it<br>positive if it flows into the | manifolds, pip<br>int for some for<br>n of fluid comp<br>conserving pol<br>s port to the m | es, hoses, and<br>rm of fluid comp<br>pressibility using<br>t associated wi | so on, Use this<br>pressibility, You<br>the block para<br>th the chambe | s block in models<br>a can select the<br>ameters. The<br>r inlet. The block |
| Parameters                                                                                                    |                                                                                            |                                                                             |                                                                         |                                                                             |
| Chamber specification:                                                                                                    | By volum                                                                                   | e                                                                           |                                                                         | •                                                                           |
| Chamber volume:                                                                                                    | 1e-04                                                                                      |                                                                             |                                                                         | m^3 💌                                                                       |
| Specific heat ratio:                                                                                                    | 1.4                                                                                        |                                                                             |                                                                         |                                                                             |
| Initial pressure:                                                                                                    | 0                                                                                          |                                                                             |                                                                         | Pa 💌                                                                        |
|                                                                                                    |                                                                                            |                                                                             |                                                                         |                                                                             |
| [                                                                                                    | OK                                                                                         | Cancel                                                                      | Help                                                                    | Apply                                                                       |

|                                  | d-volume chamber with rigid or flexible wa<br>anifolds, pipes, hoses, and so on. Use this |                  |
|----------------------------------|-------------------------------------------------------------------------------------------|------------------|
| where you have to account        | for some form of fluid compressibility. You                                               | u can select th  |
|                                  | of fluid compressibility using the block para<br>nserving port associated with the chambe |                  |
|                                  | port to the reference point. This means th                                                | at the flow rate |
| positive if it flows into the ch | hamber.                                                                                   |                  |
|                                  |                                                                                           |                  |
| Parameters                       |                                                                                           |                  |
| Chamber specification:           | By length and diameter                                                                    |                  |
| Chamber wall type:               | Rigid                                                                                     | -                |
| Chamber internal diameter:       | 0.01                                                                                      | m                |
| Cylindrical chamber length:      | 1                                                                                         | m                |
| EVIPTUTICAL CHATTLEFTERTUT.      | 1.                                                                                        |                  |
|                                  |                                                                                           |                  |
| Specific heat ratio:             | 1.4                                                                                       |                  |
|                                  | 1.4<br>0                                                                                  | Pa               |

| 🙀 Block Parameters: Cons                                                                                                    | tant Volume Chamber    | ×     |  |  |  |
|----------------------------------------------------------------------------------------------------|------------------------|-------|--|--|--|
| Constant Volume Chamber<br>The block represents a fixed-volume chamber with rigid or flexible walls used in<br>hydraulic valves, pumps, manifolds, pipes, hoses, and so on. Use this block in models<br>where you have to account for some form of fluid compressibility. You can select the<br>appropriate representation of fluid compressibility using the block parameters. The<br>block has one hydraulic conserving port associated with the chamber inlet. The block<br>positive direction is from its port to the reference point. This means that the flow rate is<br>positive if it flows into the chamber. |                        |       |  |  |  |
| Parameters                                                                                                    |                        |       |  |  |  |
| Chamber specification:                                                                                                    | By length and diameter | •     |  |  |  |
| Chamber wall type:                                                                                                    | Compliant              | •     |  |  |  |
| Chamber internal diameter:                                                                                                    | 0.01                   | m     |  |  |  |
| Cylindrical chamber length:                                                                                                    | 1                      | m 💌   |  |  |  |
| Static pressure-diameter<br>coefficient:                                                                                                    | 1.2e-12                | m/Pa  |  |  |  |
| Viscoelastic process time<br>constant:                                                                                                    | 0.01                   | s 💌   |  |  |  |
| Specific heat ratio:                                                                                                    | 1.4                    |       |  |  |  |
| Initial pressure:                                                                                                    | 0                      | Pa 💌  |  |  |  |
|                                                                                                    |                        |       |  |  |  |
|                                                                                                    | OK Cancel Help         | Apply |  |  |  |

### **Chamber specification**

The parameter can have one of two values: By volume or By length and diameter. The value By length and diameter is recommended if a chamber is formed by a circular pipe. If the parameter is set to By volume, wall compliance is not taken into account. The default value of the parameter is By volume.

### **Chamber wall type**

The parameter can have one of two values: Rigid or Compliant. If the parameter is set to Rigid, wall compliance is not taken into account, which can improve computational efficiency. The value Compliant is recommended for hoses and metal pipes, where compliance can affect the system behavior. The default value of the parameter is Rigid. The parameter is used if the **Chamber specification** parameter is set to By length and diameter.

### **Chamber volume**

Volume of fluid in the chamber. The default value is  $1e-4 \text{ m}^3$ . The parameter is used if the **Chamber specification** parameter is set to By volume.

### **Chamber internal diameter**

Internal diameter of the cylindrical chamber. The default value is 0.01 m. The parameter is used if the **Chamber specification** parameter is set to By length and diameter.

### Cylindrical chamber length

Length of the cylindrical chamber. The default value is 1 m. The parameter is used if the **Chamber specification** parameter is set to By length and diameter.

### Static pressure-diameter coefficient

Coefficient  $K_{\rho}$  that establishes relationship between pressure and the internal diameter at steady-state conditions. The parameter can be determined analytically or experimentally. The default value is 1.2e-12 m/Pa. The parameter is used if **Chamber wall type** is set to Compliant.

### Viscoelastic process time constant

Time constant in the transfer function relating pipe internal diameter to pressure variations. With this parameter, the simulated elastic or viscoelastic process is approximated with the first-order lag. The parameter is determined experimentally or provided by the manufacturer. The default value is 0.01 s. The parameter is used if **Chamber wall type** is set to Compliant.

### **Specific heat ratio**

Gas-specific heat ratio. The default value is 1.4.

### **Initial pressure**

Initial pressure in the chamber. This parameter specifies the initial condition for use in computing the block's initial state at the beginning of a simulation run. For more information, see "Computing Initial Conditions". The default value is 0.

### **Restricted Parameters**

When your model is in Restricted editing mode, you cannot modify the following parameters:

- Chamber specification
- Chamber wall type

All other block parameters are available for modification. The actual set of modifiable block parameters depends on the values of the **Tube cross section type** and **Chamber wall type** parameters at the time the model entered Restricted mode.

| Global<br>Parameters | <b>Fluid bulk modulus</b><br>The parameter is determined by the type of working fluid selected<br>for the system under design. Use the Hydraulic Fluid block or the<br>Custom Hydraulic Fluid block to specify the fluid properties.                                                                                                |
|----------------------|----------------------------------------------------------------------------------------------------|
|                      | Nondissolved gas ratio<br>Nondissolved gas relative content determined as a ratio of gas<br>volume to the liquid volume. The parameter is determined by the<br>type of working fluid selected for the system under design. Use<br>the Hydraulic Fluid block or the Custom Hydraulic Fluid block<br>to specify the fluid properties. |
| Ports                | The block has one hydraulic conserving port associated with the chamber inlet.                                                                                                    |
| References           | [1] Meritt, H.E., <i>Hydraulic Control Systems</i> , John Wiley & Sons, New York, 1967                                                                                                    |

[2] Holcke, Jan, Frequency Response of Hydraulic Hoses, RIT, FTH, Stockholm, 2002

### **Examples** The Constant Volume Chamber Test Rig demo (sh\_constant\_chamber\_test\_rig) is specifically designed to demonstrate the Constant Volume Chamber block behavior at different regimes. The chamber is placed between two linear hydraulic resistances and subjected to an abrupt pressure change from 0 to 5 MPa at the beginning of simulation.

If air content is set to zero and chamber walls are rigid, the pressure change can easily be determined analytically. The Simulink Transfer Fcn block simulates this regime for a metal cylindrical pipe with 0.03 m internal diameter, 0.036 m external diameter, and 16.5 m length. The output of this block serves as a reference during all other regimes. You can investigate chamber characteristics, for example, by changing air content in the fluid, by switching from rigid to compliant walls, by changing the viscoelastic time constant or the pressure-diameter coefficient.

### See Also Variable Volume Chamber

### **Purpose** Simulate ideal current source driven by input signal

Library

**Electrical Sources** 

Description

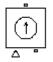

The Controlled Current Source block represents an ideal current source that is powerful enough to maintain the specified current through it regardless of the voltage across the source.

The output current is I = Is, where Is is the numerical value presented at the physical signal port.

The positive direction of the current flow is indicated by the arrow.

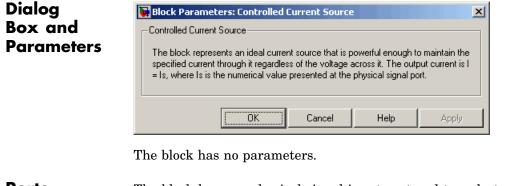

**Ports** The block has one physical signal input port and two electrical conserving ports associated with its electrical terminals.

See Also Controlled Voltage Source

# **Controlled Voltage Source**

Purpose

| Library                         | Electrical Sources                                                                                                    |  |  |
|---------------------------------|----------------------------------------------------------------------------------------------------|--|--|
| Description                     | The Controlled Voltage Source block represents an ideal voltage source that is powerful enough to maintain the specified voltage at its output regardless of the current flowing through the source.<br>The output current is $V = Vs$ , where $Vs$ is the numerical value presented at the physical signal port. |  |  |
| Dialog<br>Box and<br>Parameters | Block Parameters: Controlled Voltage Source                                                                                                    |  |  |

Simulate ideal voltage source driven by input signal

| Controlled Voltage Source<br>The block represents an ideal voltage source that is powerful enoug<br>specified voltage at its output regardless of the current passing throu<br>output voltage is V = Vs, where Vs is the numerical value presented | ugh the it. The |
|----------------------------------------------------------------------------------------------------|-----------------|
| signal port.                                                                                                    |                 |
| OK Cancel Help                                                                                                    | Apply           |

The block has no parameters.

**Ports** The block has one physical signal input port and two electrical conserving ports associated with its electrical terminals.

See Also Controlled Current Source

**Purpose** Simulate linear current-controlled current source

**Library** Electrical Sources

Description

The Current-Controlled Current Source block models a linear current-controlled current source, described with the following equation:

 $I2 = K \Box I1$ 

where

- I2 Output current
- K Current gain
- *I1* Current flowing from the + to the control port

To use the block, connect the + and – ports on the left side of the block (the control ports) to the control current source. The arrow between these ports indicates the positive direction of the control current flow. The two ports on the right side of the block (the output ports) generate the output current, with the arrow between them indicating the positive direction of the output current flow.

| Dialog                | Block Parameters: Current-Controlled Current Source                                                                                                    | < |  |
|-----------------------|----------------------------------------------------------------------------------------------------|---|--|
| Box and<br>Parameters | Current-Controlled Current Source<br>Linear Current-Controlled Current Source (CCCS). The current source output current<br>is given by I2 = K*I1 where I1 is the current flowing from the + to the - control port.<br>Parameter K is the current gain. |   |  |
|                       | Parameters Current gain K:                                                                                                    |   |  |

|          | <b>Current gain K</b><br>Ratio of the current between the two output terminals to the<br>current passing between the two control terminals. The default<br>value is 1.                                                                                                    |
|----------|----------------------------------------------------------------------------------------------------|
| Ports    | The block has four electrical conserving ports. Connections $+$ and $-$ on the left side of the block are the control ports. The other two ports are the electrical terminals that provide the output current. The arrows between each pair of ports indicate the positive direction of the current flow. |
| See Also | Current-Controlled Voltage Source<br>Voltage-Controlled Current Source<br>Voltage-Controlled Voltage Source                                                                                                    |

**Purpose** Simulate linear current-controlled voltage source

**Library** Electrical Sources

Description

ļ

The Current-Controlled Voltage Source block models a linear current-controlled voltage source, described with the following equation:

 $V = K \Box I 1$ 

where

V K I1

| Voltage                                          |
|--------------------------------------------------|
| Transresistance                                  |
| Current flowing from the + to the – control port |

To use the block, connect the + and - ports on the left side of the block (the control ports) to the control current source. The arrow indicates the positive direction of the current flow. The two ports on the right side of the block (the output ports) generate the output voltage. Polarity is indicated by the + and - signs.

| Dialog     | 🙀 Block Parameters: Current-Controlled Volta                                                                                                    | age Source 🛛 🔀 |
|------------|----------------------------------------------------------------------------------------------------|----------------|
| Box and    | Current-Controlled Voltage Source                                                                                                    |                |
| Parameters | Linear Current-Controlled Voltage Source (CCVS). T<br>is given by V = K*11 where 11 is the current flowing f<br>Parameter K is the transresistance. |                |
|            | Parameters<br>Transresistance K: 1                                                                                                    | Ohm            |
|            | OK Cancel                                                                                                    |                |

|          | <b>Transresistance K</b><br>Ratio of the voltage between the two output terminals to the<br>current passing between the two control terminals. The default<br>value is 1 $\Omega$ .                                                                                                    |
|----------|----------------------------------------------------------------------------------------------------|
| Ports    | The block has four electrical conserving ports. Connections + and – on the left side of the block are the control ports. The arrow indicates the positive direction of the current flow. The other two ports are the electrical terminals that provide the output voltage. Polarity is indicated by the + and – signs. |
| See Also | Current-Controlled Current Source<br>Voltage-Controlled Current Source<br>Voltage-Controlled Voltage Source                                                                                                    |

# **Current Sensor**

### **Purpose** Simulate current sensor in electrical systems

### Library

**Electrical Sensors** 

### **Description**

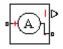

The Current Sensor block represents an ideal current sensor, that is, a device that converts current measured in any electrical branch into a physical signal proportional to the current.

Connections + and - are electrical conserving ports through which the sensor is inserted into the circuit. Connection I is a physical signal port that outputs the measurement result.

### Dialog Box and Parameters

| 🙀 Block Parameters: Current Sensor                                                                                                    | ×                                   |
|----------------------------------------------------------------------------------------------------|-------------------------------------|
| Current Sensor<br>The block represents an ideal current sensor, that is, a device the<br>measured in any electrical branch into a physical signal proportion<br>Connections + and - are conserving electrical ports through whice<br>inserted into the circuit. Connection I is a physical signal port that<br>value. | al to the current.<br>the sensor is |
| OK Cancel He                                                                                                    | Apply                               |

The block has no parameters.

### Ports

The block has the following ports:

Electrical conserving port associated with the sensor positive terminal.

Electrical conserving port associated with the sensor negative terminal.

Ι

+

Physical signal output port for current.

# **Current Sensor**

See Also Voltage Sensor

### **Purpose** Set working fluid properties by specifying parameter values

### Library

Hydraulic Utilities

## Description

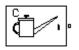

The Custom Hydraulic Fluid block lets you specify the type of hydraulic fluid used in a loop of hydraulic blocks. It provides the hydraulic fluid properties, such as kinematic viscosity, density, and bulk modulus, for all the hydraulic blocks in the loop. These fluid properties are assumed to be constant during simulation time.

The Custom Hydraulic Fluid block lets you specify the fluid properties, such as kinematic viscosity, density, bulk modulus, and relative amount of entrapped air, as block parameters.

The Custom Hydraulic Fluid block has one port. You can connect it to a hydraulic diagram by branching a connection line off the main line and connecting it to the port. When you connect the Custom Hydraulic Fluid block to a hydraulic line, SimHydraulics automatically identifies the hydraulic blocks connected to the particular loop and propagates the hydraulic fluid properties to all the hydraulic blocks in the loop.

Each topologically distinct hydraulic loop in a diagram requires exactly one Custom Hydraulic Fluid block or Hydraulic Fluid block to be connected to it. Therefore, there must be as many Custom Hydraulic Fluid blocks (or Hydraulic Fluid blocks) as there are loops in the system.

### Dialog Box and Parameters

| Custom Hydraulic Fluid<br>Set fluid properties for a particular loop. Every loop in the system must be connected<br>to either Hydraulic Fluid or Custom Hydraulic Fluid block. There must be as many<br>hydraulic fluid blocks as there are loops in the system. |          |        |      |          |  |
|----------------------------------------------------------------------------------------------------|----------|--------|------|----------|--|
| -Parameters                                                                                                    |          |        |      |          |  |
| Fluid density:                                                                                                    | 850      |        |      | kg/m^3 ▼ |  |
| Kinematic viscosity:                                                                                                    | 1.8e-05  |        |      | m^2/s 💌  |  |
| Bulk modulus:                                                                                                    | 8e+08    |        |      | Pa 💌     |  |
| Relative amount of trapp<br>air:                                                                                                    | ed 0.005 |        |      |          |  |
|                                                                                                    |          |        |      |          |  |
|                                                                                                    | ОК       | Cancel | Help | Apply    |  |

### Fluid density

Density of the working fluid. The default value is 850 kg/m^3.

### Kinematic viscosity

Kinematic viscosity of the working fluid. The default value is  $1.8e-5 \text{ m}^2/\text{s}$ .

### **Bulk modulus**

Bulk modulus of the working fluid. The default value is 8e8 Pa.

### Relative amount of trapped air

Amount of entrained, nondissolved gas in the fluid. The amount is specified as the ratio of gas volume at normal conditions to the fluid volume in the chamber. The default value is 0.005.

**Ports** The block has one hydraulic conserving port.

### See Also Hydraulic Fluid

# **DC Current Source**

- **Purpose** Simulate ideal constant current source
- Library Electrical Sources

**Description** The DC Current Source block represents an ideal current source that is powerful enough to maintain specified current through it regardless of the voltage across the source.

You specify the output current by using the **Constant current** parameter, which can be positive or negative.

The positive direction of the current flow is indicated by the arrow.

Dialog Box and Parameters

| 🙀 Block Parameters                                                                                                    | : DC Current S | ource  |      |       | × |
|----------------------------------------------------------------------------------------------------|----------------|--------|------|-------|---|
| C DC Current Source-                                                                                                    |                |        |      |       |   |
| The ideal DC current source maintains a constant current through it, independent of<br>the voltage across its terminals. The output current is defined by the Constant current<br>parameter, and can be any real value. |                |        |      |       |   |
| - Parameters                                                                                                    |                |        |      |       |   |
| Constant current:                                                                                                    | 1              |        |      | A     |   |
|                                                                                                    |                |        |      |       |   |
|                                                                                                    | OK             | Cancel | Help | Apply |   |

### **Constant current**

Output current. You can specify positive or negative values. The default value is 1 A.  $\,$ 

- **Ports** The block has two electrical conserving ports associated with its terminals.
- See Also DC Voltage Source

# **DC Voltage Source**

| Purpose                         | Simulate ideal constant voltage source                                                                                                    |
|---------------------------------|----------------------------------------------------------------------------------------------------|
| Library                         | Electrical Sources                                                                                                    |
| Description                     | The DC Voltage Source block represents an ideal voltage source that is<br>powerful enough to maintain specified voltage at its output regardless<br>of the current flowing through the source.                                                                                                    |
| ļ                               | You specify the output voltage by using the <b>Constant voltage</b> parameter, which can be positive or negative.                                                                                                    |
|                                 | Connections + and – are conserving electrical ports corresponding to the positive and negative terminals of the voltage source, respectively. The current is positive if it flows from positive to negative, and the voltage across the source is equal to the difference between the voltage at the positive and the negative terminal, $V(+) - V(-)$ .                                                    |
| Dialog<br>Box and<br>Parameters | Block Parameters: DC Voltage Source       Image: Constant voltage source         DC Voltage Source       The ideal voltage source maintains a constant voltage across its output terminals, independent of the current flowing through the source. The output voltage is defined by the Constant voltage parameter, and can be any real value.         Parameters       Constant voltage:         1       V |

### **Constant voltage**

OK.

Cancel

Output voltage. You can specify positive or negative values. The default value is 1 V.

Help

Apply

| Ports    | The block has the following ports:                                               |  |  |
|----------|----------------------------------------------------------------------------------|--|--|
|          | +<br>Electrical conserving port associated with the source positive<br>terminal. |  |  |
|          | - Electrical conserving port associated with the source negative terminal.       |  |  |
| See Also | DC Current Source                                                                |  |  |

# Diode

| Purpose | Simulate piecewise linear diode in electrical systems |  |
|---------|-------------------------------------------------------|--|
|---------|-------------------------------------------------------|--|

Library Electrical Elements

### Description

•+/>+-•

The Diode block models a piecewise linear diode. If the voltage across the diode is bigger than the **Forward voltage** parameter value, then the diode behaves like a linear resistor with low resistance, given by the **On resistance** parameter value, plus a series voltage source. If the voltage across the diode is less than the forward voltage, then the diode behaves like a linear resistor with low conductance given by the **Off conductance** parameter value.

When forward biased, the series voltage source is described with the following equation:

$$V = Vf(1 - R_{on} \Box G_{off})$$

where

| V  | Voltage         |
|----|-----------------|
| Vf | Forward voltage |

 $R_{on}$  On resistance

 $G_{off}$  Off conductance

The  $R_{on}G_{off}$  term ensures that the diode current is exactly zero when the voltage across it is zero.

### Dialog Box and Parameters

**Ports** 

| 당 Block Parameters: D                                                                                                    | iode  |        |      |       | ×    |
|----------------------------------------------------------------------------------------------------|-------|--------|------|-------|------|
| _Diode                                                                                                    |       |        |      |       |      |
| Piece-wise linear model of a diode. If the voltage across the diode is bigger than the<br>Forward voltage Vf, then the diode behaves like a linear resistor with low On<br>resistance R_on plus a series voltage source. If the voltage across the diode is less<br>than the Forward voltage, then the diode behaves like a linear resistor with low Off<br>conductance G_off. |       |        |      |       |      |
| When forward biased, th<br>R_on*G_off term ensure<br>across it is zero.                                                                                                    |       |        |      |       |      |
| Parameters                                                                                                    |       |        |      |       |      |
| Forward voltage:                                                                                                    | 0.6   |        |      | V     |      |
| On resistance:                                                                                                    | 0.3   |        |      | Ohm   |      |
| Off conductance:                                                                                                    | 1e-08 |        |      | 1/0hm |      |
|                                                                                                    | ОК    | Cancel | Help | p A   | pply |

### Forward voltage

Minimum voltage that needs to be applied for the diode to become forward-biased. The default value is 0.6 V.

### **On resistance**

The resistance of a forward-biased diode. The default value is 0.3  $\Omega.$ 

### **Off conductance**

The conductance of a reverse-biased diode. The default value is 1e-8  $1/\Omega.$ 

The block has the following ports:

+

Electrical conserving port associated with the diode positive terminal.

# Diode

-

Electrical conserving port associated with the diode negative terminal.

# **Electrical Reference**

| Purpose   | Simulate connection | to electrical ground |
|-----------|---------------------|----------------------|
| 1 01 0000 | Simulate connection | to ciccuricar ground |

Library Electrical Elements

**Description**The Electrical Reference block represents an electrical ground.<br/>Electrical conserving ports of all the blocks that are directly connected<br/>to ground must be connected to an Electrical Reference block. A model<br/>must contain at least one Electrical Reference block.

| Dialog                | 🙀 Block Parameters: Electrical Reference                                                                                               | × |
|-----------------------|----------------------------------------------------------------------------------------------------|---|
| Box and<br>Parameters | Electrical Reference<br>Electrical reference port. A model must contain at least one electrical reference port<br>(electrical ground). |   |
|                       | Cancel Help Apply                                                                                                    |   |

The Electrical Reference block has no parameters.

**Ports** The block has one electrical conserving port.

See Also Hydraulic Reference

Mechanical Rotational Reference

Mechanical Translational Reference

# **Fluid Inertia**

| Purpose     | Simulate pressure differential across tube or channel due to change in fluid velocity                                                                                                    |
|-------------|----------------------------------------------------------------------------------------------------|
| Library     | Hydraulic Elements                                                                                                    |
| Description | The Fluid Inertia block models pressure differential, due to change in<br>fluid velocity, across a fluid passage of constant cross-sectional area. The<br>pressure differential is determined according to the following equation: |

$$p = \rho \frac{L}{A} \frac{dq}{dt}$$

where

| p Press | ure differential |
|---------|------------------|
|---------|------------------|

- ρ Fluid density
- L Passage length
- A Passage area
- q Flow rate
- t Time

Use this block in various pipe or channel models that require fluid inertia to be accounted for.

The block positive direction is from port A to port B. This means that the flow rate is positive if it flows from A to B.

| Assumptions | The model is based on the following assumptions:    |
|-------------|-----------------------------------------------------|
| and         |                                                     |
| Limitations | <ul> <li>Fluid density remains constant.</li> </ul> |

\_\_\_\_\_

### Dialog Box and Parameters

| Fluid Inertia                                                                                                    |                                                            |  |  |
|----------------------------------------------------------------------------------------------------|------------------------------------------------------------|--|--|
| The block models pressure differential caused by change in fluid velocity across a<br>fluid passage of constant cross-sectional area. |                                                            |  |  |
| Connections A and B are hy<br>from port A to port B.                                                                                  | ydraulic conserving ports. The block positive direction is |  |  |
| -Parameters                                                                                                    |                                                            |  |  |
| Passage area:                                                                                                    | 8e-05 m^2 💌                                                |  |  |
| Passage length:                                                                                                    | 1 m 💌                                                      |  |  |
| Initial flow rate:                                                                                                    | 0 m^3/s 💌                                                  |  |  |
|                                                                                                    |                                                            |  |  |
| 10                                                                                                    | K Cancel Help Apply                                        |  |  |

### Passage area

Fluid passage cross-sectional area. The default value is 8e-5 m<sup>2</sup>.

### Passage length

Length of the fluid passage. The default value is 1 m.

### **Initial flow rate**

Initial flow rate through the passage. This parameter specifies the initial condition for use in computing the block's initial state at the beginning of a simulation run. For more information, see "Computing Initial Conditions". The default value is 0.

| Global     | Fluid density                                                                                                    |
|------------|----------------------------------------------------------------------------------------------------|
| Parameters | The parameter is determined by the type of working fluid selected<br>for the system under design. Use the Hydraulic Fluid block or the<br>Custom Hydraulic Fluid block to specify the fluid properties. |
| Ports      | The block has the following ports:                                                                                                    |
|            | A<br>Hydraulic conserving port associated with the passage inlet.                                                                                                    |

В

Hydraulic conserving port associated with the passage outlet.

### **Purpose** Simulate gear boxes in mechanical systems

### Library Mechanisms

### **Description**

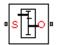

The Gear Box block represents an ideal, nonplanetary, fixed gear ratio gear box. The gear ratio is determined as the ratio of the input shaft angular velocity to that of the output shaft.

The gear box is described with the following equations:

| $\omega_1 = N \Box \omega_2$ |   |
|------------------------------|---|
| $T_2 = N \Box T_1$           |   |
| $P_1 = \omega_1 \Box T_1$    |   |
| $P_2 = -\omega_2 \Box I$     | 2 |

where

- $\omega_1$  Input shaft angular velocity
- $\omega_2$  Output shaft angular velocity
- N Gear ratio
- $T_1$  Torque on the input shaft
- $T_2$  Torque on the output shaft
- $P_1$  Power on the input shaft
- $P_2$  Power on the output shaft. Notice the minus sign in computing  $P_2$ . One of the network rules is that the power flowing through a conserving port is positive if it is removed (dissipated) from the circuit, and is negative if the component generates power into the system.

Connections S and O are mechanical rotational conserving ports associated with the box input and output shaft, respectively. The block positive directions are from S to the reference point and from the reference point to O.

Dialog Box and Parameters

| 🙀 Block Parame                                                                                    | ers: Gear Box                                                                                                    | د                                      | × |
|---------------------------------------------------------------------------------------------------|----------------------------------------------------------------------------------------------------|----------------------------------------|---|
| Gear Box                                                                                          |                                                                                                    |                                        | 1 |
| is characterized I<br>Connections S a<br>box input and ou<br>the input shaft a<br>The block gener | y its only parameter, Gear ratio<br>of 0 are mechanical rotational<br>put shaft, respectively. The ge<br>gular velocity to that of the out | if a positive torque is applied to the |   |
| -Parameters                                                                                       |                                                                                                    |                                        | 7 |
| Gear ratio:                                                                                       | 5                                                                                                    |                                        |   |
|                                                                                                   | OK Cance                                                                                                    | I Help Apply                           |   |

### Gear ratio

The ratio of the input shaft angular velocity to that of the output shaft. You can specify both positive and negative values. The default value is 5.

Ports

The block has the following ports:

S

Mechanical rotational conserving port associated with input shaft.

0

Mechanical rotational conserving port associated with the output shaft.

# **Hydraulic Reference**

### **Purpose** Simulate connection to atmospheric pressure

**Library** Hydraulic Elements

**Description**The Hydraulic Reference block represents a connection to atmospheric pressure. Hydraulic conserving ports of all the blocks that are referenced to atmosphere (for example, suction ports of hydraulic pumps, or return ports of valves, cylinders, pipelines, if they are considered directly connected to atmosphere) must be connected to a Hydraulic Reference block.

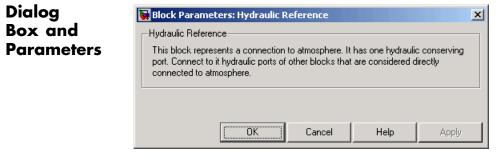

The Hydraulic Reference block has no parameters.

**Ports** The block has one hydraulic conserving port.

See Also Electrical Reference

Mechanical Rotational Reference

Mechanical Translational Reference

# **Ideal Angular Velocity Source**

# PurposeSimulate ideal angular velocity source in mechanical rotational systemsLibraryMechanical Sensors and SourcesDescriptionThe Ideal Angular Velocity Source block represents an ideal source of<br/>angular velocity that generates velocity differential at its terminals<br/>proportional to the input physical signal. The source is ideal in a sense<br/>that it is assumed to be powerful enough to maintain specified velocity<br/>regardless of the torque exerted on the system.<br/>Connections R and C are mechanical rotational conserving ports. Port S<br/>is a physical signal port, through which the control signal that drives

Connections R and C are mechanical rotational conserving ports. Port S is a physical signal port, through which the control signal that drives the source is applied. The relative velocity (velocity differential) across the source is directly proportional to the signal at the control port S. The entire variety of Simulink signal sources can be used to generate the desired velocity variation profile.

The block positive direction is from port R to port C. This means that the velocity is measured as  $\omega = \omega_R - \omega_C$ , where  $\omega_R$ ,  $\omega_C$  are the absolute angular velocities at ports R and C, respectively, and torque through the source is positive if it is directed from R to C. The power generated by the source is negative if the source delivers energy to port R.

### Dialog Box and Parameters

| Block Parameters: Ideal Angular Velocity Source                                                                                                    | × |
|----------------------------------------------------------------------------------------------------|---|
| -Ideal Angular Velocity Source                                                                                                    |   |
| The block represents an ideal source of angular velocity that generates velocity<br>differential at its terminals proportional to the physical input signal. The source is ideal<br>in a sense that it is assumed to be powerful enough to maintain specified velocity<br>regardless of the torque exerted on the system.      |   |
| Block connections R and C are mechanical rotational conserving ports. Port S is a physical signal port, through which control signal that drives the source is applied. The relative velocity is determined as $W = W_R + W_C$ , where $W_R$ and $W_C$ are the absolute angular velocities of terminals R and C, respectively. |   |
| Cancel Help Apply                                                                                                    |   |

The block has no parameters.

| Ports    | The block has the following ports:                                                                      |
|----------|----------------------------------------------------------------------------------------------------|
|          | R<br>Mechanical rotational conserving port.                                                             |
|          | C Mechanical rotational conserving port associated with the source reference point (case).              |
|          | S<br>Physical signal input port, through which the control signal that<br>drives the source is applied. |
| See Also | Ideal Force Source                                                                                      |
|          | Ideal Torque Source                                                                                     |
|          | Ideal Translational Velocity Source                                                                     |

# **Ideal Force Sensor**

| Purpose     | Simulate force sensor in mechanical translational systems                                                                                                    |
|-------------|----------------------------------------------------------------------------------------------------|
| Library     | Mechanical Sensors and Sources                                                                                                    |
| Description | The Ideal Force Sensor block represents a device that converts a variable passing through the sensor into a control signal proportional to the force. The sensor is ideal since it does not account for inertia, friction, delays, energy consumption, and so on.                                                                                                    |
|             | Connections R and C are mechanical translational conserving ports that connect the block to the line where force is being monitored. Connection F is a physical signal port that outputs the measurement result.                                                                                                    |
| Dialog      | The block positive direction is from port R to port C. This means that positive force applied to port R (the sensor positive probe) generates a positive output signal.                                                                                                    |
| Box and     | Block Parameters: Ideal Force Sensor                                                                                                    |
| Parameters  | The block represents an ideal force sensor, that is, a device that converts a variable passing through the sensor into a control signal proportional to the force with a specified coefficient of proportionality. The sensor is ideal since it does not account for inertia, friction, delays, energy consumption, and so on.<br>Connections R and C are mechanical translational conserving ports that connect the sensor to the line whose force is being monitored. Connection F is a physical signal port that outputs the measurement result. The sensor positive direction is from port R to port C. |
|             | OK     Cancel     Help     Apply       The block has no parameters.                                                                                                    |

The block has no parameters.

**Ports** The block has the following ports:

R

Mechanical translational conserving port associated with the sensor positive probe.

|          | C<br>Mechanical translational conserving port associated with the<br>sensor negative (reference) probe. |
|----------|----------------------------------------------------------------------------------------------------|
|          | F<br>Physical signal output port for force.                                                             |
| See Also | Ideal Rotational Motion Sensor                                                                          |
|          | Ideal Torque Sensor                                                                                     |
|          | Ideal Translational Motion Sensor                                                                       |

# **Ideal Force Source**

| Purpose                         | Simulate ideal source of mechanical energy that generates force proportional to the input signal                                                                                                    |
|---------------------------------|----------------------------------------------------------------------------------------------------|
| Library                         | Mechanical Sensors and Sources                                                                                                    |
| Description                     | The Ideal Force Source block represents an ideal source of mechanical<br>energy that generates force proportional to the input physical signal.<br>The source is ideal in a sense that it is assumed to be powerful enough<br>to maintain specified force at its output regardless of the velocity at<br>source terminals.                                                                                                    |
|                                 | Connections R and C are mechanical translational conserving ports.<br>Port S is a physical signal port, through which the control signal that<br>drives the source is applied. You can use the entire variety of Simulink<br>signal sources to generate the desired force variation profile. Positive<br>signal at port S generates force acting from C to R. The force generated<br>by the source is directly proportional to the signal at the control port S.                                                      |
|                                 | The block positive direction is from port C to port R. This means that the force is positive if it acts in the direction from C to R. The relative velocity is determined as $v = v_R - v_C$ , where $v_R$ , $v_C$ are the absolute velocities at ports R and C, respectively, and it is negative if velocity at port R is greater than that at port C. The power generated by the source is negative if the source delivers energy to port R.                                                                        |
| Dialog<br>Box and<br>Parameters | Block Parameters: Ideal Force Source      Ideal Force Source      The block represents an ideal source of force that generates force proportional to the input physical signal. The source is ideal in a sense that it is assumed to be powerful enough to maintain specified force regardless of the velocity at source terminals.      Block connections R and C are mechanical translational conserving ports. Port S is the physical signal port, through which control signal that drives the source is applied. |

enough to maintain specified force regardless of the velocity at source terminals. Block connections R and C are mechanical translational conserving ports. Port S is the physical signal port, through which control signal that drives the source is applied. Positive signal at port S generates force acting from C to R.

The block has no parameters.

# **Ideal Force Source**

| Ports    | The block has the following ports:                                                                      |
|----------|----------------------------------------------------------------------------------------------------|
|          | R<br>Mechanical translational conserving port.                                                          |
|          | C Mechanical translational conserving port associated with the source reference point (case).           |
|          | S<br>Physical signal input port, through which the control signal that<br>drives the source is applied. |
| See Also | Ideal Angular Velocity Source                                                                           |
|          | Ideal Torque Source<br>Ideal Translational Velocity Source                                              |
|          |                                                                                                    |

# **Ideal Hydraulic Flow Rate Sensor**

| Purpose | Simulate ideal flow meter |
|---------|---------------------------|
|---------|---------------------------|

Library Hydraulic Sensors and Sources

### Description

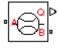

The Ideal Hydraulic Flow Rate Sensor block represents an ideal flow meter, that is, a device that converts volumetric flow rate through a hydraulic line into a control signal proportional to this flow rate. The sensor is ideal because it does not account for inertia, friction, delays, pressure loss, and so on.

Connections A and B are conserving hydraulic ports connecting the sensor to the hydraulic line. Connection Q is a physical signal port that outputs the flow rate value. The sensor positive direction is from A to B. This means that the flow rate is positive if it flows from A to B.

### Dialog Box and Parameters

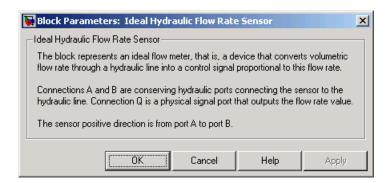

The block has no parameters.

Ports

The block has the following ports:

А

Hydraulic conserving port associated with the sensor positive probe.

В

Hydraulic conserving port associated with the sensor negative (reference) probe.

| Q |
|---|
|---|

Physical signal port that outputs the flow rate value.

# See Also Ideal Hydraulic Flow Rate Source Ideal Hydraulic Pressure Sensor

# Ideal Hydraulic Flow Rate Source

### **Purpose** Simulate ideal source of hydraulic energy, characterized by flow rate

Library

Hydraulic Sensors and Sources

### **Description**

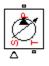

Ports

The Ideal Hydraulic Flow Rate Source block represents an ideal source of hydraulic energy that is powerful enough to maintain specified flow rate at its outlet regardless of the pressure differential across the source. Block connections T and P correspond to the hydraulic inlet and outlet ports, respectively, and connection S represents a control signal port. The flow rate through the source is directly proportional to the signal at the control port S. The entire variety of Simulink signal sources can be used to generate desired flow rate variation profile.

The block positive direction is from port T to port P. This means that the flow rate is positive if it flows from T to P. The pressure differential

is determined as  $p = p_T - p_P$  and is negative if pressure at the source outlet is greater than pressure at its inlet. The power generated by the source is negative if the source delivers energy to port P.

| Dialog                | Block Parameters: Ideal Hydraulic Flow Rate Source                                                                                                    |
|-----------------------|----------------------------------------------------------------------------------------------------|
| Box and<br>Parameters | Ideal Hydraulic Flow Rate Source<br>The block represents an ideal source of hydraulic energy that is powerful enough to<br>maintain specified flow rate at its outlet regardless of the pressure differential across<br>the source. Block connections T and P correspond to the hydraulic inlet and outlet<br>ports, respectively, and connection S represents a physical signal port. The flow rate<br>through the source is directly proportional to the control signal.<br>The block positive direction is from port T to port P. |
|                       | Cancel Help Apply                                                                                                    |

The block has no parameters.

The block has the following ports:

Т

Hydraulic conserving port associated with the source inlet.

|          | Р    |                                                              |
|----------|------|--------------------------------------------------------------|
|          |      | Hydraulic conserving port associated with the source outlet. |
|          | S    | Control signal port.                                         |
| See Also | Idea | Hydraulic Flow Rate Sensor                                   |
|          | Idea | Hydraulic Pressure Source                                    |

## **Ideal Hydraulic Pressure Sensor**

| Purpose | Simulate ideal | pressure sensir  | g device  |
|---------|----------------|------------------|-----------|
|         | Simulate facul | probbule belibil | ig actice |

Library Hydraulic Sensors and Sources

#### Description

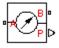

The Ideal Hydraulic Pressure Sensor block represents an ideal hydraulic pressure sensor, that is, a device that converts hydraulic pressure differential measured between two points into a control signal proportional to this pressure. The sensor is ideal because it does not account for inertia, friction, delays, pressure loss, and so on.

Connections A and B are conserving hydraulic ports connecting the sensor to the hydraulic line. Connection P is a physical signal port that outputs the pressure value. The sensor positive direction is from A to B. This means that the flow rate is positive if it flows from A to B.

## Dialog Box and Parameters

Ports

| 🙀 Block Pa                                                                                                    | arameters: Ideal Hydra | ulic Pressure | Sensor | × |  |
|----------------------------------------------------------------------------------------------------|------------------------|---------------|--------|---|--|
| _Ideal Hydr                                                                                                    | aulic Pressure Sensor  |               |        |   |  |
| The block represents an ideal hydraulic pressure sensor, that is, a device that converts hydraulic pressure differential measured between two points into a physical control signal proportional to the pressure. Connections A and B are conserving hydraulic ports and connection P is a physical signal port. The sensor is oriented from A to B and measured pressure is $P = p\_A \cdot p\_B$ . |                        |               |        |   |  |
|                                                                                                    |                        | Cancel        | Help   |   |  |

The block has no parameters.

The block has the following ports:

А

Hydraulic conserving port associated with the sensor positive probe.

В

Hydraulic conserving port associated with the sensor negative (reference) probe.

Physical signal port that outputs the pressure value.

## See Also Ideal Hydraulic Flow Rate Sensor Ideal Hydraulic Pressure Source

## **Ideal Hydraulic Pressure Source**

#### Purpose

Simulate ideal source of hydraulic energy, characterized by pressure

Library

Hydraulic Sensors and Sources

## Description

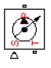

The Ideal Hydraulic Pressure Source block represents an ideal source of hydraulic energy that is powerful enough to maintain specified pressure at its outlet regardless of the flow rate consumed by the system. Block connections T and P correspond to the hydraulic inlet and outlet ports, respectively, and connection S represents a control signal port. The pressure differential across the source

 $p = p_P - p_T$ 

where  $p_{\rho}$ ,  $p_{\tau}$  are the gauge pressures at the source ports, is directly proportional to the signal at the control port S. The entire variety of Simulink signal sources can be used to generate desired pressure variation profile.

The block positive direction is from port P to port T. This means that the flow rate is positive if it flows from P to T. The power generated by the source is negative if the source delivers energy to port P.

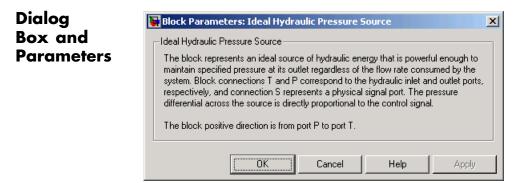

The block has no parameters.

**Ports** The block has the following ports:

|          | Р    |                                                              |
|----------|------|--------------------------------------------------------------|
|          |      | Hydraulic conserving port associated with the source inlet.  |
|          | Т    |                                                              |
|          |      | Hydraulic conserving port associated with the source outlet. |
|          | S    | Control circulture t                                         |
|          |      | Control signal port.                                         |
| See Also | Idea | l Hydraulic Flow Rate Source                                 |
|          | Idea | l Hydraulic Pressure Sensor                                  |
|          |      |                                                              |

## **Ideal Rotational Motion Sensor**

| Purpose | Simulate motion sensor in mechanical rotational systems |
|---------|---------------------------------------------------------|
|---------|---------------------------------------------------------|

Library Mechanical Sensors and Sources

#### Description

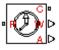

Dialog

The Ideal Rotational Motion Sensor block represents an ideal mechanical rotational motion sensor, that is, a device that converts an across variable measured between two mechanical rotational nodes into a control signal proportional to angular velocity or angle. You can specify the initial angular position (offset) as a block parameter.

The sensor is ideal since it does not account for inertia, friction, delays, energy consumption, and so on.

Connections R and C are mechanical rotational conserving ports that connect the block to the nodes whose motion is being monitored. Connections W and A are physical signal output ports for velocity and angular displacement, respectively.

The block positive direction is from port R to port C. This means that the velocity is measured as  $\omega = \omega_{\rm R} - \omega_{\rm C}$ , where  $\omega_{\rm R}$ ,  $\omega_{\rm C}$  are the absolute angular velocities at ports R and C, respectively.

×

| Dialog     | 🙀 Block Parameters: Ideal Rotational Motion Sensor                                                                                                    |  |  |  |
|------------|----------------------------------------------------------------------------------------------------|--|--|--|
| Box and    | Ideal Rotational Motion Sensor                                                                                                    |  |  |  |
| Parameters | <ul> <li>The block represents an ideal mechanical rotational motion sensor, that is, a device that converts an across variable measured between two mechanical rotational node into a control signal proportional to angular velocity or angle. The sensor is ideal since it does not account for inertia, friction, delays, energy consumption, and so on.</li> <li>Connections R and C are mechanical rotational conserving ports and connections V and A are physical signal output ports for velocity and angular displacement, respectively.</li> </ul> |  |  |  |
|            | Parameters<br>Initial angle: 0 rad                                                                                                    |  |  |  |
|            | OK Cancel Help Apply                                                                                                    |  |  |  |

#### Initial angle

Sensor initial angle, or offset (rad). The default value is 0.

| Ports    | The block has the following ports:                                                                   |  |
|----------|----------------------------------------------------------------------------------------------------|--|
|          | R<br>Mechanical rotational conserving port associated with the sensor<br>positive probe.             |  |
|          | C<br>Mechanical rotational conserving port associated with the sensor<br>negative (reference) probe. |  |
|          | W<br>Physical signal output port for angular velocity.                                               |  |
|          | A Physical signal output port for angular displacement.                                              |  |
| See Also | Ideal Force Sensor                                                                                   |  |
|          | Ideal Torque Sensor                                                                                  |  |
|          | Ideal Translational Motion Sensor                                                                    |  |

# Ideal Torque Sensor

| Purpose                         | Simulate torque sensor in mechanical rotational systems                                                                                                    |  |  |  |
|---------------------------------|----------------------------------------------------------------------------------------------------|--|--|--|
| Library                         | Mechanical Sensors and Sources                                                                                                    |  |  |  |
| Description                     | The Ideal Torque Sensor block represents a device that converts a<br>variable passing through the sensor into a control signal proportional<br>to the torque. The sensor is ideal since it does not account for inertia,<br>friction, delays, energy consumption, and so on.                                                                                                    |  |  |  |
|                                 | Connections R and C are mechanical rotational conserving ports<br>that connect the block to the line where torque is being monitored.<br>Connection T is a physical signal port that outputs the measurement<br>result.                                                                                                    |  |  |  |
|                                 | The block positive direction is from port R to port C.                                                                                                    |  |  |  |
| Dialog<br>Box and<br>Parameters | Block Parameters: Ideal Torque Sensor       Ideal Torque Sensor         Ideal Torque Sensor       The block represents an ideal torque sensor, that is, a device that converts a variable passing through the sensor into a control signal proportional to the torque with a specified coefficient of proportionality. The sensor is ideal since it does not account for inertia, friction, delays, energy consumption, and so on.         Connections R and C are mechanical rotational conserving ports that connect the sensor to the line whose torque is being monitored. Connection T is a physical signal port that outputs the measurement result. The sensor positive direction is from port R to port C.         OK       Cancel       Help       Apply |  |  |  |

**Ports** The block has the following ports:

R

Mechanical rotational conserving port associated with the sensor positive probe.

|          | C<br>Mechanical rotational conserving port associated with the sensor<br>negative (reference) probe. |
|----------|----------------------------------------------------------------------------------------------------|
|          | T<br>Physical signal output port for torque.                                                         |
| See Also | Ideal Force Sensor                                                                                   |
|          | Ideal Rotational Motion Sensor                                                                       |
|          | Ideal Translational Motion Sensor                                                                    |

# Ideal Torque Source

| Purpose                         | Simulate ideal source of mechanical energy that generates torque proportional to the input signal                                                                                                    |
|---------------------------------|----------------------------------------------------------------------------------------------------|
| Library                         | Mechanical Sensors and Sources                                                                                                    |
| Description                     | The Ideal Torque Source block represents an ideal source of mechanical<br>energy that generates torque proportional to the input physical signal.<br>The source is ideal in a sense that it is assumed to be powerful enough<br>to maintain specified torque regardless of the angular velocity at source<br>terminals.                                                                                                    |
|                                 | Connections R and C are mechanical rotational conserving ports. Port S is a physical signal port, through which the control signal that drives the source is applied. You can use the entire variety of Simulink signal sources to generate the desired torque variation profile. Positive signal at port S generates torque acting from C to R. The torque generated by the source is directly proportional to the signal at the control port S.                                |
|                                 | The block positive direction is from port C to port R. This means that the torque is positive if it acts in the direction from C to R. The relative velocity is determined as $\omega = \omega_R - \omega_C$ , where $\omega_R$ , $\omega_C$ are the absolute angular velocities at ports R and C, respectively, and it is negative if velocity at port R is greater than that at port C. The power generated by the source is negative if the source delivers energy to port R. |
| Dialog<br>Box and<br>Parameters | Block Parameters: Ideal Torque Source                                                                                                    |

| -Ideal Torque Source                                                                                                    |      |       |  |  |
|----------------------------------------------------------------------------------------------------|------|-------|--|--|
| The block represents an ideal source of torque that generates torque at its terminals<br>proportional to the input physical signal. The source is ideal in a sense that it is<br>assumed to be powerful enough to maintain specified torque regardless of the<br>angular velocity at source terminals. |      |       |  |  |
| Block connections R and C are mechanical rotational conserving ports. Port S is a<br>physical signal port, through which control signal that drives the source is applied.<br>Positive signal at port S generates torque acting from C to R.                                                           |      |       |  |  |
| OK Cancel                                                                                                    | Help | Applu |  |  |
|                                                                                                    | neip | Abbià |  |  |

The block has no parameters.

| Ports    | The block has the following ports:                                                                |
|----------|---------------------------------------------------------------------------------------------------|
|          | R<br>Mechanical rotational conserving port.                                                       |
|          | C Mechanical rotational conserving port associated with the source reference point (case).        |
|          | S Physical signal input port, through which the control signal that drives the source is applied. |
| See Also | Ideal Angular Velocity Source                                                                     |
|          | Ideal Force Source                                                                                |
|          | Ideal Translational Velocity Source                                                               |

## **Ideal Transformer**

| Purpose | Simulate ideal | transformer in | electrical systems |
|---------|----------------|----------------|--------------------|
|         |                |                |                    |

Library

Electrical Elements

## Description

· · · ·

The Ideal Transformer block models an ideal power-conserving transformer, described with the following equations:

```
V1 = N \Box V2
```

 $I2 = N \Box I1$ 

where

| V1         | Primary voltage   |
|------------|-------------------|
| V2         | Secondary voltage |
| <b>_</b> · |                   |

- *I1* Current flowing into the primary + terminal
- *I2* Current flowing out of the secondary + terminal
- N Winding ratio

This block can be used to represent either an AC transformer or a solid-state DC to DC converter. To model a transformer with inductance and mutual inductance terms, use the Mutual Inductor block.

The two electrical networks connected to the primary and secondary windings must each have their own Electrical Reference block.

| Dialog     | Block Parameters: Ideal Transformer                                                                                                    |
|------------|----------------------------------------------------------------------------------------------------|
| Box and    | C Ideal Transformer                                                                                                    |
| Parameters | Models an ideal power-conserving transformer satisfying V_1 = N*V_2 and I_2 = N*I_1 where N is the Winding ratio, V_1 and V_2 are the primary and secondary voltages, I_1 is the current flowing into the primary + terminal, and I_2 is the current flowing out of the secondary + terminal.<br>This block can be used to represent either an AC transformer or a solid-state DC to DC converter. To model a transformer with inductance and mutual inductance terms, use the Mutual Inductor block.<br>Note that the two electrical networks connected to the primary and secondary windings must each have their own Electrical Reference block. |
|            | Winding ratio: 1                                                                                                    |
|            | OK Cancel Help Apply                                                                                                    |

#### Winding ratio

Winding ratio of the transformer, or ratio of primary coil turns to secondary coil turns. The default value is 1.

**Ports** The block has four electrical conserving ports. Polarity is indicated by the + and – signs.

See Also Mutual Inductor

# **Ideal Translational Motion Sensor**

Parameters-

Initial position:

| Purpose                         | Simulate motion sensor in mechanical translational systems                                                                                                    |
|---------------------------------|----------------------------------------------------------------------------------------------------|
| Library                         | Mechanical Sensors and Sources                                                                                                    |
| Description                     | The Ideal Translational Motion Sensor block represents a device<br>that converts an across variable measured between two mechanical<br>translational nodes into a control signal proportional to velocity<br>or position. You can specify the initial position (offset) as a block<br>parameter.                                                                                                    |
|                                 | The sensor is ideal since it does not account for inertia, friction, delays, energy consumption, and so on.                                                                                                    |
|                                 | Connections R and C are mechanical translational conserving ports<br>that connect the block to the nodes whose motion is being monitored.<br>Connections V and P are physical signal output ports for velocity and<br>position, respectively.                                                                                                    |
|                                 | The block positive direction is from port R to port C. This means that the velocity is measured as $v = v_R - v_C$ , where $v_R, v_C$ are the absolute velocities at ports R and C, respectively.                                                                                                    |
| Dialog<br>Box and<br>Parameters | Block Parameters: Ideal Translational Motion Sensor         Ideal Translational Motion Sensor         The block represents an ideal mechanical translational motion sensor, that is, a device that converts an across variable measured between two mechanical translational nodes into a control signal proportional to velocity and position. The sensor is ideal since it does not account for inertia, friction, delays, energy consumption, and so on.         Connections R and C are mechanical translational conserving ports and connections V and P are physical signal output ports for velocity and position, respectively. The |

0

ΟK

Cancel

m

Help

•

Apply

#### **Initial position**

Sensor initial position, or offset (m). The default value is 0.

| Ports    | The block has the following ports:                                                                      |
|----------|----------------------------------------------------------------------------------------------------|
|          | R<br>Mechanical translational conserving port associated with the<br>sensor positive probe.             |
|          | C<br>Mechanical translational conserving port associated with the<br>sensor negative (reference) probe. |
|          | V<br>Physical signal output port for velocity.                                                          |
|          | P<br>Physical signal output port for position.                                                          |
| See Also | Ideal Force Sensor                                                                                      |
|          | Ideal Rotational Motion Sensor                                                                          |
|          | Ideal Torque Sensor                                                                                     |

# Ideal Translational Velocity Source

| Purpose     | Simulate ideal velocity source in mechanical translational systems                                                                                                    |
|-------------|----------------------------------------------------------------------------------------------------|
| Library     | Mechanical Sensors and Sources                                                                                                    |
| Description | The Ideal Translational Velocity Source block represents an ideal                                                                                                    |
| (Å          | source of velocity that generates velocity differential at its terminals<br>proportional to the input physical signal. The source is ideal in a sense<br>that it is assumed to be powerful enough to maintain specified velocity |

regardless of the force exerted on the system.

Connections R and C are mechanical translational conserving ports. Port S is a physical signal port, through which the control signal that drives the source is applied. The relative velocity (velocity differential) across the source is directly proportional to the signal at the control port S. The entire variety of Simulink signal sources can be used to generate the desired velocity variation profile.

The block positive direction is from port R to port C. This means that the velocity is measured as  $v = v_R - v_c$ , where  $v_R$ ,  $v_c$  are the absolute velocities at ports R and C, respectively, and force through the source is negative if it is acts from C to R. The power generated by the source is negative if the source delivers energy to port R.

| Dialog     | Block Parameters: Ideal Translational Velocity Source                                                                                                    |
|------------|----------------------------------------------------------------------------------------------------|
| Box and    | -Ideal Translational Velocity Source                                                                                                    |
| Parameters | The block represents an ideal source of velocity that generates velocity differential at its terminals proportional to the input physical signal. The source is ideal in a sense that it is assumed to be powerful enough to maintain specified velocity regardless of the force exerted on the system.<br>Block connections R and C are mechanical translational conserving ports. Port S is a physical signal port, through which control signal that drives the source is applied. The relative velocity is determined as $V = V_R + V_C$ , where $V_R$ and $V_C$ are the absolute velocities of terminals R and C, respectively. |
|            | Cancel Help Apply                                                                                                    |

The block has no parameters.

φę

| Ports    | The block has the following ports:                                                                      |
|----------|----------------------------------------------------------------------------------------------------|
|          | R<br>Mechanical translational conserving port.                                                          |
|          | C Mechanical translational conserving port associated with the source reference point (case).           |
|          | S<br>Physical signal input port, through which the control signal that<br>drives the source is applied. |
| See Also | Ideal Angular Velocity Source<br>Ideal Force Source<br>Ideal Torque Source                              |

## Inductor

| Purpose     | Simulate linear inductor in electrical systems                                                            |
|-------------|----------------------------------------------------------------------------------------------------|
| Library     | Electrical Elements                                                                                       |
| Description | The Inductor block models a linear inductor, described with the following equation: $V = L \frac{dI}{dt}$ |
|             | where                                                                                                    |
|             | I Current                                                                                                 |

- V Voltage
- L Inductance
- t Time

The **Initial current** parameter sets the initial current through the inductor.

**Note** This value is not used if the solver configuration is set to **Start simulation from steady state**.

The **Series resistance** and **Parallel conductance** parameters represent small parasitic effects. The series resistance can be used to represent the DC winding resistance. The parallel conductance across the inductor can be used to model insulation conductance. Simulation of some circuits may require the presence of a small parallel conductance. For more information, see "Modeling Best Practices" in the Simscape User's Guide.

Connections + and – are conserving electrical ports corresponding to the positive and negative terminals of the inductor, respectively. The current is positive if it flows from positive to negative, and the voltage across the inductor is equal to the difference between the voltage at the positive and the negative terminal, V(+) - V(-).

## Dialog Box and Parameters

|                                                                                                    | The relationship between volta<br>inductance in henries (H).                                         | ge V and current I is   |
|----------------------------------------------------------------------------------------------------|----------------------------------------------------------------------------------------------------|-------------------------|
| The Initial current parameter sets the initial current through the inductor. Note that<br>this value is not used if the solver configuration is set to Start simulation from steady<br>state. |                                                                                                    |                         |
| The series resistance car                                                                                                    | d Parallel conductance represe<br>h be used to represent the DC v<br>oss the inductor can be used to | vinding resistance. The |
| conductance. Simulation                                                                                                    | of some circuits may require the<br>e documentation for further deta                                 |                         |
| conductance. Simulation<br>conductance. Consult the                                                                                                    |                                                                                                    |                         |
| conductance. Simulation<br>conductance. Consult the<br>Parameters                                                                                                    | e documentation for further det                                                                      |                         |
| conductance. Simulation<br>conductance. Consult the<br>Parameters<br>Inductance:                                                                                                    | e documentation for further det                                                                      | H                       |
| conductance. Simulation<br>conductance. Consult the<br>Parameters<br>Inductance:<br>Initial current:                                                                                          | e documentation for further det                                                                      | H                       |

#### Inductance

Inductance, in henries. The default value is  $1 \mu$ H.

#### **Initial current**

Initial current through the inductor. This parameter is not used if the solver configuration is set to **Start simulation from steady state**. The default value is 0.

|       | <b>Series resistance</b><br>Represents small parasitic effects. The series resistance can be<br>used to represent the DC winding resistance. The default value<br>is 0.                                                                                                    |
|-------|----------------------------------------------------------------------------------------------------|
|       | Parallel conductanceRepresents small parasitic effects. The parallel conductanceacross the inductor can be used to model insulation conductance.Simulation of some circuits may require the presence of a smallparallel conductance. The default value is $1e-9 1/\Omega$ . |
| Ports | The block has the following ports:                                                                                                    |
|       | +<br>Electrical conserving port associated with the inductor positive<br>terminal.                                                                                                    |
|       | - Electrical conserving port associated with the inductor negative terminal.                                                                                                    |

#### **Purpose** Simulate inertia in mechanical rotational systems

Library Mechanical Rotational Elements

#### Description

The Inertia block represents an ideal mechanical rotational inertia, described with the following equation:

$$T = J \frac{d\omega}{dt}$$

where

- J Inertia
- ω Angular velocity
- t Time

The block has one mechanical rotational conserving port. The block positive direction is from its port to the reference point. This means that the inertia torque is positive if inertia is accelerated in positive direction.

## Dialog Box and Parameters

|                                                     | ts an ideal mecha | nical rotational iner | tia.                 |                  |
|-----------------------------------------------------|-------------------|-----------------------|----------------------|------------------|
| The block has one                                   |                   |                       |                      |                  |
| direction is from its p<br>positive if inertia is a |                   |                       | ns that the <b>i</b> | nertia torque is |
| ·                                                   |                   |                       |                      |                  |
| Parameters                                          |                   |                       |                      |                  |
| Inertia:                                            | 0.01              |                       |                      | kg*m^2 💌         |
| Initial velocity:                                   | 0                 |                       |                      | rad/s 🔻          |
| milital velocity.                                   |                   |                       |                      |                  |

# Inertia

|          | Inertia<br>Inertia. The default value is 0.001 kg*m^2.                                                                                                    |
|----------|----------------------------------------------------------------------------------------------------|
|          | <b>Initial velocity</b><br>Initial angular velocity of the inertia. This parameter specifies<br>the initial condition for use in computing the block's initial state<br>at the beginning of a simulation run. For more information, see<br>"Computing Initial Conditions". The default value is 0. |
| Ports    | The block has one mechanical rotational conserving port, associated with the inertia connection to the system.                                                                                                    |
| See Also | Mass                                                                                                    |

#### **Purpose** Simulate lever in mechanical systems

#### Library Mechanisms

#### Description

The Lever block represents a mechanical lever in its generic form, known as a free or summing lever, shown in the following schematic.

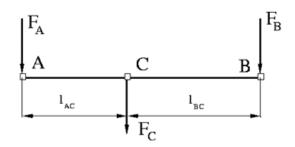

The summing lever equations are derived with the assumption of small angle deviation from initial position:

$$v_{C} = K_{AC} \Box v_{A} + K_{BC} \Box v_{B}$$

$$F_{A} = K_{AC} \Box F_{C}$$

$$F_{B} = K_{BC} \Box F_{C}$$

$$K_{AC} = \frac{l_{BC}}{l_{AC} + l_{BC}}$$

$$K_{BC} = \frac{l_{AC}}{l_{AC} + l_{BC}}$$

where

 $v_A, v_B, v_C$  Lever joints velocities  $F_A, F_B, F_C$  Lever joints forces

 $l_{AC}, l_{BC}$  Arm lengths

The above equations were derived with the assumption that the lever sums forces and motions at node C. The assumption was arbitrary and does not impose any limitations on how the forces or motions are applied to the lever. In other words, any of the lever nodes can be "input" or "output" nodes, depending on the value of the force. Moreover, any of the block nodes can be connected to the reference point, thus converting a three-node lever into a first-class lever, with the fulcrum at the end, or a second-class lever, with the fulcrum in the middle.

The following illustration shows a schematic of a two-node first-class lever, with the fulcrum at node A.

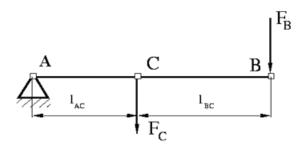

It is described with the following equations:

 $v_C = K_{BC} \Box v_B$  $F_B = K_{BC} \Box F_C$ 

The next illustration shows a schematic of a second-class lever, with the fulcrum in the middle.

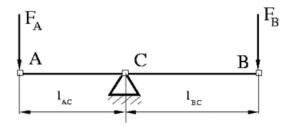

It is described with the following equations:

$$v_A = -\frac{l_{AC}}{l_{BC}} \Box v_B$$

$$F_B = -rac{l_{AC}}{l_{BC}} \Box F_A$$

As far as the block directionality is concerned, the joints' absolute displacements are positive if they are in line with the globally assigned positive direction.

## Lever

#### Dialog Box and Parameters

| 당 Block Paramet                                                                                                    | ers: Lever |        |      | ×     |
|----------------------------------------------------------------------------------------------------|------------|--------|------|-------|
| Lever                                                                                                    |            |        |      |       |
| The block represents a mechanical lever in its generic form, known as a free, or<br>summing, lever. It has three translational conserving ports (A, B, and C) associated<br>with lever pins. Any pin can also be connected to the reference node (ground), thus<br>converting a 3-node lever into a lever of the first (fulcrum at the end) or second<br>(fulcrum in the middle) class. The lever equations are derived with the assumption of<br>small angle deviation from the initial position.<br>In network representation, the block positive directions are from A to the reference<br>point, from B to the reference point, and from the reference point to C. This means<br>that joint absolute displacements are positive if they inline with the generally assigned |            |        |      |       |
| positive direction.                                                                                                    |            |        |      |       |
| Parameters                                                                                                    |            |        |      |       |
| AC arm length:                                                                                                    | 0.1        |        |      | m 💌   |
| BC arm length:                                                                                                    | 0.1        |        |      | m     |
|                                                                                                    | ОК         | Cancel | Help | Apply |

#### AC arm length

Arm length between nodes A and C. The default value is 0.1 m.

#### BC arm length

Arm length between nodes B and C. The default value is 0.1 m.

Ports

The block has the following ports:

А

Mechanical translational conserving port associated with the node A of the lever.

В

Mechanical translational conserving port associated with the node B of the lever.

С

Mechanical translational conserving port associated with the node C of the lever.

# **Examples** The Linkage Mechanism demo (ssc\_linkage\_mechanism) illustrates the use of the Lever block in three different modes. Linkages L\_1 and L\_4 simulate first-class levers with the fulcrum at the end. Linkage L\_2 represents a summing lever. Linkage L\_3 simulates a second-class lever with the fulcrum in the middle.

# Linear Hydraulic Resistance

| Purpose                             | Simulate hydraulic pipeline with linear resistance losses                                                                                                    |
|-------------------------------------|----------------------------------------------------------------------------------------------------|
| Library                             | Hydraulic Elements                                                                                                    |
| Description<br><sub>"★</sub> - ── - | The Linear Hydraulic Resistance block represents a hydraulic<br>resistance where pressure loss is directly proportional to flow rate.<br>This block can be useful at preliminary stages of development, or as a<br>powerful means to speed up the simulation, especially if the flow rate<br>varies insignificantly with respect to the operating point.                                                                                                    |
|                                     | Connections A and B are conserving hydraulic ports associated with the block inlet and outlet, respectively.                                                                                                    |
|                                     | The block positive direction is from port A to port B. This means that<br>the flow rate is positive if fluid flows from A to B, and the pressure                                                                                                    |
|                                     | loss is determined as $p = p_A - p_B$ .                                                                                                    |
| Dialog<br>Box and<br>Parameters     | Block Parameters: Linear Hydraulic Resistance         Linear Hydraulic Resistance         This block represents a hydraulic resistance where pressure loss is directly proportional to flow rate.         Connections A and B are conserving hydraulic ports associated with the block inlet and outlet, respectively. The block positive direction is from port A to port B. This means that the flow rate is positive if fluid flows from A to B, and the pressure loss is determined as $p = p_A + p_B$ .         Parameters         Resistance:       1e+10         DK       Cancel         Help       Apply |

#### Resistance

The linear resistance coefficient. The default value is 10e9  $Pa/(m^3/s)$ .

**Ports** The block has the following ports:

|          | A     | Hydraulic conserving port associated with the resistance inlet.  |
|----------|-------|------------------------------------------------------------------|
|          | В     | Hydraulic conserving port associated with the resistance outlet. |
| See Also | Resis | stive Tube                                                       |

## Mass

| Purpose     | Simulate mass in mechanical translational systems                                                                           |
|-------------|----------------------------------------------------------------------------------------------------|
| Library     | Mechanical Translational Elements                                                                                           |
| Description | The Mass block represents an ideal mechanical translational mass, described with the following equation: $F=m\frac{dv}{dt}$ |
|             | where                                                                                                    |
|             | F Inertia force                                                                                                    |

- m Mass
- v Velocity
- t Time

The block has one mechanical translational conserving port. The block positive direction is from its port to the reference point. This means that the inertia force is positive if mass is accelerated in positive direction.

## Dialog Box and Parameters

| Block Parameter                                                                        | s: Mass            |                  |                |     | ×   |
|----------------------------------------------------------------------------------------|--------------------|------------------|----------------|-----|-----|
| The block represent                                                                    | s an ideal mecha   | anical translati | ional mass.    |     |     |
| The block has one r<br>direction is from its p<br>positive if mass is ac<br>Parameters | ort to the referen | nce point. This  | means that the |     |     |
| Mass:                                                                                  | 1                  |                  |                | kg  | -   |
| Initial velocity:                                                                      | 0                  |                  |                | m/s | •   |
|                                                                                        |                    |                  | - (            |     |     |
|                                                                                        | OK                 | Cancel           | Help           | Ap  | ply |

|          | Mass<br>Mass. The default value is 1 kg.                                                                                                    |
|----------|----------------------------------------------------------------------------------------------------|
|          | <b>Initial velocity</b><br>Initial velocity of the mass. This parameter specifies the initial<br>condition for use in computing the block's initial state at the<br>beginning of a simulation run. For more information, see<br>"Computing Initial Conditions". The default value is 0. |
| Ports    | The block has one mechanical translational conserving port, associated with the mass connection to the system.                                                                                                    |
| See Also | Inertia                                                                                                    |

# **Mechanical Rotational Reference**

| Purpose                         | Simulate reference for mechanical rotational ports                                                                                                    |
|---------------------------------|----------------------------------------------------------------------------------------------------|
| Library                         | Mechanical Rotational Elements                                                                                                    |
| Description                     | The Mechanical Rotational Reference block represents a reference<br>point, or frame, for all mechanical rotational ports. All rotational ports<br>that are rigidly clamped to the frame (ground) must be connected to a<br>Mechanical Rotational Reference block.                                                                                           |
| Dialog<br>Box and<br>Parameters | Block Parameters: Mechanical Rotational Reference Mechanical Rotational Reference This block represents a mechanical rotational reference point, that is, a frame or a ground. Use it to connect mechanical rotational ports that are rigidly affixed to the frame (ground). Cancel Help Apply The Mechanical Rotational Reference block has no parameters. |
| Ports                           | The block has one mechanical rotational port.                                                                                                    |
| See Also                        | Electrical Reference<br>Hydraulic Reference<br>Mechanical Translational Reference                                                                                                    |

| Purpose                         | Simulate reference for mechanical translational ports                                                                                                    |
|---------------------------------|----------------------------------------------------------------------------------------------------|
| Library                         | Mechanical Translational Elements                                                                                                    |
| Description                     | The Mechanical Translational Reference block represents a reference<br>point, or frame, for all mechanical translational ports. All translational<br>ports that are rigidly clamped to the frame (ground) must be connected<br>to a Mechanical Translational Reference block.                                                                                                    |
| Dialog<br>Box and<br>Parameters | Block Parameters: Mechanical Translational Reference       Image: Comparison of the second second seco |
|                                 | The Mechanical Translational Reference block has no parameters.                                                                                                    |
| Ports                           | The block has one mechanical translational port.                                                                                                    |
| See Also                        | Electrical Reference<br>Hydraulic Reference<br>Mechanical Rotational Reference                                                                                                    |

## **Mutual Inductor**

**Purpose** Simulate mutual inductor in electrical systems

Library

**Electrical Elements** 

Description

The Mutual Inductor block models a mutual inductor, described with the following equations:

$$V1 = L1\frac{dI1}{dt} + M\frac{dI2}{dt}$$
$$V2 = L2\frac{dI2}{dt} + M\frac{dI1}{dt}$$

$$M = k\sqrt{L1}\Box L2$$

where

| V1     | Voltage across winding 1                         |
|--------|--------------------------------------------------|
| V2     | Voltage across winding 2                         |
| I1     | Current flowing into the + terminal of winding 1 |
| 12     | Current flowing into the + terminal of winding 2 |
| L1, L2 | Winding self-inductances                         |
| М      | Mutual inductance                                |
| k      | Coefficient of coupling, $0 < k < 1$             |
| t      | Time                                             |

The **Winding 1 initial current** and **Winding 2 initial current** parameters set the initial current through windings 1 and 2.

**Note** These values are not used if the solver configuration is set to **Start simulation from steady state**.

2-92

This block can be used to represent an AC transformer. If inductance and mutual inductance terms are not important in a model, or are unknown, you can use the Ideal Transformer block instead.

The two electrical networks connected to the primary and secondary windings must each have their own Electrical Reference block.

| Dialog<br>Box and<br>Parameters | 🙀 Block Parameters: Mu                                                                                                    | tual Inductor  | ×       |
|---------------------------------|----------------------------------------------------------------------------------------------------|----------------|---------|
|                                 | - Mutual Inductor                                                                                                    |                |         |
|                                 | Models a mutual inductor. If winding 1 has voltage V1 across it and current I1 flowing<br>into its + terminal, and winding 2 has voltage V2 across it and current I2 flowing into its +<br>terminal, then                                 |                |         |
|                                 | V1 = L1*dl1/dt + M*dl2/dt                                                                                                    |                |         |
|                                 | V2 = L2*dl2/dt + M*dl1/dt                                                                                                    |                |         |
|                                 | where parameters L1 and L2 are the winding self-inductances, and M is the mutual<br>inductance. M is defined in terms of the Coefficient of coupling k by M=k*sqrt(L1*L2).<br>Hence k should be greater than zero and less than one.      |                |         |
|                                 | The parameters Winding 1 initial current and Winding 2 initial current set the initial<br>current through windings 1 and 2. Note that this value is not used if the solver<br>configuration is set to Start simulation from steady state. |                |         |
|                                 | Parameters                                                                                                    |                |         |
|                                 | Inductance L1:                                                                                                    | 10             | н       |
|                                 | Inductance L2:                                                                                                    | 0.1            | н       |
|                                 | Coefficient of coupling:                                                                                                    | 0.9            |         |
|                                 | Winding 1 initial current:                                                                                                    | 0              | A       |
|                                 | Winding 2 initial current:                                                                                                    | 0              | A       |
|                                 | 1                                                                                                    |                |         |
|                                 |                                                                                                    |                |         |
|                                 |                                                                                                    |                |         |
|                                 |                                                                                                    | OK Cancel Help | o Apply |

|          | <ul> <li>Inductance L1<br/>Self-inductance of the first winding. The default value is 10 H.</li> <li>Inductance L2<br/>Self-inductance of the second winding. The default value is 0.1 H.</li> </ul>                             |
|----------|----------------------------------------------------------------------------------------------------|
|          | <b>Coefficient of coupling</b><br>Coefficient of coupling, which defines the mutual inductance. The<br>parameter value should be greater than zero and less than 1. The<br>default value is 0.9.                                 |
|          | <b>Winding 1 initial current</b><br>Initial current through the first winding. This parameter is not<br>used if the solver configuration is set to <b>Start simulation from</b><br><b>steady state</b> . The default value is 0. |
|          | Winding 2 initial current<br>Initial current through the second winding. This parameter is not<br>used if the solver configuration is set to <b>Start simulation from</b><br><b>steady state</b> . The default value is 0.       |
| Ports    | The block has four electrical conserving ports. Polarity is indicated by the + and – signs.                                                                                                    |
| See Also | Ideal Transformer                                                                                                    |

| Purpose S | Simulate ideal | operational | amplifier |
|-----------|----------------|-------------|-----------|
|-----------|----------------|-------------|-----------|

**Library** Electrical Elements

**Description** 

\***\*** 

The Op-Amp block models an ideal operational amplifier (op-amp). If the voltage at the positive pin is denoted by Vp, and the voltage at the negative pin by Vm, then an ideal op-amp behavior is defined by Vp= Vm. In other words, the op-amp gain is assumed to be infinite. By implication, the current from the Vp to the Vm terminal is zero.

Dialog Box and Parameters

| denoted by Vp, a<br>behavior is define | Dperational Amplifie<br>and the voltage at the<br>ad by Vp = Vm. In o<br>ation, the current fro | ne negative pin b<br>ther words, the o | y Vm, then an io<br>p-amp gain is a: | deal op-amp<br>ssumed to be |
|----------------------------------------|-------------------------------------------------------------------------------------------------|----------------------------------------|--------------------------------------|-----------------------------|
|                                        | OK                                                                                              | Cancel                                 | Help                                 | Apply                       |

The Op-Amp block has no parameters.

**Ports** The block has three electrical conserving ports.

## **PS** Add

| Purpose     | Add two physical signal inputs                                  |  |
|-------------|-----------------------------------------------------------------|--|
| Library     | Physical Signals/Functions                                      |  |
| Description | The PS Add block outputs the sum of two input physical signals: |  |
|             | $y = u_1 + u_2$                                                 |  |
|             | where                                                           |  |
|             | $u_1$ Physical signal at the first input port                   |  |
|             |                                                                 |  |

- $u_2$  Physical signal at the second input port
- *y* Physical signal at the output port

Dialog Box and Parameters

| Block Parameters: PS Add                   |
|--------------------------------------------|
| PS Add                                     |
| This block adds signals of the two inputs: |
| y = u_1 + u_2                              |
| All connections are physical signal ports. |
| OK Cancel Help Apply                       |

The PS Add block has no parameters.

**Ports** The block has two physical signal input ports and one physical signal output port.

See Also PS Divide

PS Gain

**PS** Product

**PS** Subtract

## **PS Dead Zone**

| Purpose          | Provide region of zero output for physical signals                                                                                                    |
|------------------|----------------------------------------------------------------------------------------------------|
| Library          | Physical Signals/Nonlinear Operators                                                                                                    |
| Description<br>▷ | The PS Dead Zone block generates zero output when input signal falls<br>within a specified region, called a dead zone. You can specify the lower<br>and upper limits of the dead zone as block parameters. The block output<br>depends on the input and dead zone: |
|                  | • If the input is within the dead zone (greater than the lower limit and less than the upper limit), the output is zero.                                                                                                    |

- If the input is greater than or equal to the upper limit, the output is the input minus the upper limit.
- If the input is less than or equal to the lower limit, the output is the input minus the lower limit.

Both the input and the output are physical signals.

La set

| Dial | og      |
|------|---------|
| Box  | and     |
| Para | ımeters |

| called a dead zone<br>zone. If the input is<br>minus the upper lin<br>the input minus the | tes zero output when input signal falls within a specified region,<br>e. The block parameters are the lower and upper limits of the dead<br>s greater than or equal to the upper limit, the output is the input<br>nit. If the input is less than or equal to the lower limit, the output is<br>e lower limit. |
|-------------------------------------------------------------------------------------------|----------------------------------------------------------------------------------------------------|
| Parameters                                                                                |                                                                                                    |
| Upper limit:                                                                              | 0.5                                                                                                    |
|                                                                                           |                                                                                                    |

## **Upper limit**

-----

The upper limit, or end, of the dead zone. The default value is 0.5.

## Lower limit

The lower limit, or start, of the dead zone. The default value is -0.5.

**Ports** The block has one physical signal input port and one physical signal output port.

See Also PS Saturation

## **PS** Divide

| Purpose                         | Compute simple division of two input physical signals                                              |  |
|---------------------------------|----------------------------------------------------------------------------------------------------|--|
| Library                         | Physical Signals/Functions                                                                         |  |
| Description                     | The PS Divide block divides one physical signal input by another and outputs the difference:       |  |
| ⊳÷_₽                            | $y = u_1 \div u_2$                                                                                 |  |
|                                 | where                                                                                              |  |
|                                 | $u_1$ Physical signal at the first input port (marked with the x sign)                             |  |
|                                 | $u_2$ Physical signal at the second input port (marked with the $\div$ sign)                       |  |
|                                 | y Physical signal at the output port                                                               |  |
| Dialog<br>Box and<br>Parameters | Block Parameters: PS Divide PS Divide This block divides the first input signal by the second one: |  |

| -PS Divide<br>This block divid | les the first input signal | I by the second one: |  |
|--------------------------------|----------------------------|----------------------|--|
|                                |                            | -,                   |  |
| y=u_1:u_2                      |                            |                      |  |
| All connections                | are physical signal po     | rts.                 |  |

The PS Divide block has no parameters.

**Ports** The block has two physical signal input ports and one physical signal output port.

See Also PS Add PS Gain PS Product PS Subtract

## **PS Gain**

| Purpose     | Multiply input physical signal by constant                                   |
|-------------|------------------------------------------------------------------------------|
| Library     | Physical Signals/Functions                                                   |
| Description | The PS Gain block multiplies the input physical signal by a constant         |
|             | value (gain). You specify the value of the gain as the ${f Gain}$ parameter. |

## Dialog Box and Parameters

| 🙀 Block Parame  | eters: P5 Gain                                   |
|-----------------|--------------------------------------------------|
| PS Gain         |                                                  |
| This block mult | iplies the input physical signal by a constant:  |
| y=u*gain        |                                                  |
| The Gain parar  | neter accepts both positive and negative values. |
| All connections | are physical signal ports.                       |
| -Parameters     |                                                  |
| Gain:           | 1                                                |
|                 | OK Cancel Help Apply                             |

## Gain

The multiplication coefficient. You can specify both positive and negative values.

**Ports** The block has one physical signal input port and one physical signal output port.

See Also PS Add PS Divide PS Product PS Subtract

## **PS** Integrator

| integrate physical signal | Purpose | Integrate physical signal |
|---------------------------|---------|---------------------------|
|---------------------------|---------|---------------------------|

Library Physical Signals/Linear Operators

## Description

The PS Integrator block outputs the integral of its input at the current time step. The following equation represents the output of the block:

$$y(t) = \int_{t_0}^t u(t)dt + y_0$$

where

| и              | Physical signal at the input port  |
|----------------|------------------------------------|
| y <sub>o</sub> | Initial condition                  |
| у              | Physical signal at the output port |
| t              | Time                               |
|                |                                    |

The PS Integrator block is a dynamic system with one state, its output. The PS Integrator block's input is the state's time derivative:

x = y(t) $x_0 = y_0$  $\dot{x} = u(t)$ 

The solver computes the output of the PS Integrator block at the current time step, using the current input value and the value of the state at the previous time step. To support this computational model, the PS Integrator block saves its output at the current time step for use by the solver to compute its output at the next time step. The block also provides the solver with an initial condition for use in computing the block's initial state at the beginning of a simulation run. The default value of the initial condition is 0. You can specify another value for the initial condition as a parameter on the block dialog box.

## Dialog Box and Parameters

| 🙀 Block Paramet                     | ers: P5 Integrator                                           | × |
|-------------------------------------|--------------------------------------------------------------|---|
| PS Integrator<br>This block perform | ms continuous-time integration of the input Physical Signal. |   |
| Parameters<br>Initial Condition:    | 0                                                            | , |
|                                     | OK Cancel Help Apply                                         |   |

## **Initial Condition**

Specify the initial condition for use in computing the block's initial state at the beginning of a simulation run. For more information, see "Computing Initial Conditions". The default value is 0.

**Ports** The block has one physical signal input port and one physical signal output port.

## PS Lookup Table (1D)

| Purpose     | Approximate one-dimensional function using specified lookup method                                                                                                 |  |  |  |  |
|-------------|----------------------------------------------------------------------------------------------------|--|--|--|--|
| Library     | Physical Signals/Lookup Tables                                                                                                    |  |  |  |  |
| Description | The PS Lookup Table (1D) block computes an approximation to some function $y=f(x)$ given data vectors x and y. Both the input and the output are physical signals. |  |  |  |  |
|             | <b>Note</b> To map two physical signal inputs to an output, use the PS Lookup Table (2-D) block.                                                                   |  |  |  |  |

The length of the x and y data vectors provided to this block must match. Also, the x data vector must be *strictly monotonically increasing* (i.e., the value of the next element in the vector is greater than the value of the preceding element).

You define the lookup table by specifying the **Vector of input values** parameter as a 1-by-n vector and the **Vector of output values** parameter as a 1-by-n vector. The block generates output based on the input values using the selected interpolation and extrapolation methods. You have a choice of three interpolation methods and two extrapolation methods.

## Dialog Box and Parameters

| Vector of input values:       [ 12345]         Vector of output values:       [ 01234]         Interpolation method:       Linear | Parameters               |                    |
|----------------------------------------------------------------------------------------------------|--------------------------|--------------------|
| Interpolation method:                                                                                                    | Vector of input values:  | [12345]            |
| E treat E                                                                                                    | Vector of output values: | [01234]            |
| Extrapolation method:                                                                                                    | Interpolation method:    | Linear             |
| From last 2 points                                                                                                    | Extrapolation method:    | From last 2 points |

### Vector of input values

Specify the vector of input values as a tabulated 1-by-n array. The input values vector must be strictly monotonically increasing. The values can be non-uniformly spaced.

#### Vector of output values

Specify the vector of output values as a tabulated 1-by-n array. The output values vector must be the same size as the input values vector.

### Interpolation method

Select one of the following interpolation methods for approximating the output value when the input value is between two consecutive grid points:

• Linear — Uses a linear function.

- Cubic Uses the Piecewise Cubic Hermite Interpolation Polinomial (PCHIP). For more information, see [1] and the pchip MATLAB function.
- Spline Uses the cubic spline interpolation algorithm described in [2].

### **Extrapolation method**

Select one of the following extrapolation methods for determining the output value when the input value is outside the range specified in the argument list:

- From last 2 points Extrapolates using the linear method (regardless of the interpolation method specified), based on the last two output values at the appropriate end of the range. That is, the block uses the first and second specified output values if the input value is below the specified range, and the two last specified output values if the input value is above the specified range.
- From last point Uses the last specified output value at the appropriate end of the range. That is, the block uses the last specified output value for all input values greater than the last specified input argument, and the first specified output value for all input values less than the first specified input argument.

### **Restricted Parameters**

When your model is in Restricted editing mode, you cannot modify the following parameters:

- Interpolation method
- Extrapolation method

All other block parameters are available for modification.

**Ports** The block has one physical signal input port and one physical signal output port.

References [1] D. Kahaner, Cleve Moler, Stephen Nash, Numerical Methods and Software, Prentice Hall, 1988
[2] W.H. Press, B.P. Flannery, S.A. Teulkolsky, W.T. Wetterling, Numerical Recipes in C: The Art of Scientific Computing, Cambridge University Press, 1992

See Also PS Lookup Table (2D)

## PS Lookup Table (2D)

Physical Signals/Lookup Tables

Library

## Description

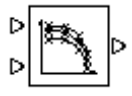

The PS Lookup Table (2D) block computes an approximation to some function z=f(x,y) given the x, y, z data points. The two inputs and the output are physical signals.

The x and y data vectors must be *strictly monotonically increasing* (i.e., the value of the next element in the vector is greater than the value of the preceding element). The matrix size of the tabulated function values must match the dimensions defined by the input vectors.

You define the lookup table by specifying the **Vector of input values along X-axis** parameter as a 1-by-m vector of x data points, the **Vector of input values along Y-axis** parameter as a 1-by-n vector of y data points, and the **Tabulated function values** as an m-by-n matrix of z data points. The block works on Cartesian mesh, i.e., function values must be specified at vertices of a rectangular array. The block generates output based on the input grid lookup using the selected interpolation and extrapolation methods. You have a choice of three interpolation methods and two extrapolation methods.

X

## Dialog Box and Parameters

#### Block Parameters: PS Lookup Table (2D)

#### -PS Lookup Table (2D)-

The block represents an ideal converter whose input-output relationship is specified by the 2-dimensional lookup table. Both inputs and the output are physical signals. The module works on Cartesian mesh, i.e. function values must be specified at vertices of a rectangular array. The argument vectors must be of the same size and arranged in strictly ascending order. The vertices can be non-uniformly spaced. The block offers 3 methods of interpolation and 2 methods of extrapolation.

| -Parameters                             |                                 |  |  |  |
|-----------------------------------------|---------------------------------|--|--|--|
| Vector of input values<br>along X-axis: | [12345]                         |  |  |  |
| Vector of input values<br>along Y-axis: | [12345]                         |  |  |  |
| Tabulated function values:              | 01234;12345;23456;34567;45678;] |  |  |  |
| Interpolation method:                   | Linear                          |  |  |  |
| Extrapolation method:                   | From last 2 points              |  |  |  |
|                                         |                                 |  |  |  |
| OK Cancel Help Apply                    |                                 |  |  |  |

### Vector of input values along X-axis

Specify the vector of input values along the *x*-axis as a tabulated 1-by-m array. The input values vector must be strictly monotonically increasing. The values can be non-uniformly spaced.

### Vector of input values along Y-axis

Specify the vector of input values along the *y*-axis as a tabulated 1-by-n array. The input values vector must be strictly monotonically increasing. The values can be non-uniformly spaced.

## **Tabulated function values**

Specify the output values as a tabulated m-by-n matrix, defining the function values at the input grid vertices. The matrix size must match the dimensions defined by the input vectors.

### Interpolation method

Select one of the following interpolation methods for approximating the output value when the input value is between two consecutive grid points:

- Linear Uses a bilinear interpolation algorithm, which is an extension of linear interpolation for functions in two variables. The method performs linear interpolation first in *x*-direction and then in *y*-direction.
- Cubic Uses the bicubic interpolation algorithm described in [1].
- Spline Uses the bicubic spline interpolation algorithm described in [1].

### **Extrapolation method**

Select one of the following extrapolation methods for determining the output value when the input value is outside the range specified in the argument list:

- From last 2 points Extrapolates using the linear method (regardless of the interpolation method specified) based on the last two output values at the appropriate grid location, similar to PS Lookup Table (1D) block.
- From last point Uses the last specified output value at the appropriate grid location, similar to PS Lookup Table (1D) block..

### **Restricted Parameters**

When your model is in Restricted editing mode, you cannot modify the following parameters:

• Interpolation method

### • Extrapolation method

All other block parameters are available for modification.

- **Ports** The block has two physical signal input ports and one physical signal output port.
- **References** [1] W.H.Press, B.P.Flannery, S.A.Teulkolsky, W.T.Wetterling, *Numerical Recipes in C: The Art of Scientific Computing*, Cambridge University Press, 1992
- See Also PS Lookup Table (1D)

## **PS Product**

| Purpose           | Multiply two physical signal inputs                                                                                                    |  |  |  |  |
|-------------------|----------------------------------------------------------------------------------------------------|--|--|--|--|
| Library           | Physical Signals/Functions                                                                                                    |  |  |  |  |
| Description       | The PS Product block outputs the product of two input physical signals:                                                                                                    |  |  |  |  |
| $[b] \times [b]$  | $y = u_1 \Box u_2$ where                                                                                                    |  |  |  |  |
|                   | <ul> <li>u<sub>1</sub> Physical signal at the first input port</li> <li>u<sub>2</sub> Physical signal at the second input port</li> <li>y Physical signal at the output port</li> </ul> |  |  |  |  |
| Dialog<br>Box and | Block Parameters: P5 Product                                                                                                    |  |  |  |  |

 Block Parameters: P5 Product

 PS Product

 This block multiplies signals of the two inputs:

  $y = u_1 * u_2$  

 All connections are physical signal ports.

 OK
 Cancel

 Help
 Apply

The PS Product block has no parameters.

**Ports** The block has two physical signal input ports and one physical signal output port.

See Also PS Add

**Parameters** 

PS Divide

PS Gain

**PS** Subtract

## **PS Saturation**

| Purpose   | Limit range | of physical signal |  |
|-----------|-------------|--------------------|--|
| 1 01 0050 | Linne range | of physical signal |  |

Library Physical Signals/Nonlinear Operators

## Description

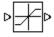

The PS Saturation block imposes upper and lower bounds on a physical signal. When the input signal is within the range specified by the **Lower limit** and **Upper limit** parameters, the input signal passes through unchanged. When the input signal is outside these bounds, the signal is clipped to the upper or lower bound.

When the **Lower limit** and **Upper limit** parameters are set to the same value, the block outputs that value.

Both the input and the output are physical signals.

## Dialog Box and Parameters

| signal is within the<br>input signal passes<br>bounds, the signal | upper and lower bounds on the output signal. When the input<br>ange specified by the Lower limit and Upper limit parameters, the<br>through unchanged. When the input signal is outside these<br>is clipped to the upper or lower bound.<br>the output are physical signal ports. |
|-------------------------------------------------------------------|----------------------------------------------------------------------------------------------------|
| -Parameters                                                       |                                                                                                    |
| Upper limit:                                                      | 0.5                                                                                                    |
| Lower limit:                                                      | -0.5                                                                                                    |
|                                                                   | OK Cancel Help Apply                                                                                                    |

### **Upper limit**

The upper bound on the input signal. When the input signal to the Saturation block is above this value, the output of the block is clipped to this value. The default is 0.5.

#### Lower limit

The lower bound on the input signal. When the input signal to the Saturation block is below this value, the output of the block is clipped to this value. The default is -0.5.

# **Ports** The block has one physical signal input port and one physical signal output port.

See Also PS Dead Zone

## **PS Subtract**

| Purpose                         | Compute simple subtraction of two input physical signals                                                                                     |  |  |  |  |
|---------------------------------|----------------------------------------------------------------------------------------------------|--|--|--|--|
| Library                         | Physical Signals/Functions                                                                                                    |  |  |  |  |
| Description                     | The PS Subtract block subtracts one physical signal input from another and outputs the difference:                                           |  |  |  |  |
|                                 | $y = u_1 - u_2$ where                                                                                                    |  |  |  |  |
|                                 | <i>u</i> <sub>1</sub> Physical signal at the first input port (marked with the plus sign)                                                    |  |  |  |  |
|                                 | $u_2$ Physical signal at the second input port (marked with the minus sign)                                                                  |  |  |  |  |
|                                 | y Physical signal at the output port                                                                                                    |  |  |  |  |
| Dialog<br>Box and<br>Parameters | PS Subtract       Image: Subtract in the subtraction on two inputs:         y = u_1 · u_2         All connections are physical signal ports. |  |  |  |  |

The PS Subtract block has no parameters.

Ports The block has two physical signal input ports and one physical signal output port.

See Also PS Add PS Divide PS Gain PS Product

## **PS-Simulink Converter**

| Purpose | Convert physical | l signal into | Simulink output signal |
|---------|------------------|---------------|------------------------|
|         | Convert physica. | i signai into | Simulin output signal  |

## **Library** Utilities

## Description

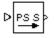

The PS-Simulink Converter block converts a physical signal, in specified units, into a unitless Simulink signal. You specify the desired units as the **Unit** parameter.

Use this block to connect outputs of a Physical Network diagram to Simulink scopes or other Simulink blocks.

## Dialog Box and Parameters

| Block Parameter:                             | s: PS-Simulink | Converter |      | ×     |
|----------------------------------------------|----------------|-----------|------|-------|
| PS-Simulink Converte                         | 91             |           |      |       |
| Converts the input Pl<br>parameter must mate |                |           |      |       |
| Parameters                                   |                |           |      |       |
| Unit: 1                                      |                |           |      |       |
|                                              |                |           |      |       |
|                                              |                |           |      |       |
|                                              | ОК             | Cancel    | Help | Apply |

### Unit

Units for the physical signal. You can type the desired unit name, such as rpm, or a valid expression, such as rad/s. For more information and a list of unit abbreviations, see "Working with Physical Units". The system compares the units you specifies with the actual units of the input physical signal and applies a gain equal to the conversion factor before outputting the Simulink signal. The default value is 1, which means that the unit is not specified. If you do not specify a unit, or if the unit matches the actual units of the input physical signal, no gain is applied.

## **Restricted Parameters**

When your model is in Restricted editing mode, you cannot modify the **Unit** parameter.

**Ports** The block has a physical signal input port, located on its left-hand side, and a Simulink output port, located on its right-hand side (in the block default orientation).

See Also Simulink-PS Converter

## **Resistive Tube**

| Purpose     | Simulate hydraulic pipeline which accounts for friction losses only                                                                           |
|-------------|----------------------------------------------------------------------------------------------------|
| Library     | Hydraulic Elements                                                                                                    |
| Description | The Resistive Tube block models hydraulic pipelines with circular and noncircular cross sections and accounts for resistive property only. In |
| ⊶€)≍_⊪∘     | other words, the block is developed with the basic assumption of the                                                                          |

noncircular cross sections and accounts for resistive property only. In other words, the block is developed with the basic assumption of the steady state fluid momentum conditions. Neither fluid compressibility nor fluid inertia is considered in the model, meaning that features such as water hammer cannot be investigated. If necessary, you can add fluid compressibility, fluid inertia, and other effects to your model using other blocks, thus producing a more comprehensive model.

The end effects are also not considered, assuming that the flow is fully developed along the entire pipe length. To account for local resistances, such as bends, fittings, inlet and outlet losses, and so on, all the resistances are converted into their equivalent lengths, and then the total length of all the resistances is added to the pipe geometrical length.

Pressure loss due to friction is computed with the Darcy equation, in which losses are proportional to the flow regime-dependable friction factor and the square of the flow rate. The friction factor in turbulent regime is determined with the Haaland approximation (see [1]). The friction factor during transition from laminar to turbulent regimes is determined with the linear interpolation between extreme points of the regimes. As a result of these assumptions, the tube is simulated according to the following equations:

$$p = f \frac{\left(L + L_{eq}\right)}{D_H} \frac{\rho}{2A^2} q \Box q \mid$$

$$f = \begin{cases} K_s / Re & \text{for } Re <= Re_L \\ f_L + \frac{f_T - f_L}{Re_T - Re_L} (Re - Re_L) & \text{for } Re_L < Re < Re_T \\ \frac{1}{\left( -1.8 \log_{10} \left( \frac{6.9}{Re} + \left( \frac{r / D_H}{3.7} \right)^{1.11} \right) \right)^2} & \text{for } Re >= Re_T \end{cases}$$

$$\operatorname{Re} = \frac{q \Box D_H}{A \Box v}$$

ſ

where

| ρ               | Pressure loss along the pipe due to friction           |
|-----------------|--------------------------------------------------------|
| q               | Flow rate through the pipe                             |
| Re              | Reynolds number                                        |
| Re_             | Maximum Reynolds number at laminar flow                |
| Re <sub>7</sub> | Minimum Reynolds number at turbulent flow              |
| K <sub>s</sub>  | Shape factor that characterizes the pipe cross section |
| f <sub>L</sub>  | Friction factor at laminar border                      |
| f <sub>T</sub>  | Friction factor at turbulent border                    |
| А               | Pipe cross-sectional area                              |
| D <sub>H</sub>  | Pipe hydraulic diameter                                |
| L               | Pipe geometrical length                                |
| L <sub>eq</sub> | Aggregate equivalent length of local resistances       |
|                 |                                                        |

|                             | <i>r</i> Height of the roughness on the pipe internal surface                                                                                                    |  |  |
|-----------------------------|----------------------------------------------------------------------------------------------------|--|--|
|                             | v Fluid kinematic viscosity                                                                                                    |  |  |
|                             | The block positive direction is from port A to port B. This means that the flow rate is positive if it flows from A to B, and the pressure loss is determined as $p = p_A - p_B$ . |  |  |
| Basic<br>Assumptions<br>and | <ul><li>The model is based on the following assumptions:</li><li>Flow is assumed to be fully developed along the pipe length.</li></ul>                                            |  |  |
| Limitations                 | • Fluid inertia, fluid compressibility, and wall compliance are not taken into account.                                                                                            |  |  |

## Dialog Box and Parameters

| 당 Block Parameters: Resistive Tu                                                                                                    | ube      | ×   |  |  |
|----------------------------------------------------------------------------------------------------|----------|-----|--|--|
| -Resistive Tube                                                                                                    |          |     |  |  |
| This block models hydraulic pipelines with circular and noncircular cross sections and<br>accounts for resistive property only. To account for local resistances such as bends,<br>fittings, inlet and outlet losses, and so on, all the resistances are converted into their<br>equivalent lengths, and then the total length of all the resistances is added to the<br>pipe geometrical length. |          |     |  |  |
| Connections A and B are hydraulic conserving ports. The block positive direction is from port A to port B. This means that the flow rate is positive if fluid flows from A to B, and the pressure loss is determined as $p = p_A - p_B$ .                                                                                                    |          |     |  |  |
| Parameters                                                                                                    |          |     |  |  |
| Tube cross section type:                                                                                                    | Circular | -   |  |  |
| Tube internal diameter:                                                                                                    | 0.01     | m 💌 |  |  |
| Geometrical shape factor:                                                                                                    | 64       |     |  |  |
| Tube length:                                                                                                    | 5        | m 💌 |  |  |
| Aggregate equivalent length of local<br>resistances:                                                                                                    | 1        | m   |  |  |
| Internal surface roughness height:                                                                                                    | 1.5e-05  | m 💌 |  |  |
| Laminar flow upper margin:                                                                                                    | 2e+03    |     |  |  |
| Turbulent flow lower margin:                                                                                                    | 4e+03    |     |  |  |

Cancel

ΟK

Help

---1

Apply

| Block Parameters: Resistive Tu<br>-Resistive Tube                                                                                                    | ibe                                      |       |  |  |
|----------------------------------------------------------------------------------------------------|------------------------------------------|-------|--|--|
| This block models hydraulic pipelines with circular and noncircular cross sections and<br>accounts for resistive property only. To account for local resistances such as bends,<br>fittings, inlet and outlet losses, and so on, all the resistances are converted into their<br>equivalent lengths, and then the total length of all the resistances is added to the<br>pipe geometrical length. |                                          |       |  |  |
| Connections A and B are hydraulic c<br>from port A to port B. This means that<br>and the pressure loss is determined a                                                                                                    | t the flow rate is positive if fluid flo |       |  |  |
| -Parameters                                                                                                    |                                          |       |  |  |
| Tube cross section type:                                                                                                    | Noncircular                              | -     |  |  |
| Noncircular tube cross-sectional<br>area:                                                                                                    | 1e-04                                    | m^2 💌 |  |  |
| Noncircular tube hydraulic diameter:                                                                                                    | 0.0112                                   | m     |  |  |
| Geometrical shape factor:                                                                                                    | 64                                       |       |  |  |
| Tube length:                                                                                                    | 5                                        | m 💌   |  |  |
| Aggregate equivalent length of local<br>resistances:                                                                                                    | 1                                        | m     |  |  |
| Internal surface roughness height:                                                                                                    | 1.5e-05                                  | m 💌   |  |  |
| Laminar flow upper margin:                                                                                                    | 2e+03                                    |       |  |  |
| Turbulent flow lower margin:                                                                                                    | 4e+03                                    |       |  |  |
|                                                                                                    |                                          |       |  |  |

#### Tube cross section type

The parameter can have one of two values: Circular or Noncircular. For a circular tube, you need to specify its internal diameter. For a noncircular tube, you need to specify its hydraulic diameter and tube cross-sectional area. The default value of the parameter is Circular.

### **Tube internal diameter**

Tube internal diameter. The parameter is used if **Tube cross** section type is set to Circular. The default value is 0.01 m.

#### Noncircular tube cross-sectional area

Tube cross-sectional area. The parameter is used if **Tube cross** section type is set to Noncircular. The default value is  $1e-4 m^2$ .

#### Noncircular tube hydraulic diameter

Hydraulic diameter of the tube cross section. The parameter is used if **Tube cross section type** is set to Noncircular. The default value is 0.0112 m.

#### **Geometrical shape factor**

The parameter is used for computing friction factor at laminar flow and depends of the shape of the tube cross section. For a tube with noncircular cross section, you must set the factor to an appropriate value, for example, 56 for a square, 96 for concentric annulus, 62 for rectangle (2:1), and so on (see [1]). The default value is 64, which corresponds to a tube with a circular cross section.

#### **Tube length**

Tube geometrical length. The default value is 5 m.

#### Aggregate equivalent length of local resistances

This parameter represents total equivalent length of all local resistances associated with the tube. You can account for the pressure loss caused by local resistances, such as bends, fittings, armature, inlet/outlet losses, and so on, by adding to the pipe geometrical length an aggregate equivalent length of all the local resistances. The default value is 1 m.

#### Internal surface roughness height

Roughness height on the tube internal surface. The parameter is typically provided in data sheets or manufacturer's catalogs. The default value is 1.5e-5 m, which corresponds to drawn tubing.

#### Laminar flow upper margin

Specifies the Reynolds number at which the laminar flow regime is assumed to start converting into turbulent. Mathematically, this is the maximum Reynolds number at fully developed laminar flow. The default value is 2000.

### Turbulent flow lower margin

Specifies the Reynolds number at which the turbulent flow regime is assumed to be fully developed. Mathematically, this is the minimum Reynolds number at turbulent flow. The default value is 4000.

### **Restricted Parameters**

When your model is in Restricted editing mode, you cannot modify the following parameter:

#### • Tube cross section type

All other block parameters are available for modification. The actual set of modifiable block parameters depends on the value of the **Tube cross section type** parameter at the time the model entered Restricted mode.

## Global Fluid density **Parameters** The parameter is determined by the type of working fluid selected for the system under design. Use the Hydraulic Fluid block or the Custom Hydraulic Fluid block to specify the fluid properties. Fluid kinematic viscosity The parameter is determined by the type of working fluid selected for the system under design. Use the Hydraulic Fluid block or the Custom Hydraulic Fluid block to specify the fluid properties. Ports The block has the following ports: А Hydraulic conserving port associated with the tube inlet. В Hydraulic conserving port associated with the tube outlet. References [1] White, F.M., Viscous Fluid Flow, McGraw-Hill, 1991 See Also Linear Hydraulic Resistance

| Purpose     | Simulate linear resistor in electrical systems                                     |                                                               |  |  |
|-------------|------------------------------------------------------------------------------------|---------------------------------------------------------------|--|--|
| Library     | Electrical Elements                                                                |                                                               |  |  |
| Description | The Resistor block models a linear resistor, described with the followin equation: |                                                               |  |  |
|             | V = I                                                                              | $\Box R$                                                      |  |  |
|             | where                                                                              |                                                               |  |  |
|             | V                                                                                  | Voltage                                                       |  |  |
|             | Ι                                                                                  | Current                                                       |  |  |
|             | R                                                                                  | Resistance                                                    |  |  |
|             | Connecti                                                                           | ions + and – are conserving electrical ports corresponding to |  |  |

Connections + and – are conserving electrical ports corresponding to the positive and negative terminals of the resistor, respectively. By convention, the voltage across the resistor is given by V(+) - V(-), and the sign of the current is positive when flowing through the device from the positive to the negative terminal. This convention ensures that the power absorbed by a resistor is always positive.

## Resistor

## Dialog Box and Parameters

| 🙀 Block Parameter                                                                                                    | s: Resistor |        |      |       | × |
|----------------------------------------------------------------------------------------------------|-------------|--------|------|-------|---|
| Resistor                                                                                                    |             |        |      |       |   |
| The voltage-current (V-I) relationship for a linear resistor is V=I*R, where R is the<br>constant resistance in ohms.<br>The positive and negative terminals of the resistor are denoted by the + and - signs<br>respectively. By convention, the voltage across the resistor is given by V(+)-V(-), and<br>the sign of the current is positive when flowing through the device from the positive to<br>the negative terminal. This convention ensures that the power absorbed by a resistor<br>is always positive. |             |        |      |       |   |
| Parameters<br>Resistance:                                                                                                    | 1           |        |      | Ohm   |   |
|                                                                                                    | OK          | Cancel | Help | Apply |   |

## Resistance

Resistance, in ohms. The default value is 1  $\Omega$ .

 Ports
 The block has the following ports:

 +
 Electrical conserving port associated with the resistor positive terminal.

 Electrical conserving port associated with the resistor negative terminal.

 See Also
 Variable Resistor

| Purpose                                       | Simulate viscous damper in mechanical rotational systems |  |
|-----------------------------------------------|----------------------------------------------------------|--|
| Library                                       | Mechanical Rotational Elements                           |  |
| Description<br><sup>"</sup> ਜ∃]≎ <sup>"</sup> | viscous damper described with the following equations:   |  |
|                                               | $T = D \Box \omega$                                      |  |
|                                               | $\omega = \omega_R - \omega_C$                           |  |
|                                               | where                                                    |  |
|                                               | 7 Torque transmitted through the spring                  |  |
|                                               | D Damping (viscous friction) coefficient                 |  |

**ω** Relative angular velocity

 $\omega_{R},\!\omega_{C}$  Absolute angular velocities of terminals R and C, respectively

The block positive direction is from port R to port C. This means that the torque is positive if it acts in the direction from R to C.

| Dialog                | Block Parameters: Rotational Damper                                                                                                    |  |
|-----------------------|----------------------------------------------------------------------------------------------------|--|
| Box and<br>Parameters | Rotational Damper<br>The block represents an ideal mechanical rotational viscous damper.<br>Connections R and C are mechanical rotational conserving ports, with R representing<br>the damper rod, while C is associated with the damper case. The block positive<br>direction is from port R to port C. |  |
|                       | Parameters Damping coefficient: 0.001 m*s*N/rad OK Cancel Help Apply                                                                                                    |  |

| <b>Damping coefficient</b> |
|----------------------------|
|----------------------------|

Damping coefficient, defined by viscose friction. The default value is 0.001 N\*m/(rad/s).

| Ports    | The block has the following ports:                                                                             |  |  |
|----------|----------------------------------------------------------------------------------------------------|--|--|
|          | <ul> <li>R Mechanical rotational conserving port.</li> <li>C Mechanical rotational conserving port.</li> </ul> |  |  |
| See Also | Rotational Friction                                                                                            |  |  |
|          | Rotational Hard Stop<br>Rotational Spring                                                                      |  |  |

### **Purpose** Provide interface between electrical and mechanical rotational domains

**Electrical Elements** 

## Description

Library

The Rotational Electromechanical Converter block provides an interface between the electrical and mechanical rotational domains. It converts electrical energy into mechanical energy in the form of rotational motion, and vice versa. The converter is described with the following equations:

```
T = K \Box I
```

```
V = K \Box \omega
```

where

- V Voltage across the electrical ports of the converter
- *I* Current through the electrical ports of the converter
- 7 Torque
- ω Angular speed
- K Constant of proportionality

The Rotational Electromechanical Converter block represents a lossless electromechanical energy conversion, therefore the same constant of proportionality is used in both equations.

Connections + and – are conserving electrical ports corresponding to the positive and negative terminals of the converter, respectively. Connections C and R are conserving mechanical rotational ports. If the current flowing from the positive to the negative terminal is positive, then the resulting torque is positive acting from port C to port R. This direction can be altered by using a negative value for K.

## **Rotational Electromechanical Converter**

Dialog Box and Parameters

| 🖬 Block Parameters: Rotational Electromechanical Converter 🛛 🛛 🔀                                                                                                    |
|----------------------------------------------------------------------------------------------------|
| Rotational Electromechanical Converter                                                                                                    |
| Provides an interface between the electrical and mechanical rotational domains. If the<br>current and voltage through and across the electrical ports are I and V, and the torque<br>and angular speed through and across the mechanical ports are T and w, then                                                                                                    |
| T = K*I                                                                                                    |
| V = K*w                                                                                                    |
| where parameter K is the Constant of proportionality with equivalent units of Nm/A or<br>V/(rad/s). Both the torque and back emf equations having the same value of K<br>represents a lossless electromechanical energy conversion.<br>If the current I from the electrical + to - ports is positive, then the resulting torque is<br>positive acting from the mechanical R to C ports. This direction can be altered by using a<br>negative value for K. |
| Parameters                                                                                                    |
| Constant of proportionality K: 0.1 s*V/rad                                                                                                    |
|                                                                                                    |
| OK Cancel Help Apply                                                                                                    |

#### Constant of proportionality K

Constant of proportionality for electromechanical conversions. The default value is 0.1 V/(rad/s).

The block has the following ports:

Electrical conserving port associated with the converter positive terminal.

Electrical conserving port associated with the converter negative terminal.

С

+

Mechanical rotational conserving port.

Ports

|          | R<br>Mechanical rotational conserving port. |
|----------|---------------------------------------------|
| See Also | Translational Electromechanical Converter   |

## **Rotational Friction**

| Purpose   | Simulate friction in con- | tact between rotating bodie |
|-----------|---------------------------|-----------------------------|
| I UI PUSC | Simulate miction in con   | lact between rotating bour  |

Library Mechanical Rotational Elements

**Description**The Rotational Friction block represents friction in contact between rotating bodies. The friction torque is simulated as a function of relative velocity and is assumed to be the sum of Stribeck, Coulomb, and viscous components, as shown in the following figure.

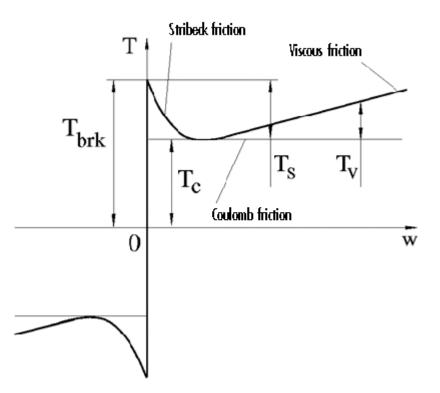

The Stribeck friction is the negatively sloped characteristics taking place at low velocities (see [1]). The Coulomb friction results in a

constant torque at any velocity. The viscous friction opposes motion with the torque directly proportional to the relative velocity. The sum of the Coulomb and Stribeck frictions at the vicinity of zero velocity is often referred to as the breakaway friction. The friction is approximated with the following equations:

$$T = (T_C + (T_{brk} - T_C) \Box \exp(-c_v |\omega|)) sign(\omega) + f\omega$$

 $\omega = \omega_R - \omega_C$ 

where

| Т                                | Friction torque                                                |
|----------------------------------|----------------------------------------------------------------|
| T <sub>c</sub>                   | Coulomb friction torque                                        |
| T <sub>brk</sub>                 | Breakaway friction torque                                      |
| c <sub>v</sub>                   | Coefficient                                                    |
| ω                                | Relative velocity                                              |
| $\omega_{\rm R}, \omega_{\rm C}$ | Absolute angular velocities of terminals R and C, respectively |
| f                                | Viscous friction coefficient                                   |
|                                  |                                                                |

The approximation above is too idealistic and has a substantial drawback. The characteristic is discontinuous at  $\omega = 0$ , which creates considerable computational problems. It has been proven that the discontinuous friction model is a nonphysical simplification in the sense that the mechanical contact with distributed mass and compliance cannot exhibit an instantaneous change in torque (see [1]). There are numerous models of friction without discontinuity. The Rotational Friction block implements one of the simplest versions of continuous friction models. The friction torque-relative velocity characteristic of this approximation is shown in the following figure.

## **Rotational Friction**

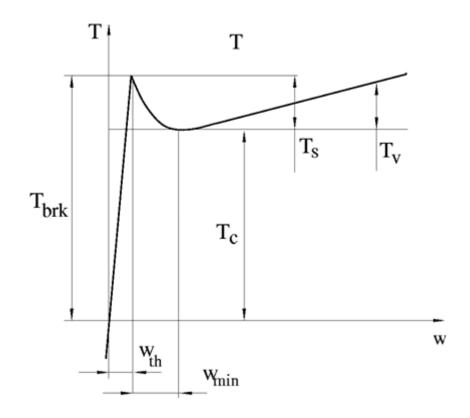

The discontinuity is eliminated by introducing a very small, but finite, region in the zero velocity vicinity, within which friction torque is assumed to be linearly proportional to velocity, with the proportionality coefficient  $T_{brk}/\omega_{th}$ , where  $\omega_{th}$  is the velocity threshold. It has been proven experimentally that the velocity threshold in the range between  $10^{-3}$  and  $10^{-5}$  rad/s is a good compromise between the accuracy and computational robustness and effectiveness. Notice that friction torque computed with this approximation does not actually stop relative motion when an acting torque drops below breakaway friction level. The bodies will creep relative to each other at a very small velocity proportional to acting torque.

As a result of introducing the velocity threshold, the block equations are slightly modified:

• If  $|\omega| >= \omega_{th}$ ,

$$T = \left(T_{C} + (T_{brk} - T_{C}) \mathbb{L}exp(-c_{v} \mid \omega \mid)\right) sign(\omega) + f\omega$$

• If  $|\omega| < \omega_{th}$ ,

$$T = \omega \frac{\left(f \omega_{th} + \left(T_C + \left(T_{brk} - T_C\right) \Box \exp\left(-c_v \omega_{th}\right)\right)\right)}{\omega_{th}}$$

The block positive direction is from port R to port C. This means that if the port R velocity is greater than that of port C, the block transmits torque from R to C.

## **Rotational Friction**

## Dialog Box and Parameters

| 🙀 Block Parameters: Rota                                                                                                    | tional Friction                                                                                                    |                                                                                                    | × |
|----------------------------------------------------------------------------------------------------|----------------------------------------------------------------------------------------------------|----------------------------------------------------------------------------------------------------|---|
| -Rotational Friction                                                                                                    |                                                                                                    |                                                                                                    |   |
| force is simulated as a funct<br>Stribeck, Coulomb, and visc<br>frictions at zero velocity is of<br>Connections R and C are m<br>direction is from port R to po | n in the contact between rota<br>ion of relative velocity and as<br>ious components. The sum o<br>iten referred to as the breaka<br>echanical rotational conservi<br>rt C. This means that if port F<br>s torque from port R to port C. | ssumed to be the sum of<br>f the Coulomb and Stribeck<br>way friction.<br>ng ports. The block positive<br>t velocity is greater than that |   |
| -Parameters                                                                                                    |                                                                                                    |                                                                                                    |   |
| Breakaway friction torque:                                                                                                    | 25                                                                                                    | m*N 💌                                                                                                    |   |
| Coulomb friction torque:                                                                                                    | 20                                                                                                    | m*N 💌                                                                                                    |   |
| Viscous friction coefficient:                                                                                                    | 0.001                                                                                                    | m*s*N/rad                                                                                                    |   |
| Transition approximation<br>coefficient:                                                                                                    | 10                                                                                                    | s/rad 💌                                                                                                    |   |
| Linear region velocity<br>threshold:                                                                                                    | 1e-04                                                                                                    | rad/s 💌                                                                                                    |   |
| OK                                                                                                    | Cancel                                                                                                    | Help Apply                                                                                                    |   |

#### **Breakaway friction torque**

Breakaway friction torque, which is the sum of the Coulomb and the static frictions. It must be greater than or equal to the Coulomb friction torque value. The default value is 25 N\*m.

#### **Coulomb friction torque**

Coulomb friction torque, which is the friction that opposes rotation with a constant torque at any velocity. The default value is  $20 \text{ N}^*\text{m}$ .

#### **Viscous friction coefficient**

Proportionality coefficient between the friction torque and the relative angular velocity. The parameter value must be greater than or equal to zero. The default value is 0.001 N\*m/(rad/s).

| <b>m</b> • . • | • ,•          |             |
|----------------|---------------|-------------|
| Transition     | approximation | coefficient |
|                | approximation |             |

The parameter sets the value of coefficient  $c_{\nu}$ , which is used for the approximation of the transition between the static and the Coulomb frictions. Its value is assigned based on the following considerations: the static friction component reaches approximately 95% of its steady-state value at velocity 3/c, and 98% at velocity  $4/c_v$ , which makes it possible to develop an approximate relationship  $c_v \sim = 4/\omega_{min}$  where  $\omega_{min}$  is the relative velocity at which friction torque has its minimum value. By default,  $c_{\nu}$  is set to 10 rad/s, which corresponds to a minimum friction at velocity of about 0.4 s/rad. Linear region velocity threshold The parameter sets the small vicinity near zero velocity, within which friction torque is considered to be linearly proportional to the relative velocity. The MathWorks recommends that you use values in the range between 1e-5 and 1e-3 rad/s. The default value is 1e-4 rad/s. Ports The block has the following ports: R Mechanical rotational conserving port. С Mechanical rotational conserving port. **Examples** The Mechanical Rotational System with Stick-Slip Motion demo (ssc rot system stick slip) illustrates the use of the Rotational Friction block in mechanical systems. The friction element is installed between the load and the velocity source, and there is a difference between the breakaway and the Coulomb frictions. As a result, stick-slip motion is developed in the regions of constant velocities. References [1] B. Armstrong, C.C. de Wit, Friction Modeling and Compensation, The Control Handbook, CRC Press, 1995

# **Rotational Friction**

See Also Rotational Damper Rotational Hard Stop Rotational Spring

### **Purpose** Simulate double-sided rotational hard stop

Library Mechanical Rotational Elements

**Description** The Rotational Hard Stop block represents a double-sided mechanical rotational hard stop that restricts motion of a body between upper and lower bounds. Both ports of the block are of mechanical rotational type. The impact interaction between the slider and the stops is assumed to be elastic. The stop is implemented as a spring that comes into contact with the slider as the gap is cleared. The spring opposes slider penetration into the stop with the force linearly proportional to this penetration. To account for energy dissipation and nonelastic effects, the damping is introduced as a block parameter, thus making it possible to account for energy loss.

The hard stop is described with the following equations:

$$T = \begin{cases} K_p \Box \delta + D_p (\omega_R - \omega_C) & \text{for } \delta \rangle = g_p \\ 0 & \text{for } g_n < \delta < g_p \\ K_n \Box \delta + D_n (\omega_R - \omega_C) & \text{for } \delta <= g_n \end{cases}$$
$$\delta = \varphi_R - \varphi_C$$
$$\omega_R = \frac{d\varphi_R}{dt}$$
$$\omega_C = \frac{d\varphi_C}{dt}$$
where

- 7 Interaction torque between the slider and the case
- $\delta$  Relative angular displacement between the slider and the case

- $g_{\rho}$  Gap between the slider and the case in positive direction
- $g_n$  Gap between the slider and the case in negative direction
- $\omega_{\rm R}, \omega_{\rm C}$  Absolute angular velocities of terminals R and C, respectively
- $\phi_R, \phi_C \quad \mbox{ Absolute angular displacements of terminals R and C, respectively }$
- $K_{p}$  Contact stiffness at positive restriction
- $K_n$  Contact stiffness at negative restriction
- $D_{p}$  Damping coefficient at positive restriction
- $D_n$  Damping coefficient at negative restriction
- t Time

The equations are derived with respect to the local coordinate system whose axis is directed clockwise from port R to port C. The terms "positive" and "negative" in the variable descriptions refer to this coordinate system, and the gap in negative direction must be specified with negative value. If the local coordinate system is not aligned with the globally assigned positive direction, the gaps interchange their values with respective sign adjustment.

The block is oriented from R to C. This means that the block transmits torque from port R to port C when the gap in positive direction is cleared up.

## Dialog Box and Parameters

| Rotational Hard Stop                                                                                                    |                           |                                                                 |
|----------------------------------------------------------------------------------------------------|---------------------------|-----------------------------------------------------------------|
| The block represents a double-sided mechanical rotational hard stop. The stop is<br>implemented as a spring that comes into contact with the body as the gap is cleared.<br>To account for energy dissipation and non-elastic effects, the damping is introduced<br>as the block parameter. |                           |                                                                 |
| Connections R and S are m<br>oriented from R to C. This m<br>when the gap in positive dir                                                                                                    | eans that the block trans | erving ports. The block is<br>mits torque from port R to port C |
| Parameters                                                                                                    |                           |                                                                 |
| Upper bound:                                                                                                    | 0.1                       | rad 💌                                                           |
| Lower bound:                                                                                                    | -0.1                      | rad 💌                                                           |
| Contact stiffness at upper<br>bound:                                                                                                    | 1000000                   | m*N/rad 💌                                                       |
| Contact stiffness at lower<br>bound:                                                                                                    | 1000000                   | m*N/rad 💌                                                       |
| Contact damping at upper<br>bound:                                                                                                    | 0.01                      | m*s*N/rad                                                       |
| Contact damping at lower                                                                                                    | 0.01                      | m*s*N/rad                                                       |

#### **Upper bound**

Gap between the slider and the upper bound. The direction is specified with respect to the local coordinate system, with the slider located in the origin. A positive value of the parameter specifies the gap between the slider and the upper bound. A negative value sets the slider as penetrating into the upper bound. The default value is 0.1 rad.

#### Lower bound

Gap between the slider and the lower bound. The direction is specified with respect to the local coordinate system, with the slider located in the origin. A negative value of the parameter specifies the gap between the slider and the lower bound. A positive value sets the slider as penetrating into the lower bound. The default value is -0.1 rad.

#### Contact stiffness at upper bound

The parameter specifies the elastic property of colliding bodies when the slider hits the upper bound. The greater the value of the parameter, the less the bodies penetrate into each other, the more rigid the impact becomes. Lesser value of the parameter makes contact softer, but generally improves convergence and computational efficiency. The default value is 1e6 N\*m/rad.

#### Contact stiffness at lower bound

The parameter specifies the elastic property of colliding bodies when the slider hits the lower bound. The greater the value of the parameter, the less the bodies penetrate into each other, the more rigid the impact becomes. Lesser value of the parameter makes contact softer, but generally improves convergence and computational efficiency. The default value is 1e6 N\*m/rad.

#### Contact damping at upper bound

The parameter specifies dissipating property of colliding bodies when the slider hits the upper bound. At zero damping, the impact is close to an absolutely elastic one. The greater the value of the parameter, the more energy dissipates during an interaction. Keep in mind that damping affects slider motion as long as the slider is in contact with the stop, including the period when slider is pulled back from the contact. For computational efficiency and convergence reasons, The MathWorks recommends that you assign a nonzero value to this parameter. The default value is 0.01 N\*m\*s/rad.

#### Contact damping at lower bound

The parameter specifies dissipating property of colliding bodies when the slider hits the lower bound. At zero damping, the impact is close to an absolutely elastic one. The greater the value of the parameter, the more energy dissipates during an interaction. Keep in mind that damping affects slider motion as long as the slider is in contact with the stop, including the period when slider is pulled back from the contact. For computational efficiency

|          | and convergence reasons, The MathWorks recommends that you assign a nonzero value to this parameter. The default value is 0.01 N*m*s/rad.                                                                           |
|----------|----------------------------------------------------------------------------------------------------|
| Ports    | The block has the following ports:                                                                                                    |
|          | <ul> <li>R Mechanical rotational conserving port associated with the slider that travels between stops installed on the case.</li> <li>C Mechanical rotational conserving port associated with the case.</li> </ul> |
| See Also | Rotational Damper<br>Rotational Friction<br>Rotational Spring                                                                                                    |

## **Rotational Hydro-Mechanical Converter**

| Purpose     | Simulate ideal hydro-mechanical transducer as building block for rotary actuators                                                                                                    |
|-------------|----------------------------------------------------------------------------------------------------|
| Library     | Hydraulic Elements                                                                                                    |
| Description | The Rotational Hydro-Mechanical Converter block models an ideal<br>transducer that converts hydraulic energy into mechanical energy,<br>in the form of rotational motion of the converter shaft, and vice<br>versa. Physically, the converter represents the main component of<br>a single-acting rotary vane actuator. Using this block as a basic<br>element, you can build a large variety of rotary actuators by adding<br>application-specific effects, such as fluid compressibility, leakage,<br>friction, hard stops, and so on. |

The converter is simulated according to the following equations:

$$q = D(\omega_S - \omega_C)\Box or$$

 $T = D \Box p \Box or$ 

where

| q                | Flow rate to the converter chamber                                                                                                    |
|------------------|----------------------------------------------------------------------------------------------------|
| D                | Converter displacement, or fluid volume needed to rotate the shaft per angle unit                                                                                                    |
| $\omega_{\rm S}$ | Converter shaft angular velocity                                                                                                    |
| $\omega_{\rm C}$ | Converter case angular velocity                                                                                                    |
| F                | Torque on the shaft                                                                                                    |
| р                | Gauge pressure of fluid in the converter chamber                                                                                                    |
| or               | Converter orientation with respect to the globally assigned positive direction. If pressure applied at port A generates torque in positive direction, $or$ equals 1. If pressure applied at port A generates torque in negative direction, $or$ equals $-1$ . |

Port A is a hydraulic conserving port associated with the converter inlet. Ports S and C are mechanical rotational conserving ports associated with the shaft and the case of the converter, respectively. Pressure at port A generates torque in the direction specified by the **Converter orientation** parameter.

The model is based on the following assumption:

### Basic Assumptions and Limitations

• The block simulates an ideal converter, with only the transduction property considered. No inertia, friction, leakage, or other effects are taken into account.

Dialog Box and Parameters

| -Rotational Hydro-Mecha                                                                                                    | Rotational Hydro-Mechanical Converter                                                                                                    |
|----------------------------------------------------------------------------------------------------|----------------------------------------------------------------------------------------------------|
| energy in the form of ro<br>Physically, the converte<br>vane actuator. Port A is<br>inlet. Ports S and C are<br>shaft and the case of th | deal transducer that converts hydraulic energy into mechanical<br>tational motion of the converter output shaft and vice versa.<br>er represents the main component of a single-acting rotary<br>s a hydraulic conserving port associated with the converter<br>mechanical rotational conserving ports associated with the<br>he converter, respectively. Pressure at port A generates<br>specified by the Converter orientation parameter. |
| Displacement:                                                                                                    | 1.2e-04 m^3/rad 💌                                                                                                    |
| Converter orientation:                                                                                                    | Acts in positive direction                                                                                                    |
|                                                                                                    |                                                                                                    |

### Displacement

Effective converter displacement. The default value is  $1.2e\ensuremath{\cdot}4$  m^3/rad.

#### **Converter orientation**

Specifies converter orientation with respect to the globally assigned positive direction. The converter can be installed in two different ways, depending upon whether it generates torque in the positive or in the negative direction when pressure is applied at its inlet. If pressure applied at port A generates torque in negative direction, set the parameter to Acts in negative direction. The default value is Acts in positive direction.

#### **Restricted Parameters**

When your model is in Restricted editing mode, you cannot modify the following parameter:

#### • Converter orientation

All other block parameters are available for modification.

**Ports** The block has the following ports:

Hydraulic conserving port associated with the converter inlet.

Mechanical rotational conserving port associated with the shaft of the converter.

С

А

S

Mechanical rotational conserving port associated with the case of the converter.

See Also Translational Hydro-Mechanical Converter

| Purpose                | Simulate ideal spring in mechanical rotational systems                                                                                                    |  |  |
|------------------------|----------------------------------------------------------------------------------------------------|--|--|
| Library                | Mechanical Rotational Elements                                                                                                    |  |  |
| Description<br>⊶π∭িভ-⊧ | The Rotational Spring block represents an ideal mechanical rotational linear spring, described with the following equations:<br>$T = K \Box \varphi$ $\varphi = \varphi_{init} + \varphi_R - \varphi_C$ $\omega = \frac{d\varphi}{dt}$ where                                                                     |  |  |
|                        |                                                                                                    |  |  |
|                        | $T$ Torque transmitted through the spring $K$ Spring rate $\phi$ Relative displacement angle (spring deformation) $\phi_{init}$ Spring preliminary winding (spring offset) $\phi_{R}, \phi_{C}$ Absolute angular displacements of terminals R and C,<br>respectively $\omega$ Relative angular velocity $t$ Time |  |  |

the torque is positive if it acts in the direction from R to C.

## **Rotational Spring**

## Dialog Box and Parameters

| 🙀 Block Parameters                                                                                                    | : Rotational Spring     |                           | ×     |
|----------------------------------------------------------------------------------------------------|-------------------------|---------------------------|-------|
| -Rotational Spring                                                                                                    |                         |                           |       |
| The block represent:                                                                                                    | s an ideal mechanical i | rotational linear spring. |       |
| Connections R and C are mechanical rotational conserving ports. The block positive<br>direction is from port R to port C. This means that the torque is positive if it acts in the<br>direction from R to C. |                         |                           |       |
| Parameters                                                                                                    |                         |                           |       |
| Spring rate:                                                                                                    | 10                      | m*N/rad                   | •     |
| Initial deformation:                                                                                                    | 0                       | rad                       | •     |
|                                                                                                    |                         |                           |       |
|                                                                                                    | ОК Са                   | ancel Help                | Apply |

#### Spring rate

Spring rate. The default value is 10 N\*m/rad.

#### **Initial deformation**

Spring initial deformation, or offset, in angular units. The deformation is determined as  $\phi = \phi_{init} + \phi_R - \phi_C$ , where  $\phi_{init}$  is the initial deformation, and  $\phi_R, \phi_C$  are the absolute angular displacements of terminals R and C in the globally assigned positive direction. The spring can be initially compressed ( $\phi_{init} > 0$ ) or stretched ( $\phi_{init} < 0$ ). This parameter specifies the initial condition for use in computing the block's initial state at the beginning of a simulation run. For more information, see "Computing Initial Conditions". The default value is 0.

**Ports** The block has the following ports:

R

Mechanical rotational conserving port.

С

Mechanical rotational conserving port.

See Also Rotational Damper Rotational Friction Rotational Hard Stop

## Simulink-PS Converter

| Purpose | Convert Simulink input signal into physical signal |
|---------|----------------------------------------------------|
|---------|----------------------------------------------------|

### **Library** Utilities

## Description

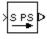

The Simulink-PS Converter block converts the input Simulink signal into a physical signal, in specified units. The input Simulink signal must be a continuous sample-time signal. You specify the desired units as the **Unit** parameter. If you leave the block unitless, with the **Unit** parameter set to 1, then the physical signal units are inferred from the destination block. The default destination block units are meter-kilogram-second or MKS (SI).

Use this block to connect Simulink sources or other Simulink blocks to the inputs of a Physical Network diagram.

## Dialog Box and Parameters

| 🙀 Block Paramet                                                                                                    | ers: Simulink-P | S Converter |      | ×     |
|----------------------------------------------------------------------------------------------------|-----------------|-------------|------|-------|
| _ Simulink-PS Conv                                                                                                    | erter           |             |      |       |
| Converts the unitless Simulink input signal to a Physical Signal. Notice the Unit<br>parameter is the unit assigned to the output Physical Signal. |                 |             |      |       |
| - Parameters                                                                                                    |                 |             |      |       |
| Unit: 1                                                                                                    |                 |             |      |       |
| -                                                                                                    |                 |             |      |       |
|                                                                                                    | ОК              | Cancel      | Help | Apply |

#### Unit

Units to be assigned to the physical signal. You can type the desired unit name, such as rpm, or a valid expression, such as rad/s. For more information and a list of unit abbreviations, see "Working with Physical Units". The default value is 1, which means that the units of the physical signal at the block output match the expected default units of the destination block input.

### **Restricted Parameters**

When your model is in Restricted editing mode, you cannot modify the **Unit** parameter.

**Ports** The block has a Simulink input port, located on its left-hand side, and a physical signal output port, located on its right-hand side (in the block default orientation).

See Also PS-Simulink Converter

## **Solver Configuration**

| Purp | oose | Represent Physi | ical Networks | environment | and solver | configuration |
|------|------|-----------------|---------------|-------------|------------|---------------|
|      |      | represent rijs. |               | onvironnene | and Solver | comigaration  |

**Library** Utilities

## Description

f(x)⊨0

Each hydro-mecahnical device represented by a connected SimHydraulics block diagram requires global environment information for simulation. The Solver Configuration block specifies this global information and connects the solver that your model needs before you can begin simulation.

Each topologically distinct SimHydraulics block diagram requires exactly one Solver Configuration block to be connected to it.

## Dialog Box and Parameters

| 闄 Block Parameters: Solv                                                       | er Configuration  |  |  |  |
|--------------------------------------------------------------------------------|-------------------|--|--|--|
| Solver Configuration                                                           |                   |  |  |  |
| Defines solver settings to use for simulation.                                 |                   |  |  |  |
| -Parameters                                                                    |                   |  |  |  |
| Constraint Residual<br>Tolerance:                                              | 1e-9              |  |  |  |
|                                                                                | ion scaling       |  |  |  |
| Enable automatic function scaling           Start simulation from steady state |                   |  |  |  |
|                                                                                | -                 |  |  |  |
| Linear Algebra:                                                                | Sparse            |  |  |  |
|                                                                                |                   |  |  |  |
| 10                                                                             | Cancel Help Apply |  |  |  |

#### **Constraint Residual Tolerance**

Specify the relative tolerance. The default value is 1e-9.

#### Enable automatic function scaling

Enables automatic scaling of equations at the time of transient initialization. This makes the equations more stable numerically, but it may slow down the simulation.

#### Start simulation from steady state

When this box is selected, the solver attempts to find the steady state that would result if the inputs to the system were held constant for a sufficiently large time, starting from the initial state obtained from the initial conditions computation. For more information , see "Computing Initial Conditions". Simulation then starts from this steady state.

#### Linear Algebra

Specifies how the solver treats matrices. The parameter can have one of two values: Sparse or Full. Sparse provides faster results. Full is more robust. The default value of the parameter is Sparse.

**Ports** The block has one conserving port. You can add this block anywhere on a physical network circuit by creating a branching point and connecting it to the only port of the Solver Configuration block.

## Switch

| Purpose     | Simulate switch controlled by external physical signal                                                                                                    |  |  |
|-------------|----------------------------------------------------------------------------------------------------|--|--|
| Library     | Electrical Elements                                                                                                    |  |  |
| Description | The Switch block models a switch controlled by an external physical signal. If the external physical signal PS is greater than zero, then the switch is closed, otherwise the switch is open. |  |  |

## Dialog Box and Parameters

|                                                                                                    | switch controlled by an external pleater than zero, then the switch is c |       |  |
|----------------------------------------------------------------------------------------------------|--------------------------------------------------------------------------|-------|--|
| The closed resistance is defined by parameter R_closed, and the open conductance<br>is defined by parameter G_open. Both parameters must be greater than zero. |                                                                          |       |  |
| Parameters                                                                                                    |                                                                          |       |  |
| Closed resistance<br>R_closed:                                                                                                    | 0.01                                                                     | Ohm   |  |
|                                                                                                    | 1e-08                                                                    | 1/0hm |  |

### **Closed resistance R\_closed**

The resistance of the switch when it is closed. The parameter value must be greater than zero. The default value is  $0.01 \Omega$ .

### **Open conductance** G\_open

The conductance of the switch when it is open. The parameter value must be greater than zero. The default value is  $1e-8 1/\Omega$ .

**Ports** The block has two electrical conserving ports and one physical signal port PS.

# **Translational Damper**

| Purpose                       | Simulate viscous damper in mechanical translational systems                                                                                                    |  |  |
|-------------------------------|----------------------------------------------------------------------------------------------------|--|--|
| Library                       | Mechanical Translational Elements                                                                                                    |  |  |
| Description<br>□- <b>T</b> -⊒ | The Translational Damper block represents an ideal mechanical translational viscous damper, described with the following equations:                                                                |  |  |
|                               | F = Dv                                                                                                    |  |  |
|                               | $v = v_R - v_C$ where $F$ Force transmitted through the damper $D$ Damping (viscous friction) coefficient $v$ Relative velocity $v_{R,}v_c$ Absolute velocities of terminals R and C, respectively |  |  |
|                               |                                                                                                    |  |  |
|                               |                                                                                                    |  |  |
|                               |                                                                                                    |  |  |
|                               |                                                                                                    |  |  |
|                               |                                                                                                    |  |  |
|                               | The block positive direction is from port R to port C. This means the force is positive if it acts in the direction from R to C.                                                                   |  |  |

| Dialog     | Block Parameters: Translational Damper                                                                                                    |
|------------|----------------------------------------------------------------------------------------------------|
| Box and    | Translational Damper                                                                                                    |
| Parameters | The block represents an ideal mechanical translational viscous damper.                                                                                                    |
|            | Connections R and C are mechanical translational conserving ports, with R representing the damper rod, while C is associated with the damper case. The block positive direction is from port R to port C. |
|            | Parameters                                                                                                    |
|            | Damping coefficient: 100 s*N/m                                                                                                    |
|            |                                                                                                    |
|            | OK Cancel Help Apply                                                                                                    |

| Ports    | <ul> <li>Damping coefficient         Damping coefficient, defined by viscose friction. The default value             is 100 N/(m/s).     </li> <li>The block has the following ports:</li> </ul> |
|----------|----------------------------------------------------------------------------------------------------|
|          | R<br>Mechanical translational conserving port associated with the<br>damper rod.                                                                                                    |
|          | C Mechanical translational conserving port associated with the damper case.                                                                                                    |
| See Also | Translational Friction<br>Translational Hard Stop<br>Translational Spring                                                                                                    |

## **Translational Electromechanical Converter**

## Purpose

Provide interface between electrical and mechanical translational domains

### Library Electrical Elements

## Description

The Translational Electromechanical Converter block provides an interface between the electrical and mechanical translational domains. It converts electrical energy into mechanical energy in the form of translational motion, and vice versa. The converter is described with the following equations:

$$F = K \Box I$$

 $V = K \Box U$ 

where

- V Voltage across the electrical ports of the converter
- *I* Current through the electrical ports of the converter
- F Force
- U Speed
- K Constant of proportionality

The Translational Electromechanical Converter block represents a lossless electromechanical energy conversion, therefore the same constant of proportionality is used in both equations.

Connections + and – are conserving electrical ports corresponding to the positive and negative terminals of the converter, respectively. Connections C and R are conserving mechanical translational ports. If the current flowing from the positive to the negative terminal is positive, then the resulting force is positive acting from port C to port R. This direction can be altered by using a negative value for K.

| Dialog     | Block Parameters: Translational Electromechanical Converter                                                                                                    |
|------------|----------------------------------------------------------------------------------------------------|
| Box and    | Translational Electromechanical Converter                                                                                                    |
| Parameters | Provides an interface between the electrical and mechanical translational domains. If<br>the current and voltage through and across the electrical ports are I and V, and the<br>force and speed through and across the mechanical ports are F and U, then                                                                                                    |
|            | F = K*1                                                                                                    |
|            | V = K*U                                                                                                    |
|            | where parameter K is the Constant of proportionality with equivalent units of N/A or V/(m/s). Both the force and back emf equations having the same value of K represents a lossless electromechanical energy conversion.<br>If the current I from the electrical + to - ports is positive, then the resulting force is positive acting from the mechanical R to C ports. This direction can be altered by using a negative value for K. |
|            | Parameters                                                                                                    |
|            | Constant of proportionality K: 0.1 s*V/m                                                                                                    |
|            | OK Cancel Help Apply                                                                                                    |

#### **Constant of proportionality K**

Constant of proportionality for electromechanical conversions. The default value is 0.1 V/(m/s).

**Ports** The block has the following ports:

Electrical conserving port associated with the converter positive terminal.

Electrical conserving port associated with the converter negative terminal.

С

\_

+

Mechanical translational conserving port.

# **Translational Electromechanical Converter**

R

Mechanical translational conserving port.

| See Also Rotational Electromechanical Conve | rter |
|---------------------------------------------|------|
|---------------------------------------------|------|

**Purpose** Simulate friction in contact between moving bodies

Library Mechanical Translational Elements

**Description** The Translational Friction block represents friction in contact between moving bodies. The friction force is simulated as a function of relative velocity and is assumed to be the sum of Stribeck, Coulomb, and viscous components, as shown in the following figure.

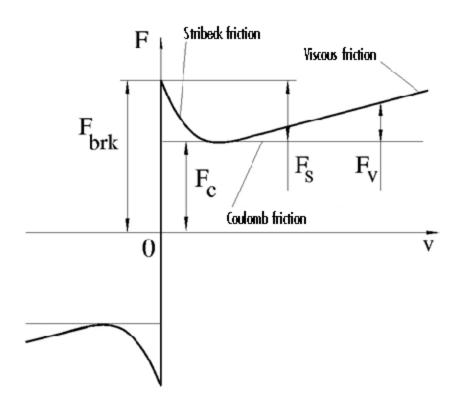

The Stribeck friction is the negatively sloped characteristics taking place at low velocities (see [1]). The Coulomb friction results in a

constant force at any velocity. The viscous friction opposes motion with the force directly proportional to the relative velocity. The sum of the Coulomb and Stribeck frictions at the vicinity of zero velocity is often referred to as the breakaway friction. The friction is approximated with the following equations:

$$F = (F_C + (F_{brk} - F_C) \square \exp(-c_v |v|)) sign(v) + fv$$

 $v = v_R - v_C$ 

where

| F                              | Friction force                                         |
|--------------------------------|--------------------------------------------------------|
| F <sub>c</sub>                 | Coulomb friction                                       |
| F <sub>brk</sub>               | Breakaway friction                                     |
| c <sub>v</sub>                 | Coefficient                                            |
| V                              | Relative velocity                                      |
| v <sub>r,</sub> v <sub>c</sub> | Absolute velocities of terminals R and C, respectively |
| f                              | Viscous friction coefficient                           |

The approximation above is too idealistic and has a substantial drawback. The characteristic is discontinuous at v = 0, which creates considerable computational problems. It has been proven that the discontinuous friction model is a nonphysical simplification in the sense that the mechanical contact with distributed mass and compliance cannot exhibit an instantaneous change in force (see [1]). There are numerous models of friction without discontinuity. The Translational Friction block implements one of the simplest versions of continuous friction models. The friction force-relative velocity characteristic of this approximation is shown in the following figure.

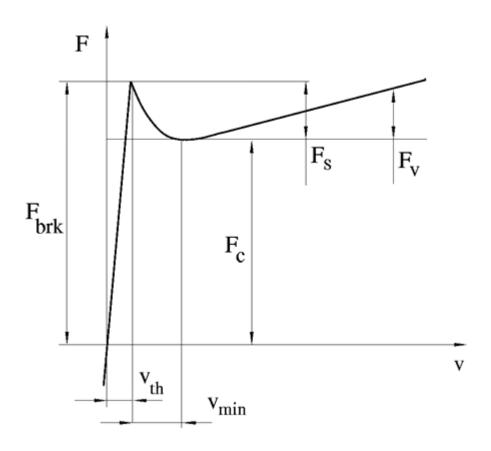

The discontinuity is eliminated by introducing a very small, but finite, region in the zero velocity vicinity, within which friction force is assumed to be linearly proportional to velocity, with the proportionality coefficient  $F_{brk}/v_{th}$ , where  $v_{th}$  is the velocity threshold. It has been proven experimentally that the velocity threshold in the range between  $10^{-4}$  and  $10^{-6}$  m/s is a good compromise between the accuracy and computational robustness and effectiveness. Notice that friction force computed with this approximation does not actually stop relative

motion when an acting force drops below breakaway friction level. The bodies will creep relative to each other at a very small velocity proportional to acting force.

As a result of introducing the velocity threshold, the block equations are slightly modified:

• If  $|v| >= v_{th}$ ,

$$F = \left(F_C + \left(F_{brk} - F_C\right) \Box \exp\left(-c_v \mid v \mid\right)\right) sign(v) + fv$$

• If  $|v| < v_{th}$ ,

$$F = v \frac{\left(fv_{th} + \left(F_C + \left(F_{brk} - F_C\right) \Box \exp\left(-c_v v_{th}\right)\right)\right)}{v_{th}}$$

The block positive direction is from port R to port C. This means that if the port R velocity is greater than that of port C, the block transmits force from R to C.

### Dialog Box and Parameters

| 🙀 Block Parameters: Tran                                                                                                    | slational Friction |            | × |
|----------------------------------------------------------------------------------------------------|--------------------|------------|---|
| Translational Friction                                                                                                    |                    |            | _ |
| The block represents friction in the contact between moving bodies. The friction<br>force is simulated as a function of relative velocity and assumed to be the sum of<br>Stribeck, Coulomb, and viscous components. The sum of the Coulomb and Stribeck<br>frictions at zero velocity is often referred to as the breakaway friction.<br>Connections R and C are mechanical translational conserving ports. The block<br>positive direction is from port R to port C. This means that if port R velocity is greater<br>than that of port C, the block transmits force from port R to port C. |                    |            |   |
| -Parameters                                                                                                    |                    |            | 4 |
| Breakaway friction force:                                                                                                    | 25                 | N          |   |
| Coulomb friction force:                                                                                                    | 20                 | N          |   |
| Viscous friction coefficient:                                                                                                    | 100                | s*N/m 💌    |   |
| Transition approximation<br>coefficient:                                                                                                    | 10                 | s/m        |   |
| Linear region velocity<br>threshold:                                                                                                    | 0.0001             | m/s 💌      |   |
| OK                                                                                                    | Cancel             | Help Apply |   |

#### **Breakaway friction force**

Breakaway friction force, which is the sum of the Coulomb and the static frictions. It must be greater than or equal to the Coulomb friction force value. The default value is 25 N.

#### **Coulomb friction force**

Coulomb friction force, which is the friction that opposes motion with a constant force at any velocity. The default value is 20 N.

#### **Viscous friction coefficient**

Proportionality coefficient between the friction force and the relative velocity. The parameter value must be greater than or equal to zero. The default value is 100 N/(m/s).

### Transition approximation coefficient

|            | The parameter sets the value of coefficient $c_v$ , which is used<br>for the approximation of the transition between the static<br>and the Coulomb frictions. Its value is assigned based on the<br>following considerations: the static friction component reaches<br>approximately 95% of its steady-state value at velocity $3/c_v$ ,<br>and 98% at velocity $4/c_v$ , which makes it possible to develop an<br>approximate relationship $c_v \sim = 4/v_{min}$ , where $v_{min}$ is the relative<br>velocity at which friction force has its minimum value. By default,<br>$c_v$ is set to 10 s/m, which corresponds to a minimum friction at<br>velocity of about 0.4 m/s. |
|------------|----------------------------------------------------------------------------------------------------|
|            | <b>Linear region velocity threshold</b><br>The parameter sets the small vicinity near zero velocity, within<br>which friction force is considered to be linearly proportional to<br>the relative velocity. The MathWorks recommends that you use<br>values in the range between 1e-6 and 1e-4 m/s. The default<br>value is 1e-4 m/s.                                                                                                    |
| Ports      | The block has the following ports:                                                                                                    |
|            | <ul> <li>R Mechanical translational conserving port.</li> <li>C Mechanical translational conserving port.</li> </ul>                                                                                                    |
| References | [1] B. Armstrong, C.C. de Wit, <i>Friction Modeling and Compensation</i> ,<br>The Control Handbook, CRC Press, 1995                                                                                                    |
| See Also   | Translational Damper                                                                                                    |
|            | Translational Hard Stop                                                                                                    |
|            | Translational Spring                                                                                                    |
|            |                                                                                                    |

**Purpose** Simulate double-sided translational hard stop

Library Mechanical Translational Elements

Description

°₽\_\_6°

The Translational Hard Stop block represents a double-sided mechanical translational hard stop that restricts motion of a body between upper and lower bounds. Both ports of the block are of mechanical translational type. The impact interaction between the slider and the stops is assumed to be elastic. This means that the stop is represented as a spring that comes into contact with the slider as the gap is cleared and opposes slider penetration into the stop with the force linearly proportional to this penetration. To account for energy dissipation and nonelastic effects, the damping is introduced as the block's parameter, thus making it possible to account for energy loss. The following schematic shows the idealization of the mechanical translational hard stop adopted in the block:

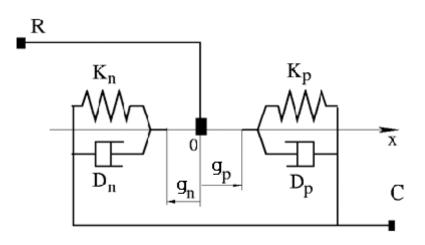

The hard stop is described with the following equations:

$$F = \begin{cases} K_p \Box + D_p (v_R - v_C) & \text{for } \delta \ge g_p \\ 0 & \text{for } g_n < \delta < g_p \\ K_n \Box + D_n (v_R - v_C) & \text{for } \delta <= g_n \end{cases}$$
$$\delta = x_R - x_C$$
$$v_R = \frac{dx_R}{dt}$$
$$v_C = \frac{dx_C}{dt}$$

where

| F                              | Interaction force between the slider and the case              |
|--------------------------------|----------------------------------------------------------------|
| δ                              | Relative displacement between the slider and the case          |
| $g_{ ho}$                      | Gap between the slider and the case in positive direction      |
| $g_n$                          | Gap between the slider and the case in negative direction      |
| V <sub>R,</sub> V <sub>C</sub> | Absolute velocities of terminals R and C, respectively         |
| $x_{R,}x_{C}$                  | Absolute displacements of terminals R and C, respectively      |
| K <sub>ρ</sub>                 | Contact stiffness at positive restriction                      |
| K <sub>n</sub>                 | Contact stiffness at negative restriction                      |
| $D_{\rho}$                     | Damping coefficient at positive restriction                    |
| D <sub>n</sub>                 | Damping coefficient at negative restriction                    |
| t                              | Time                                                           |
| The equa                       | ations are derived with respect to the local coordinate system |

The equations are derived with respect to the local coordinate system whose axis is directed from port R to port C. The terms "positive" and "negative" in the variable descriptions refer to this coordinate system, and the gap in negative direction must be specified with negative value. If the local coordinate system is not aligned with the globally assigned positive direction, the gaps interchange their values with respective sign adjustment.

The block is oriented from R to C. This means that the block transmits force from port R to port C when the gap in positive direction is cleared up.

| Dialog     | 🙀 Block Parameters: Tran                                                                                                    | slational Hard Stop |            | × |
|------------|----------------------------------------------------------------------------------------------------|---------------------|------------|---|
| Box and    | Translational Hard Stop-                                                                                                    |                     |            |   |
| Parameters | The block represents a double-sided mechanical translational hard stop that restricts motion of a body between upper and lower bounds. The stop is implemented as a spring that comes into contact with the slider as the gap is cleared. To account for energy dissipation and non-elastic effects, the damping is introduced as the block parameter, thus making it possible to account for energy loss. Connections R and S are mechanical translational conserving ports. The block is oriented from R to C. This means that the block transmits force from port R to port C when the gap in positive direction is cleared up. |                     |            |   |
|            | Parameters                                                                                                    |                     |            |   |
|            | Upper bound:                                                                                                    | 0.1                 | m          |   |
|            | Lower bound:                                                                                                    | ·0.1                | m          |   |
|            | Contact stiffness at upper<br>bound:                                                                                                    | 1000000             | N/m 💌      |   |
|            | Contact stiffness at lower<br>bound:                                                                                                    | 1000000             | N/m 💌      |   |
|            | Contact damping at upper<br>bound:                                                                                                    | 150                 | s*N/m 💌    |   |
|            | Contact damping at lower<br>bound:                                                                                                    | 150                 | s*N/m 💌    |   |
|            | 40                                                                                                    | Cancel              | Help Apply |   |

### Upper bound

Gap between the slider and the upper bound. The direction is specified with respect to the local coordinate system, with the slider located in the origin. A positive value of the parameter specifies the gap between the slider and the upper bound. A negative value sets the slider as penetrating into the upper bound. The default value is 0.005 m.

#### Lower bound

Gap between the slider and the lower bound. The direction is specified with respect to the local coordinate system, with the slider located in the origin. A negative value of the parameter specifies the gap between the slider and the lower bound. A positive value sets the slider as penetrating into the lower bound. The default value is -0.005 m.

#### Contact stiffness at upper bound

The parameter specifies the elastic property of colliding bodies when the slider hits the upper bound. The greater the value of the parameter, the less the bodies penetrate into each other, the more rigid the impact becomes. Lesser value of the parameter makes contact softer, but generally improves convergence and computational efficiency. The default value is 10e6 N/m.

#### Contact stiffness at lower bound

The parameter specifies the elastic property of colliding bodies when the slider hits the lower bound. The greater the value of the parameter, the less the bodies penetrate into each other, the more rigid the impact becomes. Lesser value of the parameter makes contact softer, but generally improves convergence and computational efficiency. The default value is 10e6 N/m.

#### Contact damping at upper bound

The parameter specifies dissipating property of colliding bodies when the slider hits the upper bound. At zero damping, the impact is close to an absolutely elastic one. The greater the value of the parameter, the more energy dissipates during an interaction. Keep in mind that damping affects slider motion as long as the slider is in contact with the stop, including the period when slider is pulled back from the contact. For computational efficiency and convergence reasons, The MathWorks recommends that you assign a nonzero value to this parameter. The default value is 150 N\*s/m.

#### Contact damping at lower bound

The parameter specifies dissipating property of colliding bodies when the slider hits the lower bound. At zero damping, the impact is close to an absolutely elastic one. The greater the value of the parameter, the more energy dissipates during an interaction. Keep in mind that damping affects slider motion as long as the slider is in contact with the stop, including the period when slider is pulled back from the contact. For computational efficiency and convergence reasons, The MathWorks recommends that you assign a nonzero value to this parameter. The default value is 150 N\*s/m. Ports The block has the following ports: R Mechanical translational conserving port associated with the slider that travels between stops installed on the case. С Mechanical translational conserving port associated with the case. **Examples** The Mechanical System with Translational Hard Stop demo (ssc mechanical system translational hardstop) illustrates the use of the Translational Hard Stop block in mechanical systems. Two masses are interacting through a hard stop. The mass on the left is driven by an ideal velocity source. Plotting the displacement of the second mass against the displacement of the first mass produces a typical hysteresis curve. See Also **Translational Damper** Translational Friction **Translational Spring** 

## **Translational Hydro-Mechanical Converter**

| Purpose     | Simulate single chamber of hydraulic cylinder as building block for various cylinder models                                                                                                    |
|-------------|----------------------------------------------------------------------------------------------------|
| Library     | Hydraulic Elements                                                                                                    |
| Description | The Translational Hydro-Mechanical Converter block models an ideal<br>transducer that converts hydraulic energy into mechanical energy in<br>the form of translational motion of the converter output member. Using<br>this block as a basic element, you can build a large variety of hydraulic<br>cylinder models by adding application-specific effects, such as fluid |

The converter is simulated according to the following equations:

compressibility, leakage, friction, hard stops, and so on.

$$q = A(v_R - v_C)$$

$$F = A \Box p \Box or$$

where

- *q* Flow rate due to fluid compressibility
- A Effective piston area
- $v_R$  Converter rod velocity
- $v_C$  Converter case velocity
- *F* Force developed by the converter
- *p* Gauge pressure of fluid in the converter chamber
- or Converter orientation with respect to the globally assigned positive direction. If pressure applied at port A exerts force in positive direction, or equals 1. If pressure applied at port A exerts force in negative direction, or equals -1.

Port A is a hydraulic conserving port associated with the converter inlet. Ports R and C are translational mechanical conserving ports associated with the rod and the case of the converter, respectively.

| Basic<br>Assumptions | The model is based on the following assumption:                                                                                                    |  |  |
|----------------------|----------------------------------------------------------------------------------------------------|--|--|
| and<br>Limitations   | • The block simulates an ideal converter, with only the transduction property considered. No inertia, friction, leakage, or other effects are taken into account.                                                                                                    |  |  |
| Dialog               | Block Parameters: Translational Hydro-Mechanical Converter                                                                                                    |  |  |
| Box and              | Translational Hydro-Mechanical Converter                                                                                                    |  |  |
| Parameters           | The block models an ideal transducer that converts hydraulic energy into mechanical<br>energy in the form of translational motion of the converter output member. Port A is a<br>hydraulic conserving port associated with the converter inlet. Ports R and C are<br>mechanical translational conserving ports associated with the rod and the body of<br>the converter, respectively. Pressure at port A generates force in the direction<br>specified by the Converter orientation parameter. |  |  |
|                      | Parameters                                                                                                    |  |  |
|                      | Piston area: 5e-04 m^2                                                                                                    |  |  |
|                      | Converter orientation: Acts in positive direction                                                                                                    |  |  |
|                      | OK Cancel Help Apply                                                                                                    |  |  |

#### **Piston area**

Effective piston area. The default value is 5e-4 m<sup>2</sup>.

#### **Converter orientation**

Specifies converter orientation with respect to the globally assigned positive direction. The converter can be installed in two different ways, depending upon whether it exerts force in the positive or in the negative direction when pressure is applied at its inlet. If pressure applied at port A exerts force in negative direction, set the parameter to Acts in negative direction. The default value is Acts in positive direction.

#### **Restricted Parameters**

When your model is in Restricted editing mode, you cannot modify the following parameter:

## **Translational Hydro-Mechanical Converter**

### • Converter orientation

All other block parameters are available for modification.

| Ports    | The block has the following ports:                                                                                                    |  |
|----------|----------------------------------------------------------------------------------------------------|--|
|          | A Hydraulic conserving port associated with the converter inlet.                                                                                                    |  |
|          | R Mechanical translational conserving port associated with the rod of the converter.                                                                                                    |  |
|          | C Mechanical translational conserving port associated with the case of the converter.                                                                                                    |  |
| Examples | The Closed-Loop Circuit with 4-Way Valve and Custom Cylinder<br>demo (sh_closed_loop_circuit_4_way_valve_cust_cyl)<br>and the Hydraulic Flapper-Nozzle Amplifier demo<br>(sh_hydraulic_flapper_nozzle_amplifier) illustrate the<br>use of the Translational Hydro-Mechanical Converter block in hydrauli<br>systems. |  |
| See Also | Rotational Hydro-Mechanical Converter                                                                                                    |  |

| Purpose                             | Simula                                                                                                    | Simulate ideal spring in mechanical translational systems                                                                                            |  |  |
|-------------------------------------|----------------------------------------------------------------------------------------------------|----------------------------------------------------------------------------------------------------|--|--|
| Library                             | Mechan                                                                                                    | Mechanical Translational Elements                                                                                                    |  |  |
| Description<br>⊶ <del>π</del> ₩₩≎-¤ | The Translational Spring block represents an ideal mechanical linear spring, described with the following equations: |                                                                                                    |  |  |
|                                     | F =                                                                                                    | F = Kx                                                                                                    |  |  |
|                                     | x = x                                                                                                    | $x = x_{init} + x_R - x_C$                                                                                                    |  |  |
|                                     | $v = \frac{dx}{dt}$                                                                                                  |                                                                                                    |  |  |
|                                     | where                                                                                                    | where                                                                                                    |  |  |
|                                     | F Force transmitted through the spring                                                                               |                                                                                                    |  |  |
|                                     | К                                                                                                    | Spring rate                                                                                                    |  |  |
|                                     | x                                                                                                    | <ul> <li><i>x</i> Relative displacement (spring deformation)</li> <li><i>x<sub>init</sub></i> Spring initial displacement (spring offset)</li> </ul> |  |  |
|                                     | <b>x</b> <sub>init</sub>                                                                                             |                                                                                                    |  |  |
|                                     | $x_{R,}x_{C}$                                                                                                    | Absolute displacements of terminals R and C, respectively                                                                                            |  |  |
|                                     | V                                                                                                    | Relative velocity                                                                                                    |  |  |
|                                     | t                                                                                                    | Time                                                                                                    |  |  |

The block positive direction is from port R to port C. This means that the force is positive if it acts in the direction from R to C.

## **Translational Spring**

Dialog Box and Parameters

| 🙀 Block Parameters: T  | ranslational Sprir                                      | g                                                              | ×        |
|------------------------|---------------------------------------------------------|----------------------------------------------------------------|----------|
| Translational Spring   |                                                         |                                                                |          |
| The block represents a | The block represents an ideal mechanical linear spring. |                                                                |          |
|                        | port R to port C. Thi                                   | ational conserving ports. The<br>s means that the force is pos |          |
| -Parameters            |                                                         |                                                                |          |
| Spring rate:           | 1000                                                    | N/m                                                            | <b>_</b> |
| Initial deformation:   | 0                                                       | m                                                              | <b>_</b> |
|                        |                                                         |                                                                |          |
|                        | OK Car                                                  | ncel Help                                                      | Apply    |

#### Spring rate

Spring rate. The default value is 1000 N/m.

#### **Initial deformation**

Spring initial deformation, or offset, in length units. The deformation is determined as  $x = x_{init} + x_R - x_C$ , where  $x_{init}$  is the initial deformation, and  $x_R$ ,  $x_C$  are the absolute displacements of terminals R and C in the globally assigned positive direction. The spring can be initially compressed ( $x_{init} > 0$ ) or stretched ( $x_{init} < 0$ ). This parameter specifies the initial condition for use in computing the block's initial state at the beginning of a simulation run. For more information, see "Computing Initial Conditions". The default value is 0.

**Ports** The block has the following ports:

R

Mechanical translational conserving port.

С

Mechanical translational conserving port.

See Also Translational Damper Translational Friction Translational Hard Stop

## **Two-Way Connection**

**Purpose** Create two-way connector port for subsystem

**Library** Utilities

### Description

| ≝⊳ | Y | ~ | $\rightarrow$ |  |
|----|---|---|---------------|--|
|----|---|---|---------------|--|

The Two-Way Connection block has a two-way connector port, which transports Simulink signals both ways. You connect this port to another two-way connector port. The schematic below illustrates how the two-way connection works. It carries the signal Signal1 from the input port of the first Two-Way Connection block to the output port of the second Two-Way Connection block, and at the same time carries the signal Signal2 from the input port of the second Two-Way Connection block to the output port of the first Two-Way Connection block.

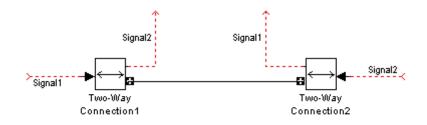

The Two-Way Connection block supports invariant model architecture for top-down or bottom-up design. It lets you build subsystems as Simulink models, based on signals, and then connect them as if they are physical systems. Place the Two-Way Connection blocks inside the subsystem and connect them to the Connection Port blocks. Then the ports on the subsystem boundary appear as two-way connector ports **□**.

**Note** Two-way connection blocks cannot be connected across nonvirtual subsystems.

| Dialog<br>Box and<br>Parameters | Block Parameters: Two-Way Connection         Two-Way Connection         Physical Modeling two-way connection block |
|---------------------------------|----------------------------------------------------------------------------------------------------|
|                                 | OK Cancel Help Apply                                                                                               |
|                                 | The block has no parameters.                                                                                       |
| Ports                           | The block has a Simulink input port, a Simulink output port, and a                                                 |

**See Also** In the Using Simulink documentation, see "Creating Block Masks".

two-way connector port.

## Variable Area Orifice

# **Purpose** Simulate hydraulic variable orifice created by cylindrical spool and sleeve

## Library

Hydraulic Elements

## Description

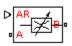

The Variable Area Orifice block models a variable orifice created by a cylindrical sharp-edged spool and a variable-area slot in a sleeve. The area of the orifice is expected to be computed outside the block and imported via the AR physical signal connection. The flow rate through the orifice is proportional to the orifice area and the pressure differential across the orifice.

The flow rate is determined according to the following equations:

$$q = \begin{cases} C_D \Box A \sqrt{\frac{2}{\rho}} |p| \Box sign(p) & \text{for } Re \ge Re_{cr} \\ 2C_{DL} \Box A \frac{D_H}{\nu \Box \rho} p & \text{for } Re < Re_{cr} \end{cases}$$
$$p = p_A - p_B$$
$$\text{Re} = \frac{q \Box D_H}{A \Box \nu}$$
$$C_{DL} = \left(\frac{C_D}{\sqrt{\text{Re}_{cr}}}\right)^2$$

$$D_H = \sqrt{\frac{4A}{\pi}}$$

where

|                      | q                                                                                                    | Flow rate                                              |
|----------------------|----------------------------------------------------------------------------------------------------|--------------------------------------------------------|
|                      | p                                                                                                    | Pressure differential                                  |
|                      | $p_{A,}p_{B}$                                                                                                    | Gauge pressures at the block terminals                 |
|                      | C <sub>D</sub>                                                                                                    | Flow discharge coefficient                             |
|                      | А                                                                                                    | Orifice passage area, provided through the signal port |
|                      | D <sub>H</sub>                                                                                                    | Orifice hydraulic diameter                             |
|                      | ρ                                                                                                    | Fluid density                                          |
|                      | ν                                                                                                    | Fluid kinematic viscosity                              |
|                      | The block positive direction is from port A to port B. This means that the flow rate is positive if it flows from A to B and the pressure differential |                                                        |
|                      | is deter                                                                                                    | mined as $p = p_A - p_B$ .                             |
| Basic<br>Assumptions | The mo                                                                                                    | del is based on the following assumptions:             |
| and                  | • Fluid inertia is not taken into account.                                                                                                    |                                                        |
| Limitations          | • The transition between laminar and turbulent regimes is assumed to be sharp and taking place exactly at <i>Re=Re</i> <sub>cc</sub> .                 |                                                        |

Dialog Box and Parameters

| Block Parameters: Variable Area Orifice                                                                                                    |
|----------------------------------------------------------------------------------------------------|
| Variable Area Orifice                                                                                                    |
| The block models a variable orifice created by a cylindrical sharp-edged spool and a<br>variable-area slot in a sleeve. The area of the orifice is expected to be computed<br>outside the block and imported via the AR physical signal connection. The flow rate<br>through the orifice is proportional to the orifice area and pressure differential across<br>the orifice. |
| Connections A and B are conserving hydraulic ports associated with the orifice inlet<br>and outlet, respectively. Connection AR is a physical signal port through which an<br>instantaneous value of the orifice area is provided. The block positive direction is<br>from port A to port B.                                                                                  |
| Parameters                                                                                                    |
| Flow discharge coefficient: 0.7                                                                                                    |
| Critical Reynolds number: 12                                                                                                    |
| OK Cancel Help Apply                                                                                                    |

#### Flow discharge coefficient

Semi-empirical parameter for orifice capacity characterization. Its value depends on the geometrical properties of the orifice, and usually is provided in textbooks or manufacturer data sheets. The default value is 0.7.

#### **Critical Reynolds number**

The maximum Reynolds number for laminar flow. The transition from laminar to turbulent regime is supposed to take place when the Reynolds number reaches this value. The value of the parameter depends on orifice geometrical profile, and the recommendations on the parameter value can be found in hydraulic textbooks. The default value is 12, which corresponds to a round orifice in thin material with sharp edges.

 Global
 Fluid density

 Parameters
 The parameter is determined by the type of working fluid selected for the system under design. Use the Custom Hydraulic Fluid

|          | block, or the Hydraulic Fluid block available with SimHydraulics, to specify the fluid properties.                                                                                                    |
|----------|----------------------------------------------------------------------------------------------------|
|          | <b>Fluid kinematic viscosity</b><br>The parameter is determined by the type of working fluid selected<br>for the system under design. Use the Custom Hydraulic Fluid<br>block, or the Hydraulic Fluid block available with SimHydraulics,<br>to specify the fluid properties. |
| Ports    | The block has the following ports:                                                                                                    |
| В        | Hydraulic conserving port associated with the orifice inlet.                                                                                                    |
|          | B Hydraulic conserving port associated with the orifice outlet.                                                                                                    |
|          | AR Physical signal port that provides the value of the orifice area.                                                                                                    |
| See Also | Constant Area Orifice                                                                                                    |

## **Variable Resistor**

| Purpose     | Simulate linear variable resistor in electrical systems                                               |
|-------------|----------------------------------------------------------------------------------------------------|
| Library     | Electrical Elements                                                                                   |
| Description | The Variable Resistor block models a linear variable resistor, described with the following equation: |
| ₽₽          | $V = I \Box R$                                                                                        |
|             | where                                                                                                 |
|             | V Voltage                                                                                             |

- I Current
- *R* Resistance, i.e., the value presented at the control port

Connections + and – are conserving electrical ports corresponding to the positive and negative terminals of the resistor, respectively. P is a physical signal input port that controls the resistance value. The current is positive if it flows from positive to negative, and the voltage across the resistor is equal to the difference between the voltage at the positive and the negative terminal, V(+) - V(-).

| Dialog     | Block Parameters: Variable Resistor                                                                                                    |
|------------|----------------------------------------------------------------------------------------------------|
| Box and    | Variable Resistor                                                                                                    |
| Parameters | Models a linear variable resistor. The relationship between voltage V and current I is<br>V=I*R where R is the numerical value presented at the physical signal port R.<br>Connections + and - are conserving electrical ports corresponding to the positive and<br>negative terminals of the resistor respectively. The current is positive if it flows from<br>positive to negative, and the voltage across the resistor is given by V(+)-V(-). |
|            | OK Cancel Help Apply                                                                                                    |

The block has no parameters.

**Ports** The block has the following ports:

| See Also | Resistor                                                                     |
|----------|------------------------------------------------------------------------------|
|          | P<br>Physical signal input port that provides the resistance value.          |
|          | - Electrical conserving port associated with the resistor negative terminal. |
|          | + Electrical conserving port associated with the resistor positive terminal. |

## **Variable Volume Chamber**

### **Purpose** Simulate hydraulic capacity of variable volume with compressible fluid

Hydraulic Elements

### Description

| $\nabla$ |   |
|----------|---|
| 1        | Ĭ |

Library

The Variable Volume Chamber block models fluid compressibility in variable volume chambers, such as hydraulic cylinder cavities. The fluid is considered to be a mixture of liquid and a small amount of entrained, nondissolved gas. Use this block together with the Translational Hydro-Mechanical Converter block.

**Note** The Variable Volume Chamber block takes into account only the flow rate caused by fluid compressibility. The fluid volume consumed to create piston velocity is accounted for in the Translational Hydro-Mechanical Converter block.

The chamber is simulated according to the following equations:

$$q = \frac{V_0 + A [x] or}{E} \frac{dp}{dt}$$

$$E = E_l \frac{1 + \alpha \left(\frac{p_a}{p_a + p}\right)^{1/n}}{1 + \alpha \frac{p_a^{1/n}}{n \Box (p_a + p)^{\frac{n+1}{n}}} E_l}$$

where

- *q* Flow rate due to fluid compressibility
- $V_0$  Initial volume of fluid in the chamber
- A Effective piston area
- *x* Piston displacement from initial position

- or Chamber orientation with respect to the globally assigned positive direction. If displacement in positive direction increases the volume of the chamber, or equals 1. If displacement in positive direction decreases the volume of the chamber, or equals -1.
- *E* Fluid bulk modulus
- $E_1$  Pure liquid bulk modulus
- *p* Gauge pressure of fluid in the chamber
- $\rho_{\alpha}$  Atmospheric pressure
- $\alpha$  Relative gas content at atmospheric pressure,  $\alpha = V_G/V_L$
- $V_{G}$  Gas volume at atmospheric pressure
- $V_{L}$  Volume of liquid
- *n* Gas-specific heat ratio

The main objective of representing fluid as a mixture of liquid and gas is to introduce an approximate model of cavitation, which takes place in a chamber if pressure drops below fluid vapor saturation level. As it is seen in the graph below, the bulk modulus of a mixture decreases

at  $p \rightarrow p_a$ , thus considerably slowing down further pressure change.

At high pressure,  $p >> p_a$ , a small amount of nondissolved gas has practically no effect on the system behavior.

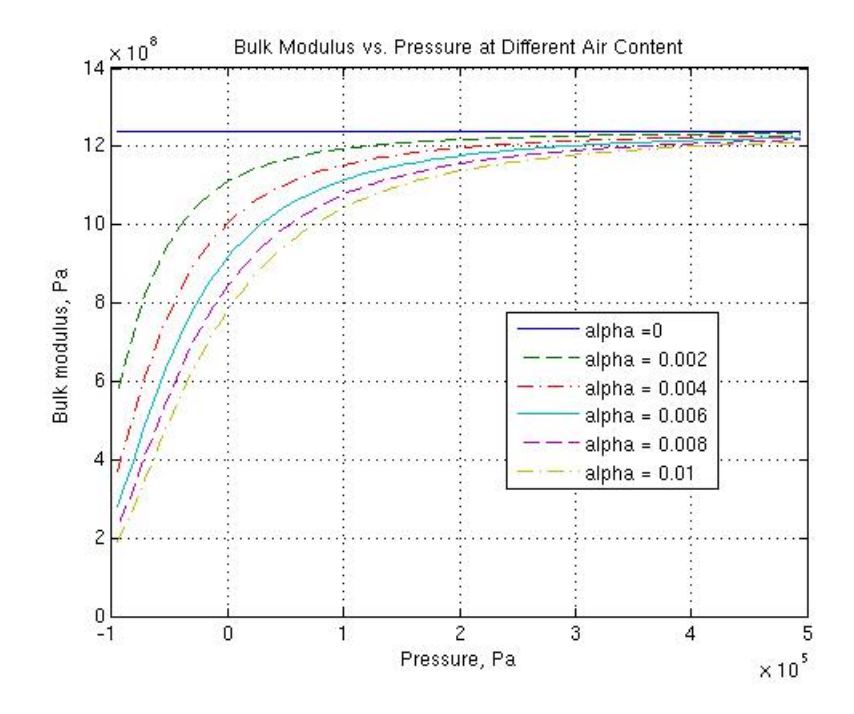

Cavitation is an inherently thermodynamic process, requiring consideration of multiple-phase fluids, heat transfers, etc., and as such cannot be accurately simulated in SimHydraulics. But the simplified version implemented in the block is good enough to signal if pressure falls below dangerous level, and to prevent computation failure that normally occurs at negative pressures.

If it is known that cavitation is unlikely in the system under design, you can set the relative gas content in the fluid properties to zero, thus increasing the speed of computations.

Port A is a hydraulic conserving port associated with the chamber inlet. Port P is a physical signal port that controls piston displacement.

The block positive direction is from port A to the reference point. This means that the flow rate is positive if it flows into the chamber.

| Basic                           | The model is based                                                                                                    | l on the following assumptions:                                                                                                    |  |
|---------------------------------|----------------------------------------------------------------------------------------------------|----------------------------------------------------------------------------------------------------|--|
| Assumptions<br>and              | • Fluid density re                                                                                                    | mains constant.                                                                                                    |  |
| Limitations                     | • Fluid fills the er                                                                                                    | ntire chamber volume.                                                                                                    |  |
| Dialog<br>Box and<br>Parameters | cylinder cavities. Use this<br>Converter block. Note tha<br>fluid compressibility. Port A<br>inlet. Port P is a physical s<br>block positive direction is<br>rate is positive if it flows in<br>Parameters<br>Piston area:<br>Chamber orientation: | mpressibility in variable volume chambers, such as hydraulic<br>block together with the Translational Hydro-Mechanical<br>t this block takes into account only the flow rate caused by<br>is a hydraulic conserving port associated with the chamber<br>ignal port that corresponds to piston displacement. The<br>from port A to the reference point. This means that the flow<br>to the chamber. |  |
|                                 | Chamber dead volume:<br>Specific heat ratio:                                                                                                    | 1e-04 m^3 ▼<br>1.4                                                                                                    |  |
|                                 | Initial pressure:                                                                                                    | 0 Pa 💌<br>OK Cancel Help Apply                                                                                                    |  |

#### **Piston area**

Effective piston area. The default value is 5e-4 m<sup>2</sup>.

#### **Chamber orientation**

Specifies chamber orientation with respect to the globally assigned positive direction. The chamber can be installed in two different ways, depending upon whether the piston motion in the positive direction increases or decreases the volume of the chamber. If piston motion in the positive direction decreases the chamber volume, set the parameter to Decreases at positive. The default value is Increases at positive.

#### **Chamber dead volume**

Volume of fluid in the chamber at initial piston position. The default value is 1e-4 m^3.

#### **Specific heat ratio**

Gas-specific heat ratio. The default value is 1.4.

#### **Initial pressure**

Initial pressure in the chamber. This parameter specifies the initial condition for use in computing the block's initial state at the beginning of a simulation run. For more information, see "Computing Initial Conditions". The default value is 0.

#### **Restricted Parameters**

When your model is in Restricted editing mode, you cannot modify the following parameter:

#### • Chamber orientation

All other block parameters are available for modification.

| Global            |  |
|-------------------|--|
| <b>Parameters</b> |  |

....

#### Fluid bulk modulus

The parameter is determined by the type of working fluid selected for the system under design. Use the Hydraulic Fluid block or the Custom Hydraulic Fluid block to specify the fluid properties.

#### Nondissolved gas ratio

Nondissolved gas relative content determined as a ratio of gas volume to the liquid volume. The parameter is determined by the type of working fluid selected for the system under design. Use the Hydraulic Fluid block or the Custom Hydraulic Fluid block to specify the fluid properties.

**Ports** The block has the following ports:

|          | A<br>Hydraulic conserving port associated with the chamber inlet.<br>P<br>Physical signal port that controls piston displacement.                                                                                                    |
|----------|----------------------------------------------------------------------------------------------------|
| Examples | The Variable Volume Chamber Test Rig demo<br>(sh_variable_chamber_test_rig) is specifically designed to<br>demonstrate the Variable Volume Chamber block behavior at different<br>regimes. Each chamber is installed between two equal fixed-area<br>orifices. The top chamber is set to increase its volume with the<br>piston motion in positive direction, while the bottom chamber volume<br>decreases at the same time. |
| See Also | Constant Volume Chamber<br>Translational Hydro-Mechanical Converter                                                                                                    |

## **Voltage-Controlled Current Source**

Purpose Simulate linear voltage-controlled current source

Library

**Electrical Sources** 

**Description** 

The Voltage-Controlled Current Source block models a linear voltage-controlled current source, described with the following equation:

 $I = K \Box (V(+) - V(-))$ 

where

| I         | Current                                             |
|-----------|-----------------------------------------------------|
| К         | Transconductance                                    |
| V(+),V(-) | Voltages presented at the $+$ and $-$ control ports |

Cancel

To use the block, connect the + and - ports on the left side of the block (the control ports) to the control voltage source. The two ports on the right side of the block (the output ports) generate the output current. The arrow indicates the positive direction of the current flow.

Help

Apply

| Dialog<br>Box and<br>Parameters | Block Parameters: Voltage-Controlled Current Source           Voltage-Controlled Current Source           Linear Voltage-Controlled Current Source (VCCS). The current source output current is given by I = K*(V(+)-V(-)), where V(+) and V(-) are the voltages presented at the + |
|---------------------------------|----------------------------------------------------------------------------------------------------|
|                                 | and - control ports. Parameter K is the transconductance. Parameters Transconductance K: 1 1/0hm                                                                                                    |

0K

#### Transconductance K

Transconductance, or the change in output current divided by the change in input voltage that causes it. The default value is 1  $1/\Omega$ .

**Ports**The block has four electrical conserving ports. Connections + and – on<br/>the left side of the block are the control ports. The other two ports are<br/>the electrical terminals that provide the output current. The arrow<br/>indicates the positive direction of the current flow.

See Also Current-Controlled Current Source

Current-Controlled Voltage Source

Voltage-Controlled Voltage Source

## **Voltage-Controlled Voltage Source**

 Purpose
 Simulate linear voltage-controlled voltage source

Library

Electrical Sources

Description

The Voltage-Controlled Voltage Source block models a linear voltage-controlled voltage source, described with the following equation:

$$V = K \Box (V(+) - V(-))$$

where

| V         | Output voltage                                  |
|-----------|-------------------------------------------------|
| К         | Voltage gain                                    |
| V(+),V(-) | Voltages presented at the + and – control ports |

Cancel

Help

Apply

To use the block, connect the + and - ports on the left side of the block (the control ports) to the control voltage source. The two ports on the right side of the block (the output ports) generate the output voltage. Polarity is indicated by the + and - signs.

| Dialog<br>Box and | Voltage-Controlled Voltage Source                                                                                                    |  |  |  |
|-------------------|----------------------------------------------------------------------------------------------------|--|--|--|
| Parameters        | Linear Voltage-Controlled Voltage Source (VCVS). The voltage source output voltage is given by V = $K^{(V+)-V(-)}$ , where V(+) and V(-) are the voltages presenter at the + and - control ports. Parameter K is the voltage gain. |  |  |  |
|                   | Parameters Voltage gain K: 1                                                                                                    |  |  |  |

OK.

#### Voltage gain K

The change in the output voltage divided by the change in the control voltage that causes it. The default value is 1.

**Ports**The block has four electrical conserving ports. Connections + and -<br/>on the left side of the block are the control ports. The other two ports<br/>are the electrical terminals that provide the output voltage. Polarity<br/>is indicated by the + and - signs.

See Also Current-Controlled Current Source

**Current-Controlled Voltage Source** 

Voltage-Controlled Current Source

## Voltage Sensor

| Purpose | Simulate voltage | sensor in electrica | l systems |
|---------|------------------|---------------------|-----------|
|         |                  |                     |           |

### Library

Electrical Sensors

## Description

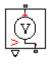

Ports

The Voltage Sensor block represents an ideal voltage sensor, that is, a device that converts voltage measured between two points of an electrical circuit into a physical signal proportional to the voltage.

Connections + and - are electrical conserving ports through which the sensor is connected to the circuit. Connection V is a physical signal port that outputs the measurement result.

### Dialog Box and Parameters

| 🙀 Block Parameters: Voltag                                                  | ge Sensor |      | ×     |
|-----------------------------------------------------------------------------|-----------|------|-------|
| Voltage Sensor                                                              |           |      |       |
| The block represents an idea<br>measured between any electr<br>the voltage. |           |      | -     |
| Connections + and - are cons<br>connected to the circuit. Con<br>value.     |           |      |       |
| OK.                                                                         | Cancel    | Help | Apply |

The block has no parameters.

The block has the following ports:

+

٧

Electrical conserving port associated with the sensor positive terminal.

Electrical conserving port associated with the sensor negative terminal.

Physical signal output port for voltage.

See Also Current Sensor

## Wheel and Axle

**Purpose** Simulate wheel and axle mechanism in mechanical systems

Mechanisms

### Library

**Description** 

The Wheel and Axle block represents a wheel and axle mechanism shown in the following schematic.

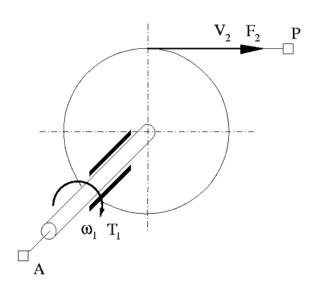

The wheel and the axle have the same axis, and the axis is assumed to be rigidly connected to the frame, thus making this mechanism an ideal converter of mechanical rotational into mechanical translational motion. The mechanism has two connections: a mechanical rotational port A, which corresponds to the axle, and a mechanical translational port P, which corresponds to the wheel periphery. The mechanism is described with the following equations:

$$T = r \Box F \Box or$$

 $v = r \omega o r$ 

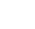

where

| Т | Torque on | the axle |
|---|-----------|----------|
|---|-----------|----------|

- *F* Force on the wheel periphery
- **ω** Angular velocity
- *v* Linear velocity on the wheel periphery
- *r* Wheel radius
- or Mechanism orientation indicator. The variable assumes
   +1 value if axle rotation in the globally assigned positive direction is converted into translational motion in positive direction, and -1 if positive rotation results in translational motion in negative direction.

The block can be used in simulation of rack-pinions, steering wheels, hoisting devices, windlasses, and so on.

The block positive directions are from A to the reference point and from the reference point to P.

Dialog Box and Parameters

| 🙀 Block Parameters: Wheel and Axle                                                                                                    | × |  |
|----------------------------------------------------------------------------------------------------|---|--|
| wheel and Axle                                                                                                    | _ |  |
| The block represents the wheel and axle mechanism as an ideal converter between<br>mechanical rotational and mechanical translational motions. The mechanism has two<br>connections: port A corresponds to the axle and is a mechanical rotational<br>conserving port; port P corresponds to the wheel periphery and is a mechanical<br>translational conserving port.          |   |  |
| The block can be used in simulation of rack-pinions, steering wheels, hoisting<br>devices, windlasses, etc. The block positive directions are from A to the reference<br>point and from reference point to P. The axle positive rotation causes the wheel<br>perifery to move in positive or negative direction, depending on the "Mechanism<br>orientation" parameter setting. |   |  |
| Parameters                                                                                                    |   |  |
| Wheel radius: 0.05 m 💌                                                                                                    |   |  |
| Mechanism orientation: Drives in positive direction                                                                                                    |   |  |
| OK Cancel Help Apply                                                                                                    |   |  |

#### Wheel radius

Radius of the wheel. The default value is 0.05 m.

#### **Mechanism orientation**

The parameter can be set to one of two options: Drives in positive direction or Drives in negative direction. The value Drives in positive direction specifies a mechanism where axle rotation in the globally assigned positive direction is converted into translational motion in positive direction. The value Drives in negative direction specifies a mechanism where axle rotation in the globally assigned positive direction is converted into translational motion in negative direction is converted into translational motion in negative direction. The default value is Drives in positive direction.

#### **Restricted Parameters**

When your model is in Restricted editing mode, you cannot modify the following parameter:

| • 1 | <b>lecha</b> | nism ( | orien | tation |
|-----|--------------|--------|-------|--------|
|-----|--------------|--------|-------|--------|

All other block parameters are available for modification.

 Ports
 The block has the following ports:

 A
 Mechanical rotational conserving port associated with the axle.

 P
 Mechanical translational conserving port associated with the wheel periphery.

# **Examples** The Simple Mechanical System demo (ssc\_simple\_mechanical\_system) illustrates the use of the Wheel and Axle block in mechanical systems.

See Also Gear Box

## Commands — Alphabetical List

pm\_adddimension pm\_addunit pm\_getunits Add new dimension to unit registry Add new unit to unit registry Get information about all units in unit registry

### pm\_adddimension

| Purpose     | Add new dimension to unit registry                                                                                                    |
|-------------|----------------------------------------------------------------------------------------------------|
| Syntax      | pm_adddimension(dimension, unitname)                                                                                                    |
| Description | pm_adddimension(dimension, unitname) adds a new dimension<br>named dimension with a fundamental unit, unitname. dimension may<br>be any string. unitname must be a valid unit name, that is, it must<br>begin with a letter and contain only letters and numbers. |
| Examples    | Add a new unit dimension, length, with a fundamental unit of meter, m:                                                                                                    |
|             | <pre>pm_adddimension('length', 'm');</pre>                                                                                                    |
| See Also    | pm_addunit, pm_getunits                                                                                                    |

| Purpose     | Add new unit to unit registry                                                                                                    |  |  |
|-------------|----------------------------------------------------------------------------------------------------|--|--|
| Syntax      | pm_addunit(unitname, conversion, unitexpression)                                                                                                    |  |  |
| Description | <pre>pm_addunit(unitname, conversion, unitexpression) introduces<br/>a new unit, unitname, defined as conversion * unitexpression.<br/>conversion must be a positive real scalar, and unitexpression must<br/>be a valid unit expression in terms of units already defined in the unit<br/>registry.<br/>The new unit name, unitname, must be a valid unit name, that is, it<br/>must begin with a letter and contain only letters and numbers.<br/>The following operators are supported in the unit mathematical<br/>expressions:</pre> |  |  |
|             |                                                                                                    |  |  |
|             |                                                                                                    |  |  |
|             | * Multiplication                                                                                                    |  |  |
|             | / Division                                                                                                    |  |  |
|             | ^ Power                                                                                                    |  |  |
|             | +, - Plus, minus — for exponents only                                                                                                    |  |  |
|             | () Brackets to specify evaluation order                                                                                                    |  |  |
| Examples    | Add a new unit centimeter, cm, in terms of meter, m:                                                                                                    |  |  |
|             | pm_addunit('cm', 0.01, 'm');                                                                                                    |  |  |
|             | Add a new unit newton, N, in terms of kilograms, meters, and seconds:                                                                                                    |  |  |
|             | pm_addunit('N', 1, 'kg*m/s^2');                                                                                                    |  |  |
| See Also    | pm_adddimension, pm_getunits                                                                                                    |  |  |

## pm\_getunits

| Purpose     | Get information about all units in unit registry                                                                                                    |  |
|-------------|----------------------------------------------------------------------------------------------------|--|
| Syntax      | [units, conversions, expressions] = pm_getunits                                                                                                    |  |
| Description | [units, conversions, expressions] = pm_getunits returns all<br>units in the registry in a cell array, units. Their corresponding<br>conversions and base expressions are returned in conversions and<br>expressions, respectively. For fundamental units, the conversion is<br>1.0 and the base expression is the unit itself. |  |
| Examples    | List all units currently defined in the registry:                                                                                                    |  |
|             | pm_getunits                                                                                                    |  |
|             | ans =                                                                                                    |  |
|             | 'm'<br>'kg'<br>'s'<br>'c'<br>'K'<br>'rad'<br>'cm'<br>'mm'<br>'km'<br>'in'<br>'km'<br>'in'<br>'ft'<br>'mi'<br>'yd'<br>'l'<br>'gal'<br>'gg'<br>'mg'<br>'bm'<br>'oz'<br>'slug'<br>'N'                                                                                                    |  |

'1b' 'min' 'hr' 'deg' 'rev' 'mph' 'fpm' 'fps' 'rpm' 'J' 'Btu' 'W' 'HP' 'V' 'A' 'F' 'H' 'Ohm' 'Pa' 'bar' 'psi' 'atm' 'lpm' 'gpm' 'Poise' 'CP' 'reyn' 'St' 'cSt'

'lbf' 'dyn'

'Newt'

See Also pm\_adddimension, pm\_addunit

## Index

#### A

AC Current Source block 2-2 AC Voltage Source block 2-4

#### C

Capacitor block 2-7 commands pm\_adddimension 3-2 pm\_addunit 3-3 pm\_getunits 3-4 Connection Port block 2-10 Constant Area Orifice block 2-12 Constant Volume Chamber block 2-16 Controlled Current Source block 2-27 Controlled Voltage Source block 2-28 Current Sensor block 2-33 Current-Controlled Current Source block 2-29 Current-Controlled Voltage Source block 2-31 Custom Hydraulic Fluid block 2-35

#### D

DC Current Source block 2-37 DC Voltage Source block 2-38 Diode block 2-40

#### E

Electrical Reference block 2-43

#### F

Fluid Inertia block 2-44

#### G

Gear Box block 2-47

#### Η

Hydraulic Reference block 2-49

#### I

Ideal Angular Velocity Source block 2-50 Ideal Force Sensor block 2-52 Ideal Force Source block 2-54 Ideal Hydraulic Flow Rate Sensor block 2-56 Ideal Hydraulic Flow Rate Source block 2-58 Ideal Hydraulic Pressure Sensor block 2-60 Ideal Hydraulic Pressure Source block 2-62 Ideal Rotational Motion Sensor block 2-64 Ideal Torque Sensor block 2-66 Ideal Torque Source block 2-68 Ideal Transformer block 2-70 Ideal Translational Motion Sensor block 2-72 Ideal Translational Velocity Source block 2-74 Inductor block 2-76 Inertia block 2-79

#### L

Lever block 2-81 Linear Hydraulic Resistance block 2-86

#### Μ

Mass block 2-88 Mechanical Rotational Reference block 2-90 Mechanical Translational Reference block 2-91 Mutual Inductor block 2-92

#### 0

Op-Amp block 2-95

#### Ρ

pm\_adddimension command 3-2
pm\_addunit command 3-3

pm\_getunits command 3-4
PS Add block 2-96
PS Dead Zone block 2-98
PS Divide block 2-100
PS Gain block 2-102
PS Integrator block 2-104
PS Lookup Table (1D) block 2-106
PS Lookup Table (2D) block 2-110
PS Product block 2-114
PS Saturation block 2-116
PS Subtract block 2-118
PS-Simulink Converter block 2-120

#### R

Resistive Tube block 2-122
Resistor block 2-129
Rotational Damper block 2-131
Rotational Electromechanical Converter block 2-133
Rotational Friction block 2-136
Rotational Hard Stop block 2-143
Rotational Hydro-Mechanical Converter block 2-148
Rotational Spring block 2-151

#### S

Simulink-PS Converter block 2-154

Solver Configuration block 2-156 Switch block 2-158

#### T

Translational Damper block 2-160
Translational Electromechanical Converter block 2-162
Translational Friction block 2-165
Translational Hard Stop block 2-171
Translational Hydro-Mechanical Converter block 2-176
Translational Spring block 2-179
Two-Way Connection block 2-182

#### V

Variable Area Orifice block 2-184 Variable Resistor block 2-188 Variable Volume Chamber block 2-190 Voltage Sensor block 2-200 Voltage-Controlled Current Source block 2-196 Voltage-Controlled Voltage Source block 2-198

#### W

Wheel and Axle block 2-202